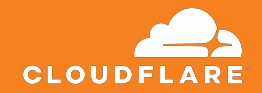

# **What is Linux Kernel keystore and why you should use it in your next application**

**Ignat Korchagin @ignatkn**

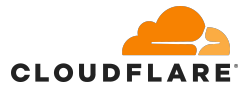

# **\$ whoami**

- Linux team at Cloudflare
- Systems security and performance
- Low-level programming

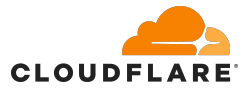

# **\$ whoami**

- Linux team at Cloudflare
- Systems security and performance
- Low-level programming

● Fugitive programmer (US NSA banned C/C++)

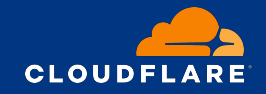

# **Application keys in memory**

"NSA recommends that organizations use memory safe languages when possible and bolster protection through code-hardening defenses such as compiler options, tool options, and operating system configurations."

[https://www.nsa.gov/Press-Room/News-Highlights/Article/Article/3215760/nsa-release](https://www.nsa.gov/Press-Room/News-Highlights/Article/Article/3215760/nsa-releases-guidance-on-how-to-protect-against-software-memory-safety-issues/) [s-guidance-on-how-to-protect-against-software-memory-safety-issues/](https://www.nsa.gov/Press-Room/News-Highlights/Article/Article/3215760/nsa-releases-guidance-on-how-to-protect-against-software-memory-safety-issues/)

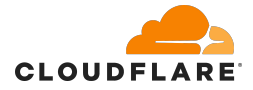

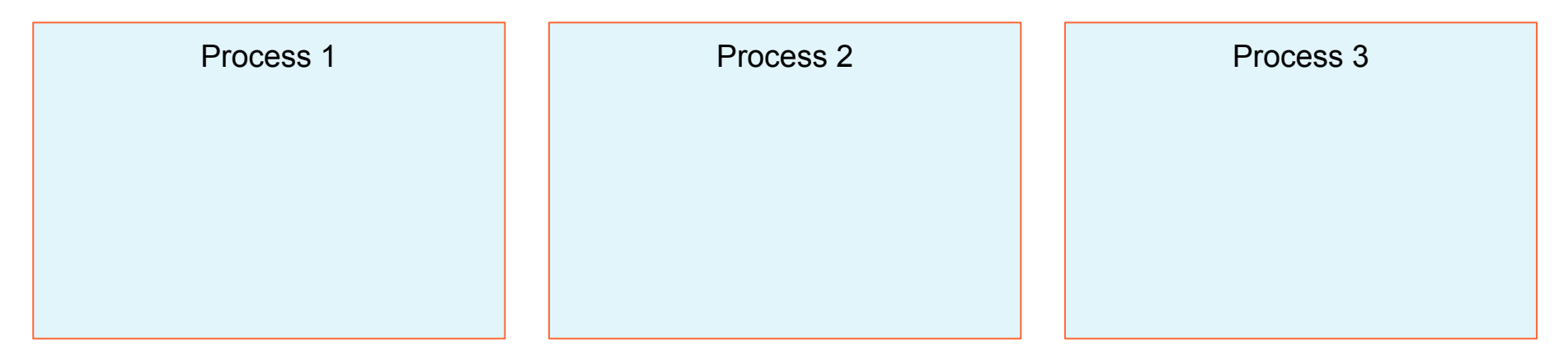

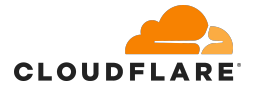

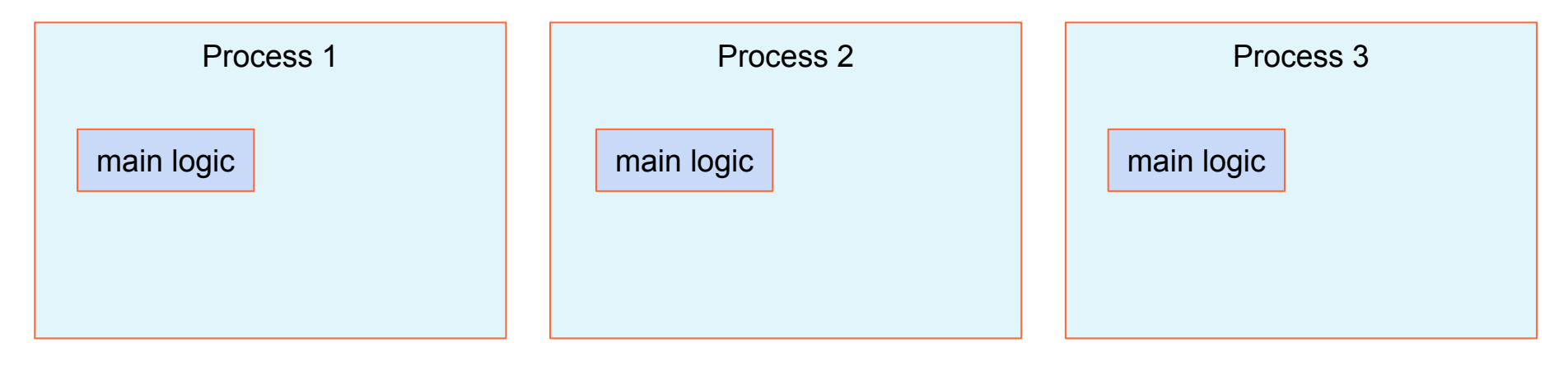

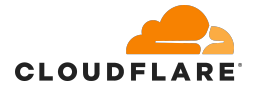

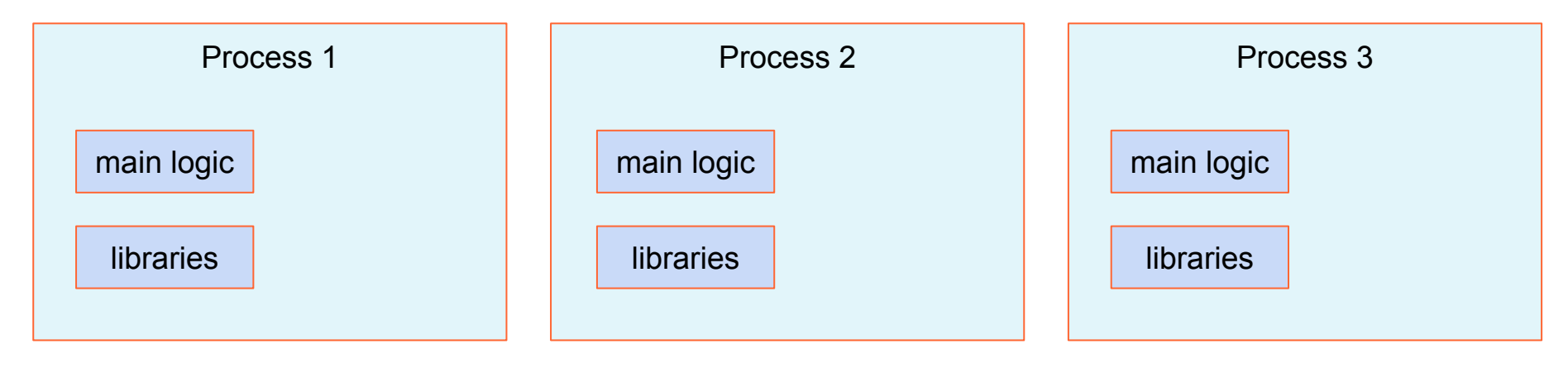

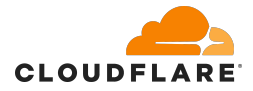

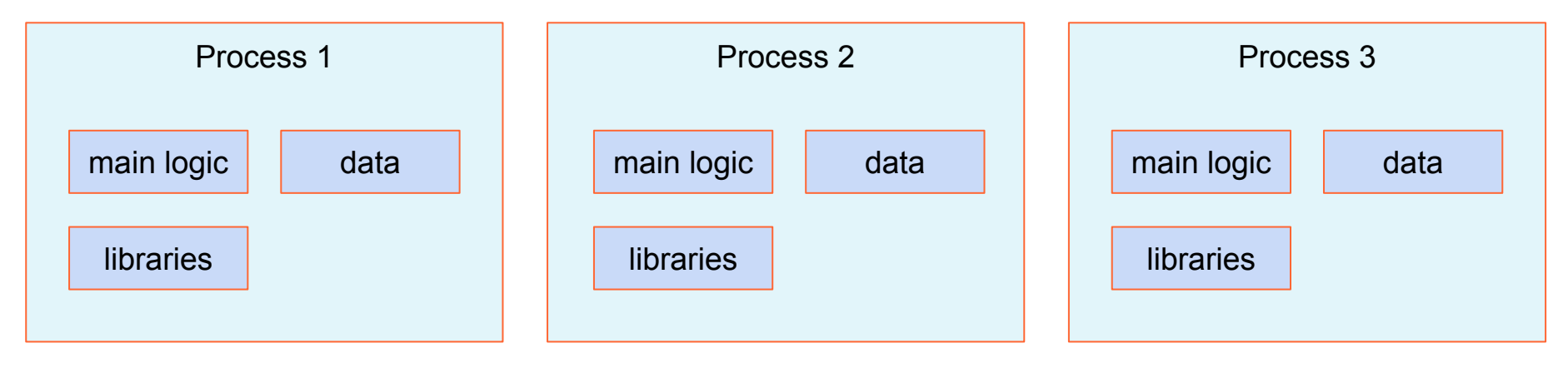

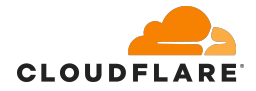

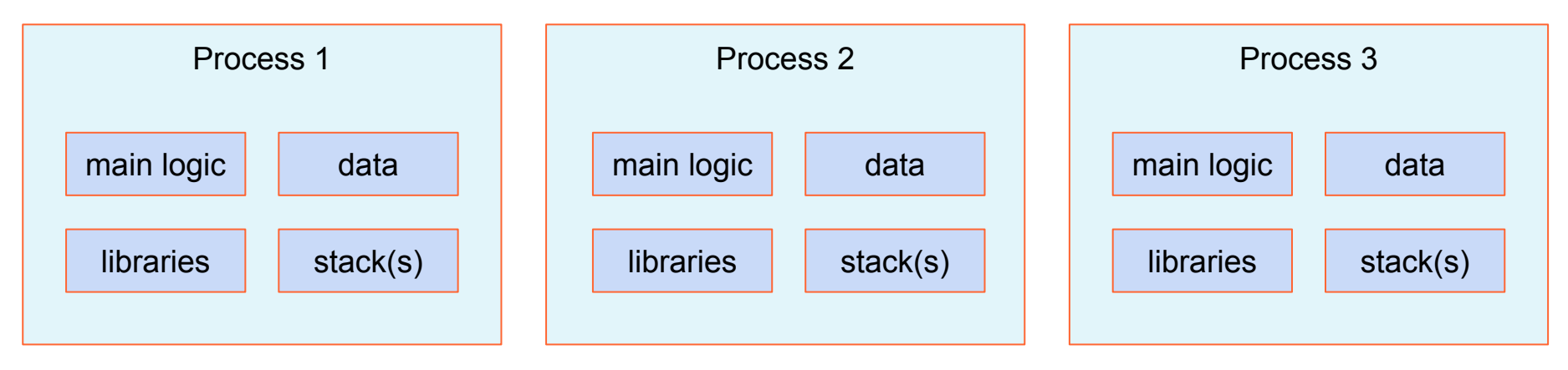

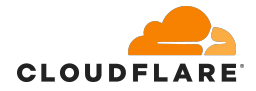

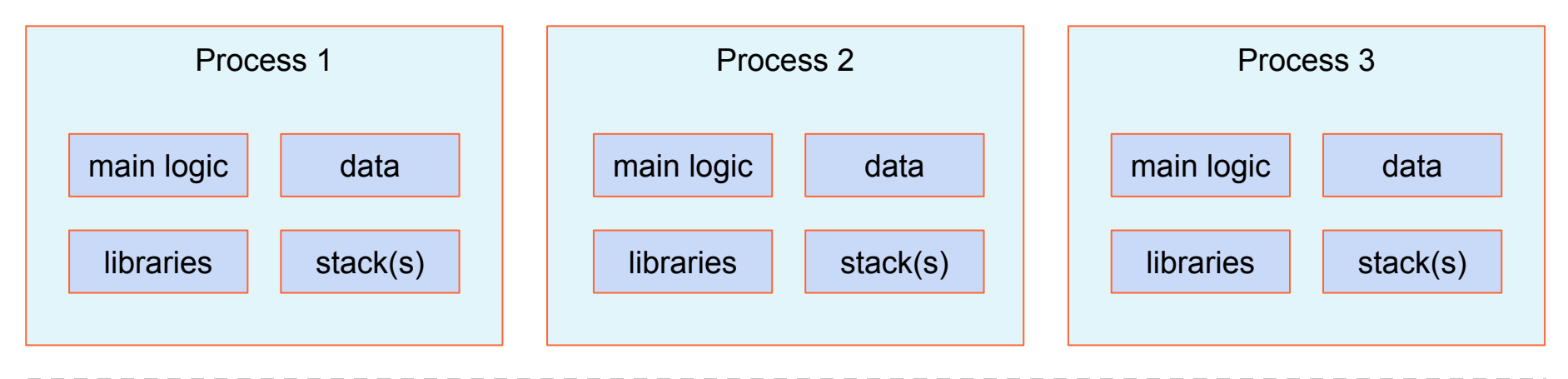

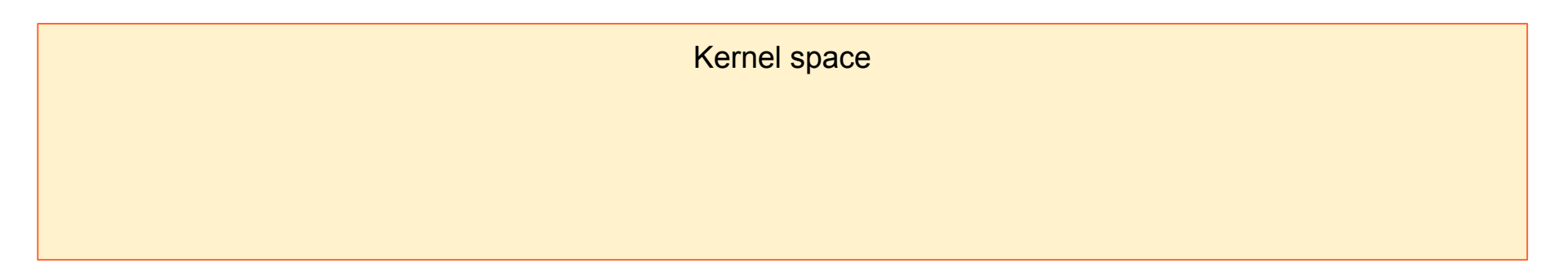

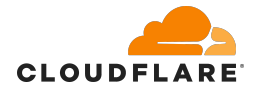

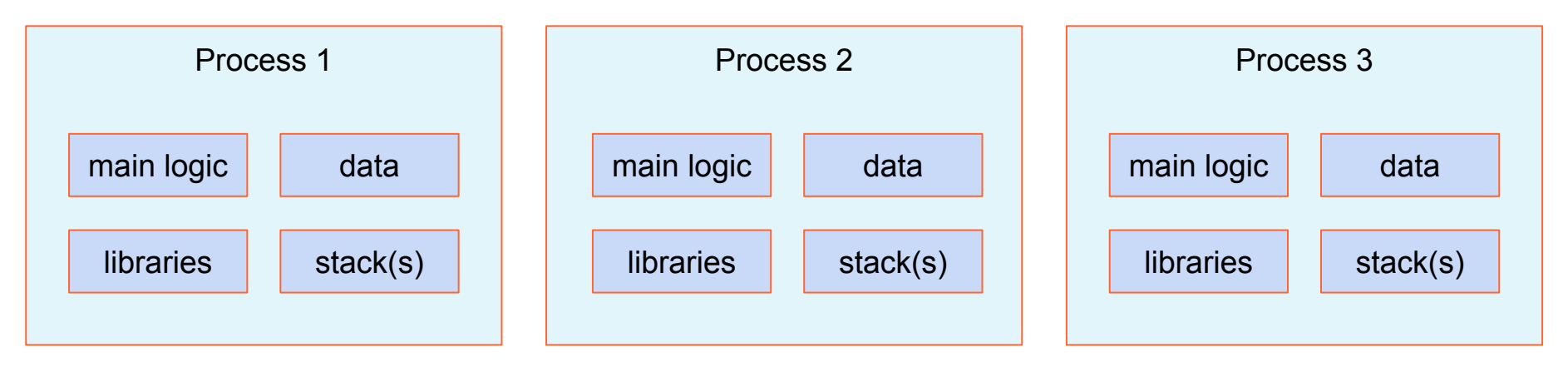

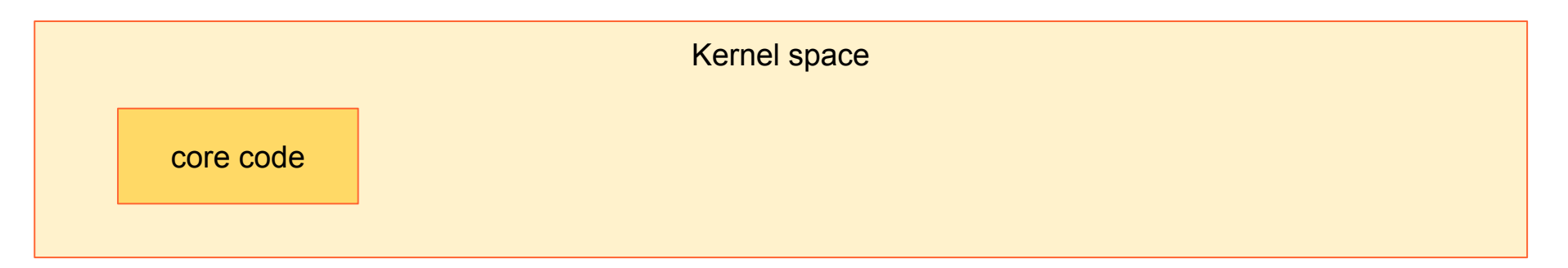

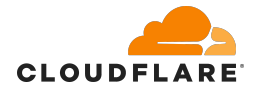

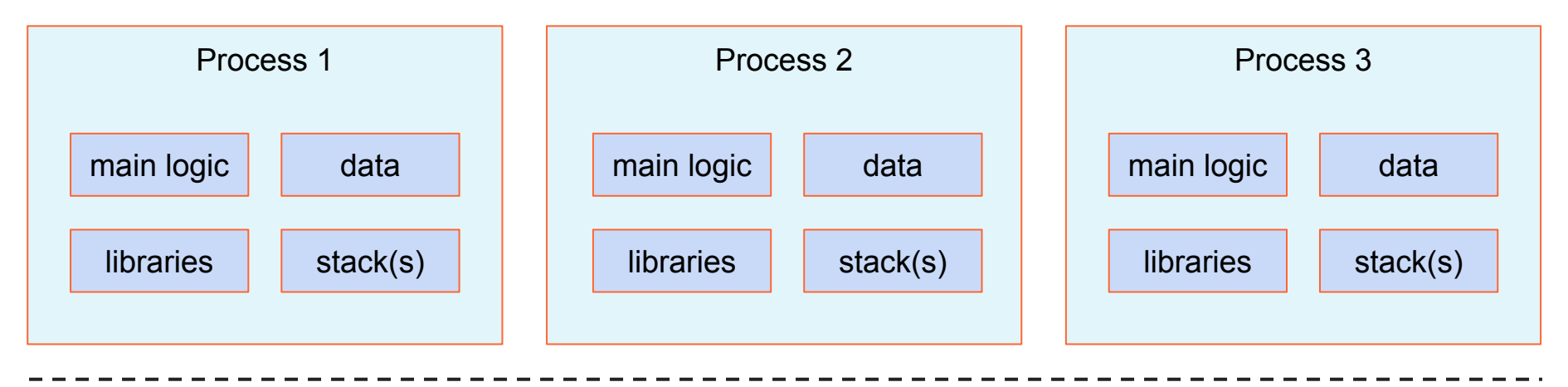

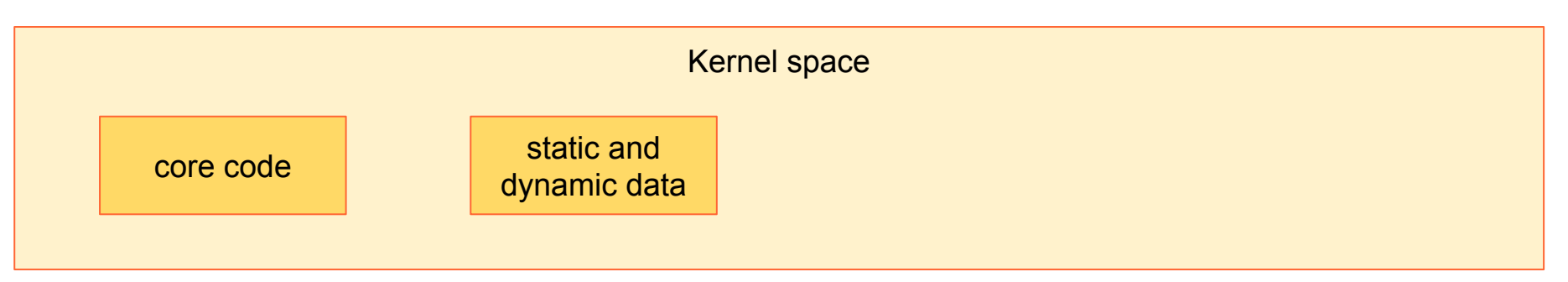

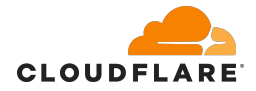

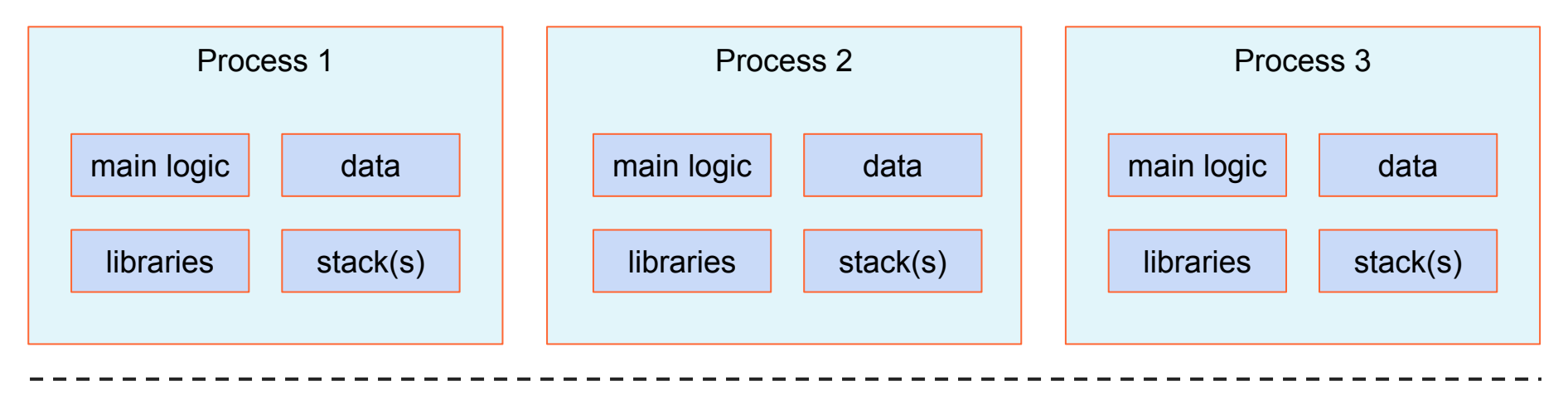

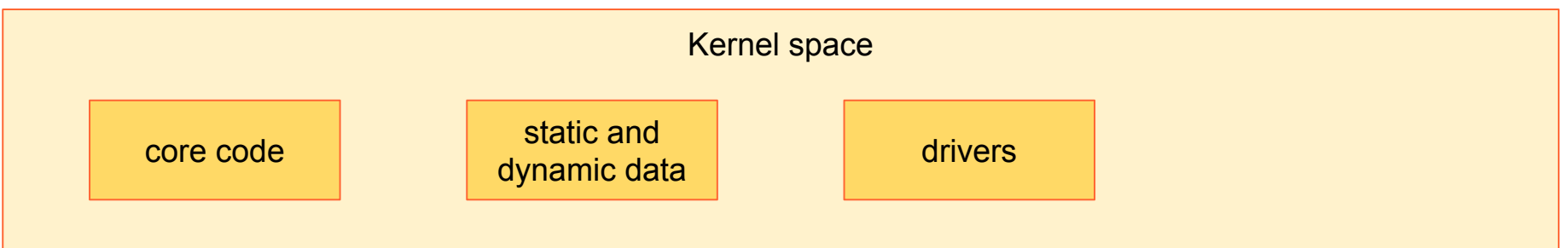

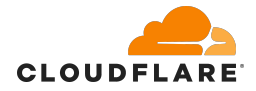

#### **Linux address spaces**

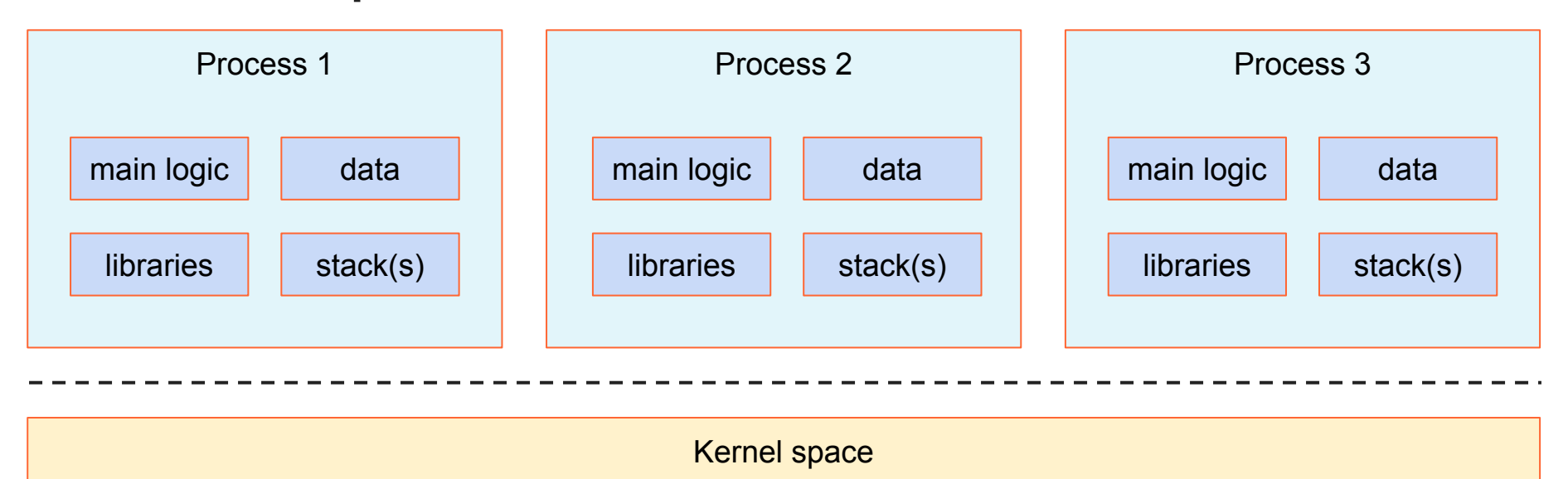

static and<br>dynamic data discussed diverse the stack(s)

core code de static and<br>
drivers de drivers de drivers

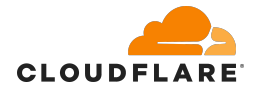

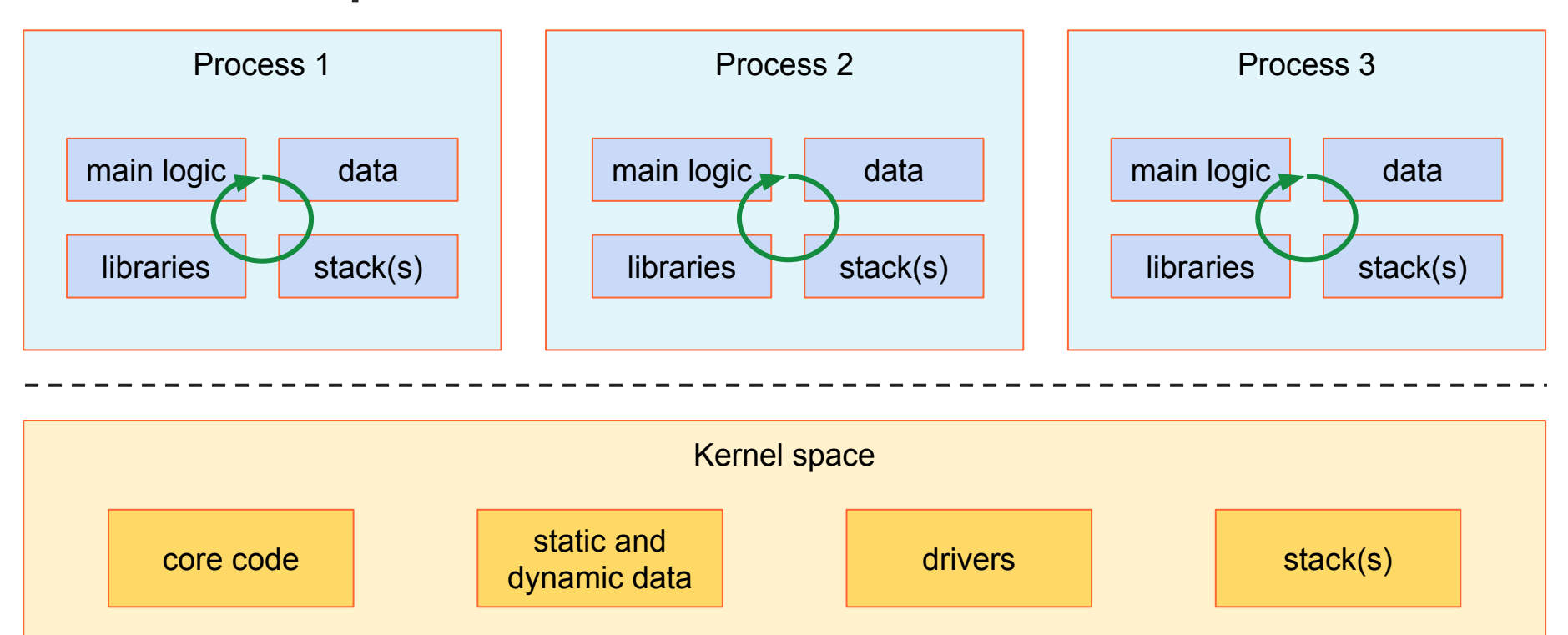

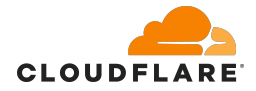

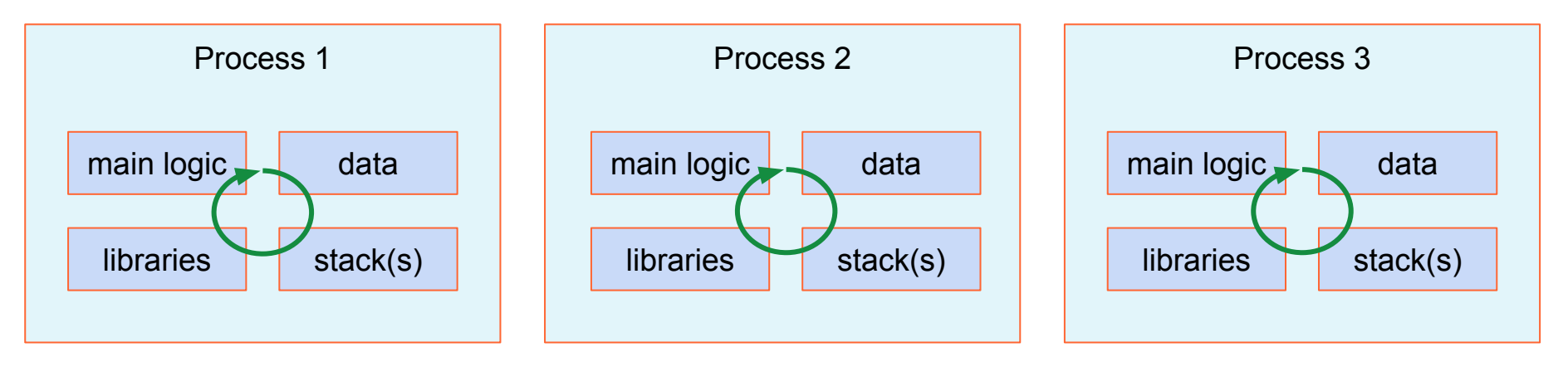

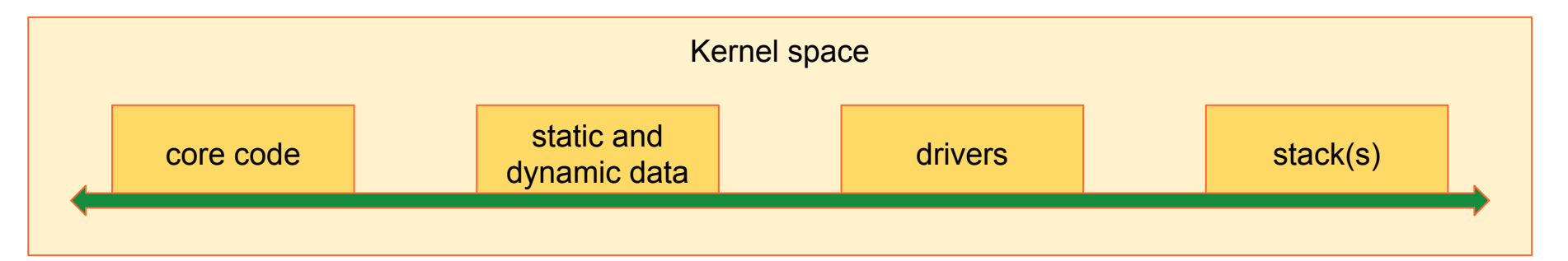

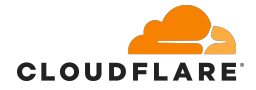

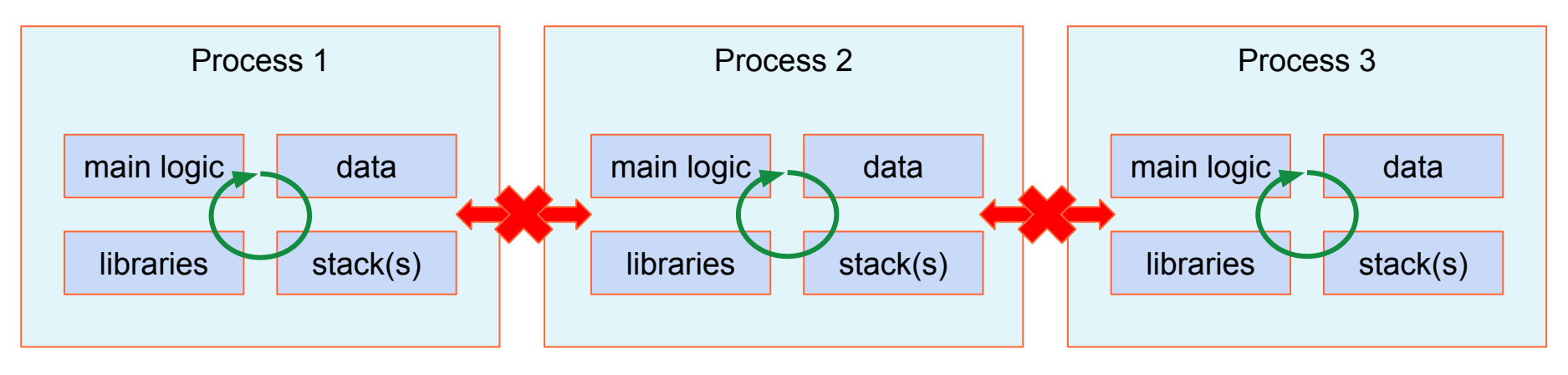

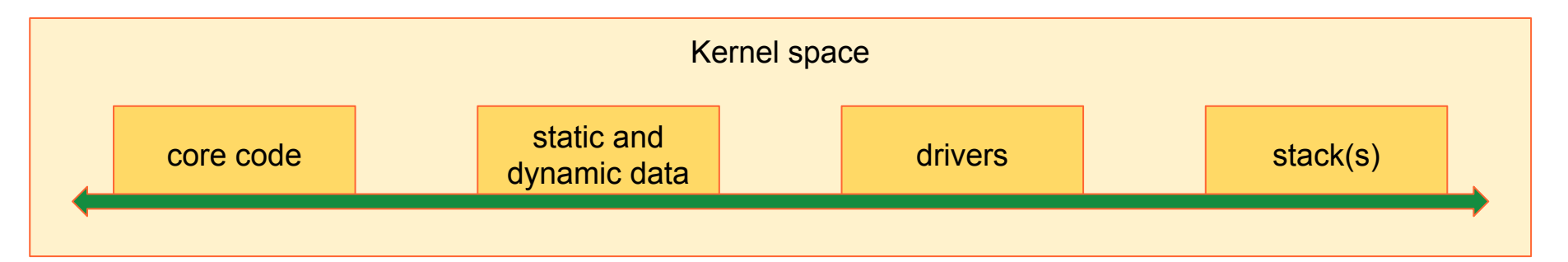

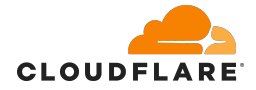

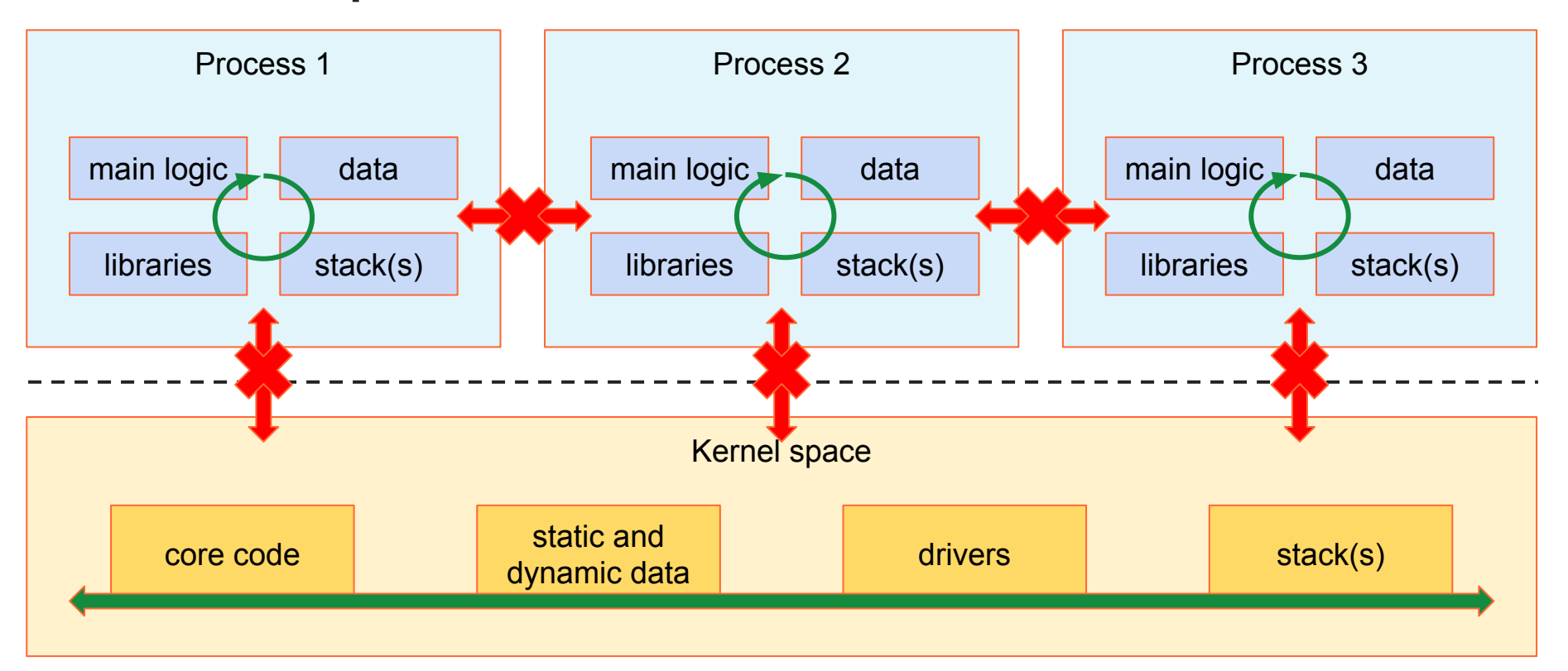

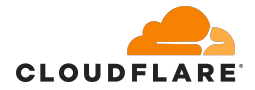

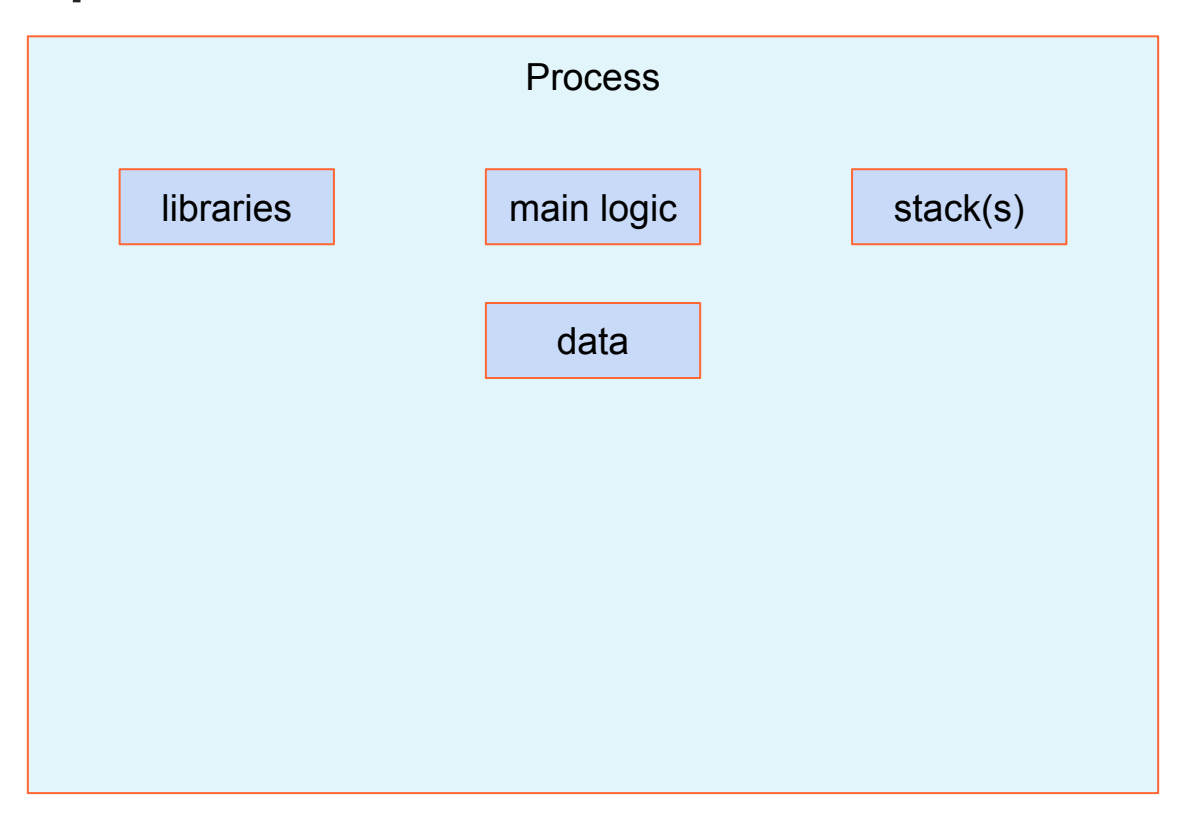

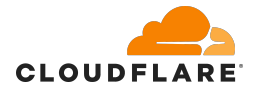

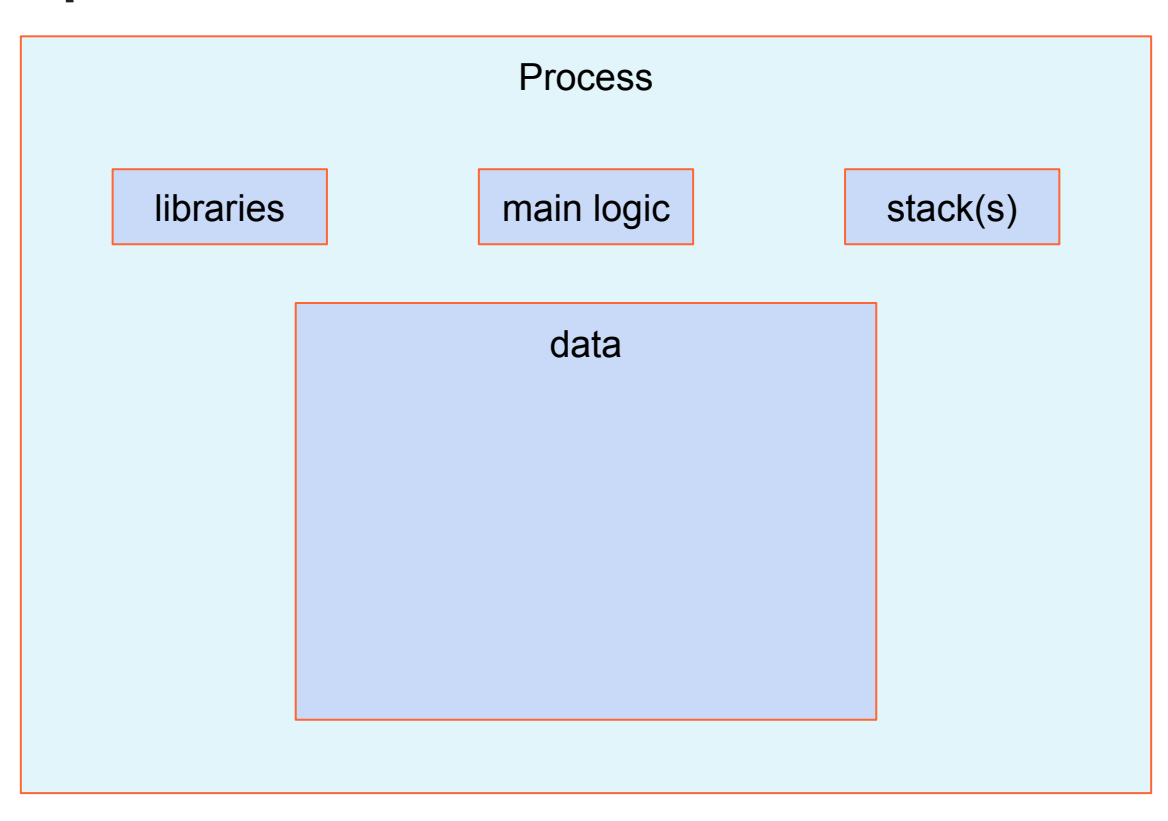

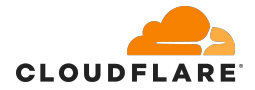

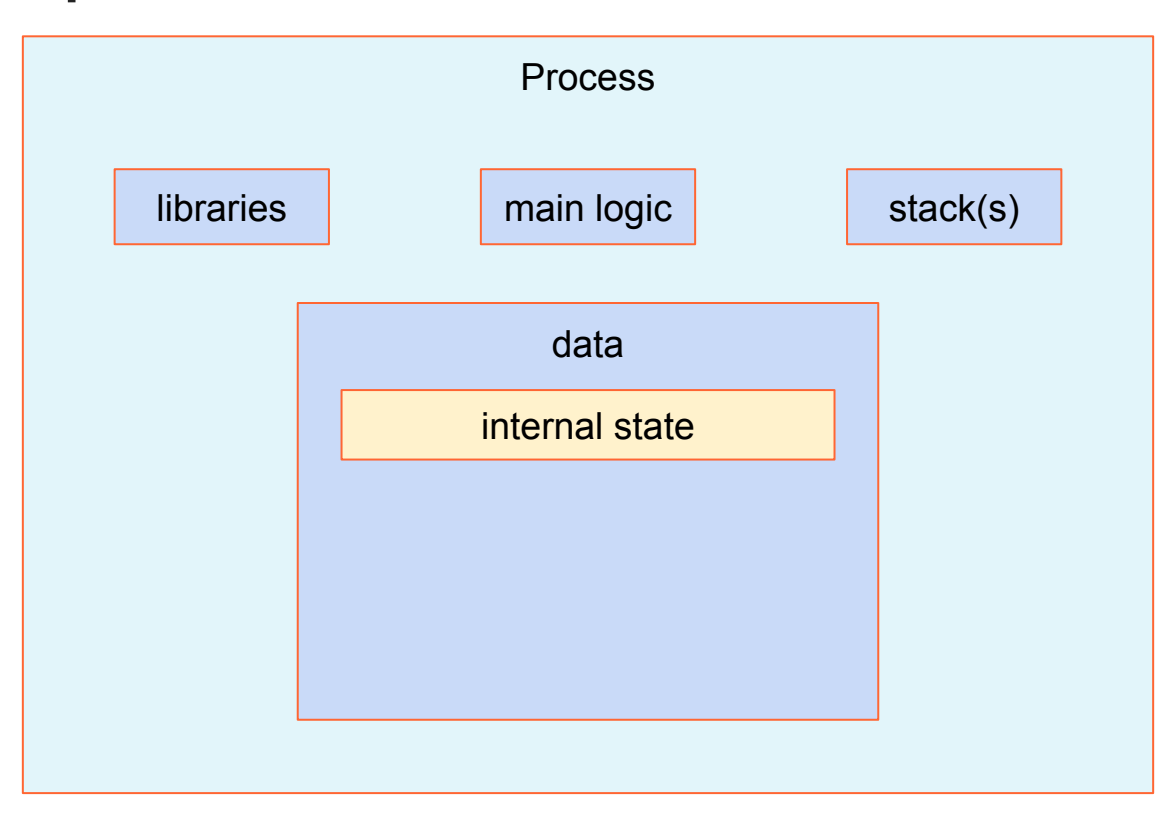

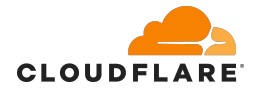

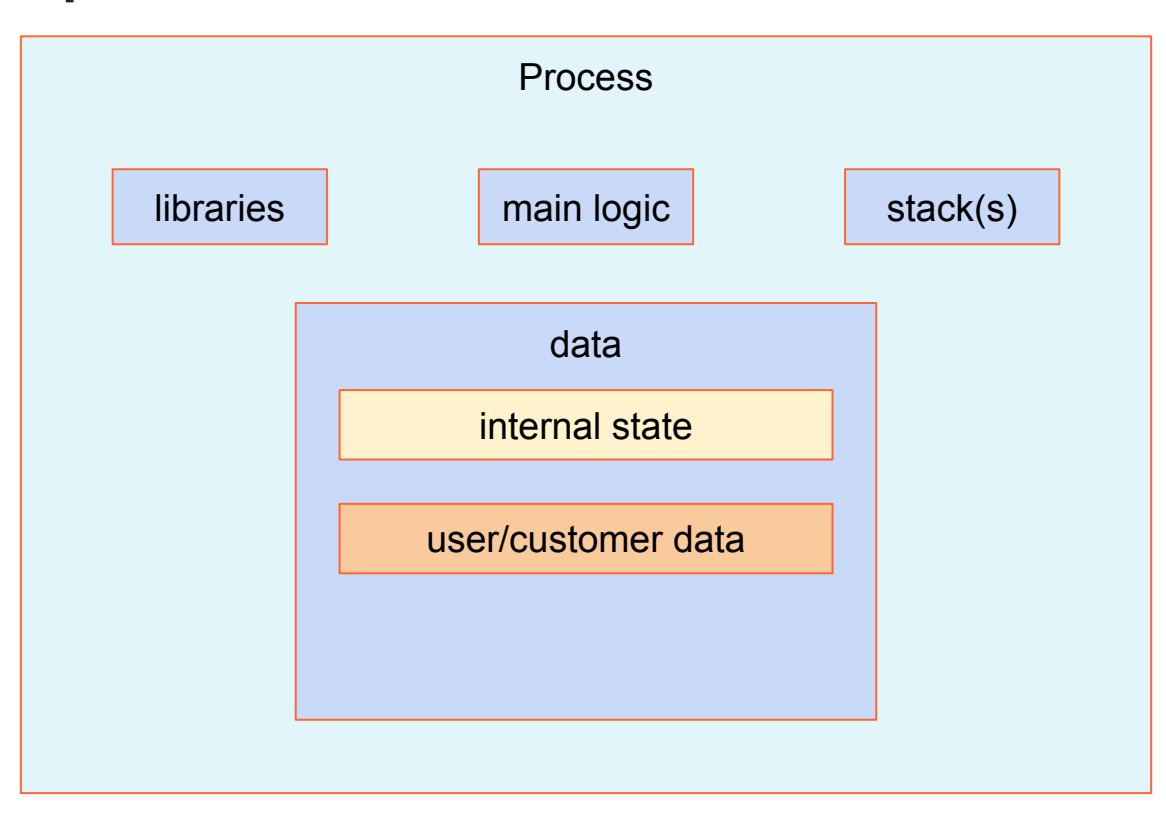

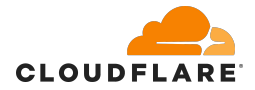

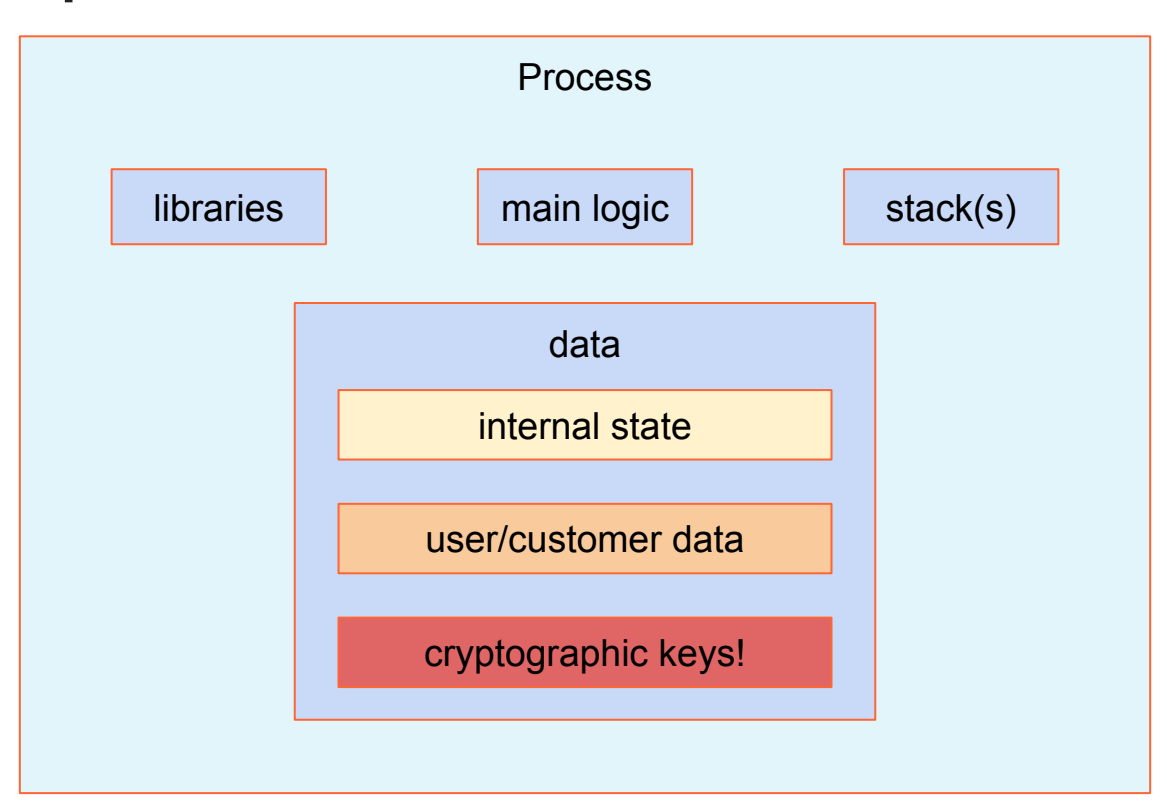

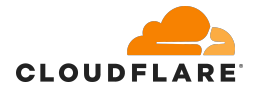

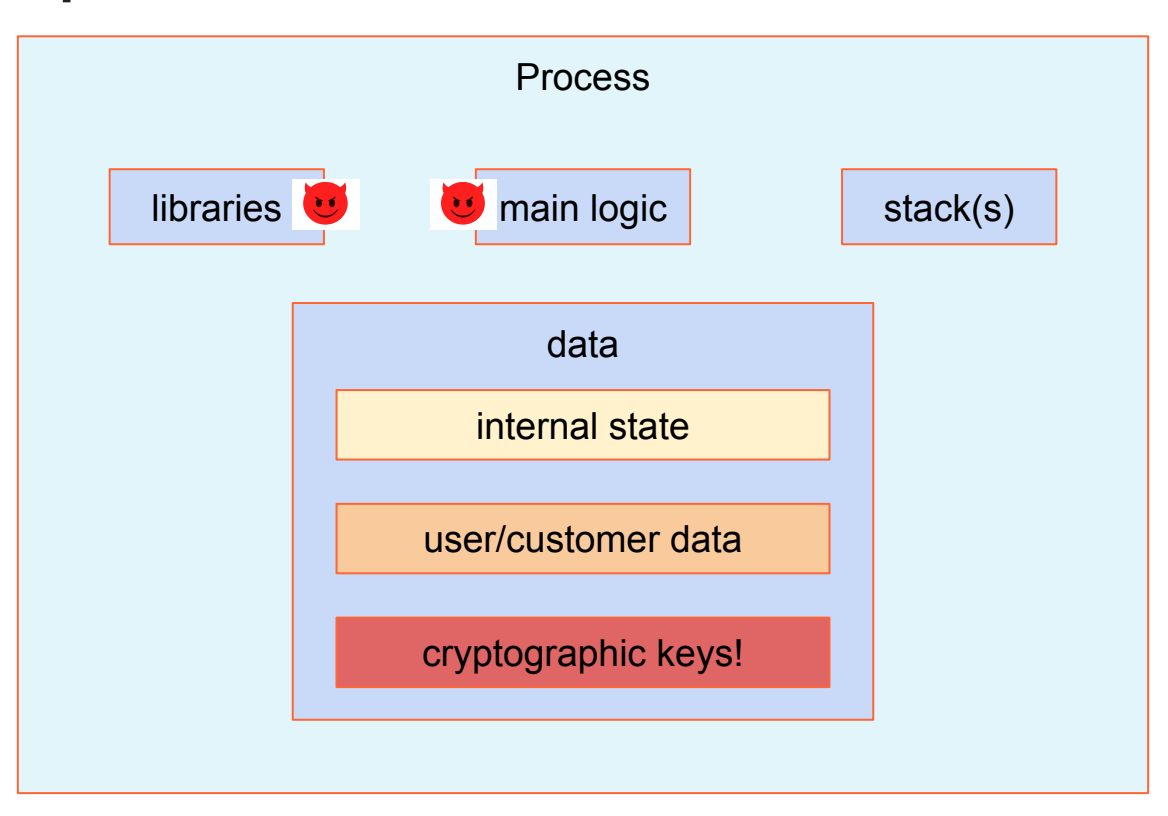

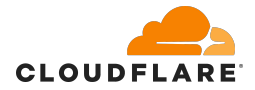

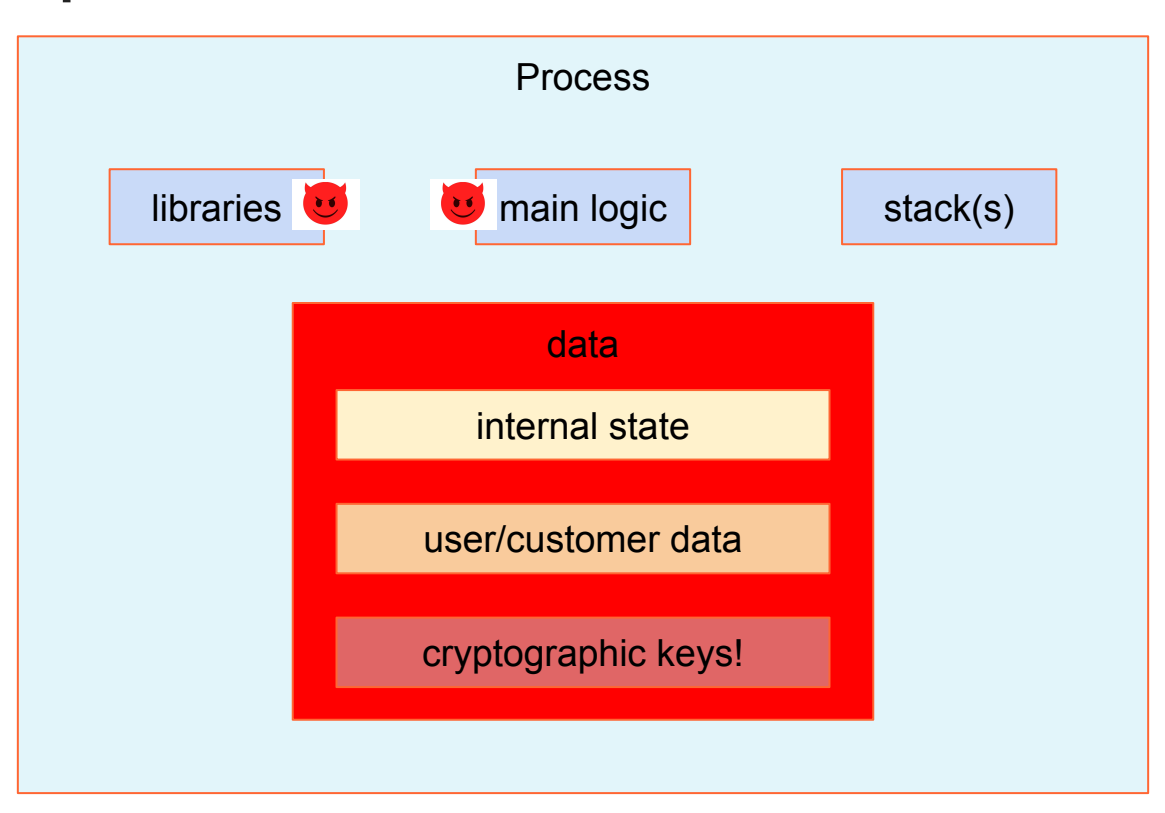

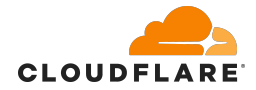

# **Not all process data is created equal**

- Application internal state is compromised
	- Can be good or bad
	- Can lead to further compromise

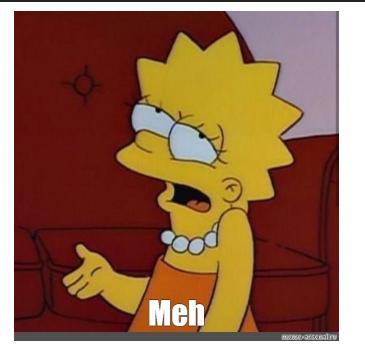

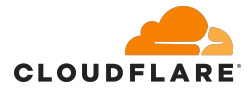

# **Not all process data is created equal**

- Application internal state is compromised
	- Can be good or bad
	- Can lead to further compromise
- User/customer data is compromised
	- **•** Privacy leaks

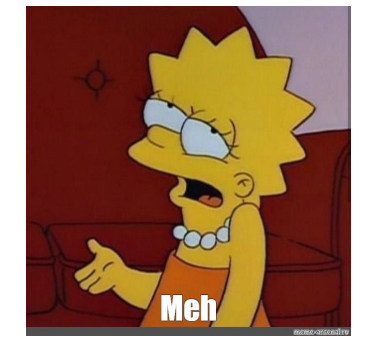

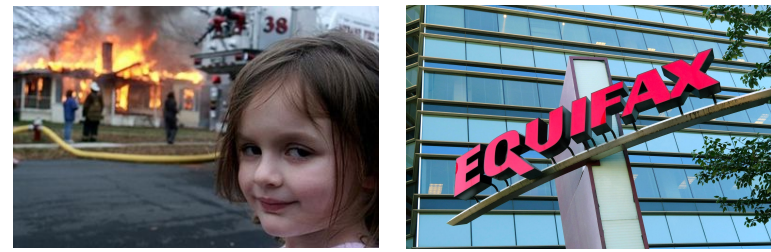

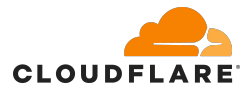

# **Not all process data is created equal**

- Application internal state is compromised
	- Can be good or bad
	- Can lead to further compromise
- User/customer data is compromised
	- Privacy leaks
- Cryptographic key compromise
	- Data integrity compromise
	- **Full security compromise**
	- **•** Total identity takeover

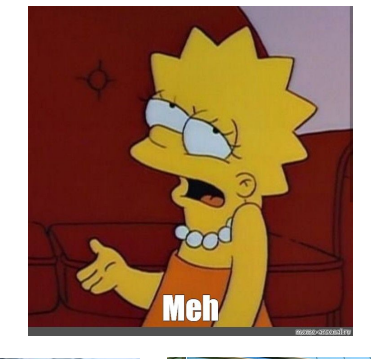

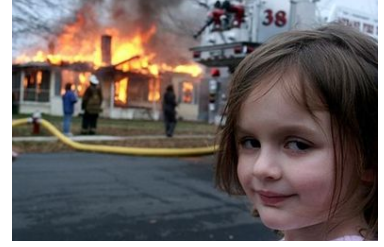

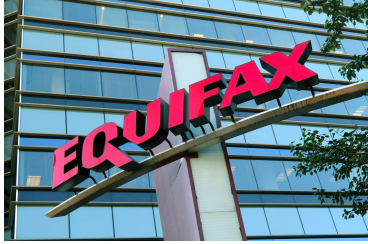

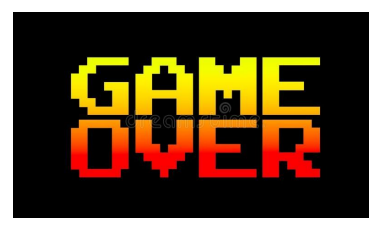

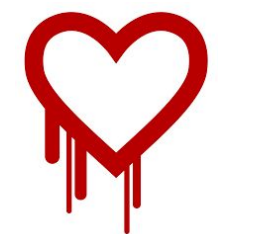

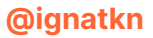

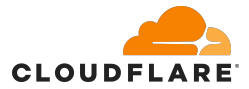

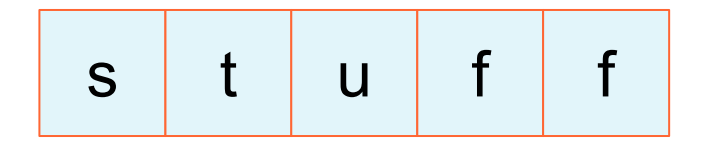

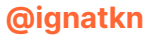

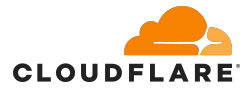

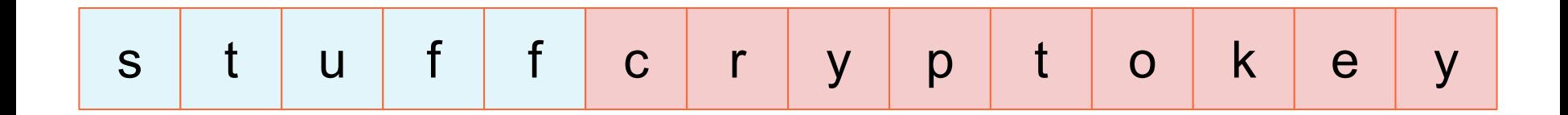

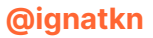

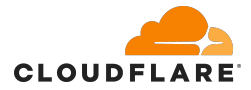

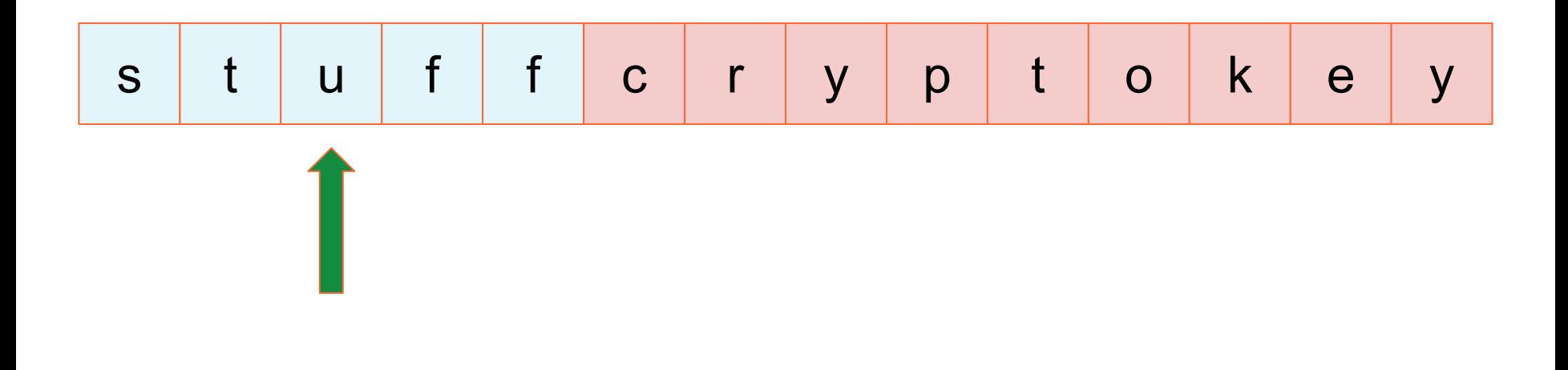

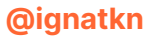

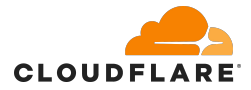

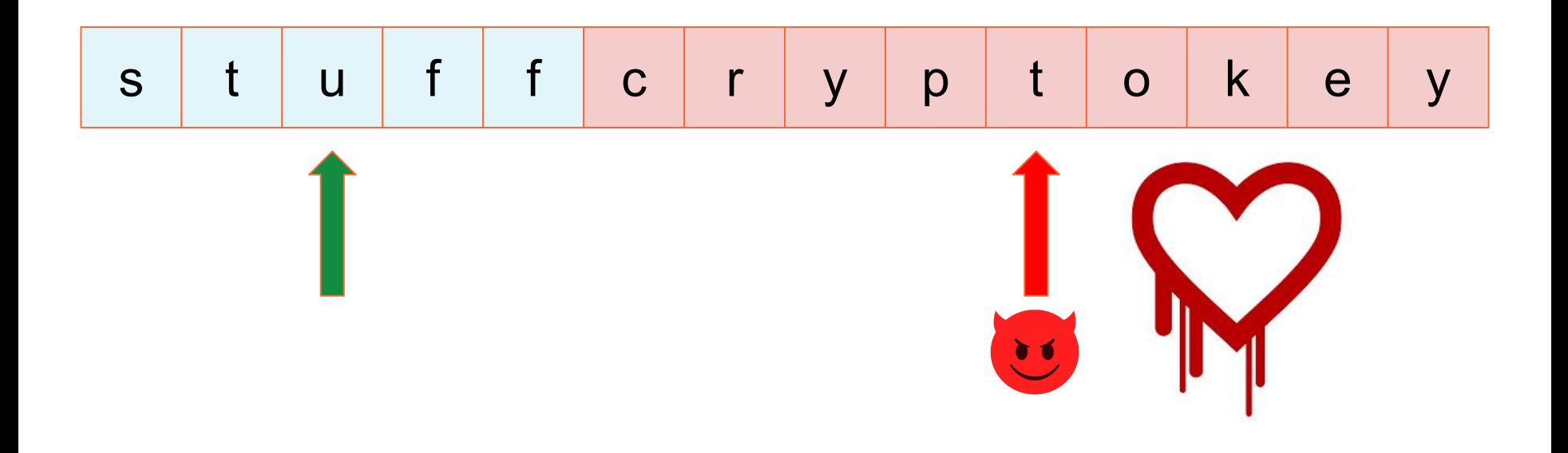

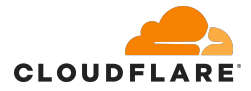

# **Arbitrary/remote code execution**

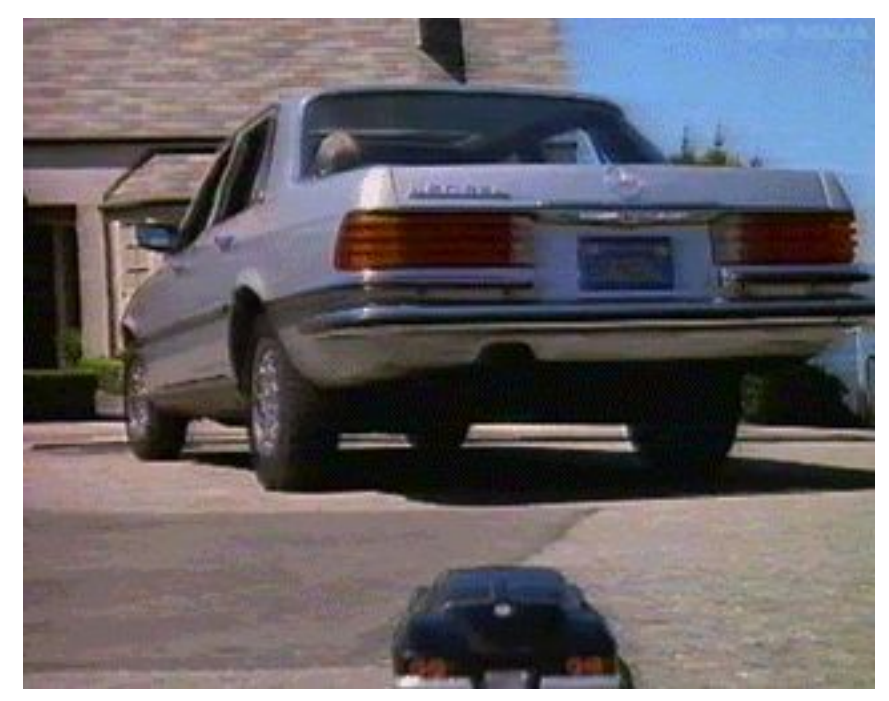

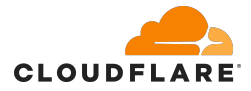

#### **Arbitrary/remote code execution**

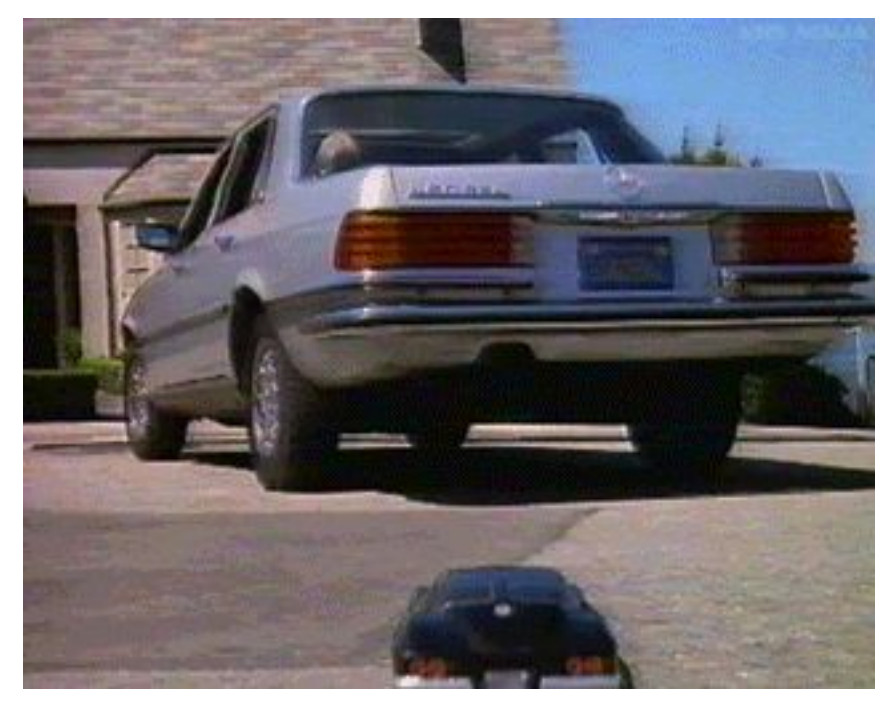

# https://en.wikipedia.org/wiki/Log4Shell

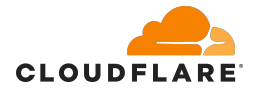

#### **Buffer reuse**

```
#include <stdio.h>
#include <stdint.h>
static void encrypt(void)
{
    uint8 t key[] = "hunter2"; printf("encrypting with super secret key: %s\n", key);
}
static void log_completion(void)
{
     /* oh no, we forgot to init the msg */
     char msg[8];
     printf("not important, just fyi: %s\n", msg);
}
                                                               int main(void)
                                                               {
                                                                    encrypt();
                                                                    /* notify that we're done */
                                                                    log_completion();
                                                                    return 0;
                                                               }
```
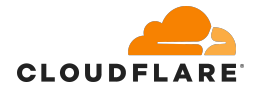

#### **Buffer reuse**

```
#include <stdio.h>
#include <stdint.h>
static void encrypt(void)
{
    uint8 t key[] = "hunter2"; printf("encrypting with super secret key: %s\n", key);
}
static void log_completion(void)
{
     /* oh no, we forgot to init the msg */
     char msg[8];
     printf("not important, just fyi: %s\n", msg);
}
                                                               int main(void)
                                                               {
                                                                    encrypt();
                                                                    /* notify that we're done */
                                                                    log_completion();
                                                                    return 0;
                                                               }
```
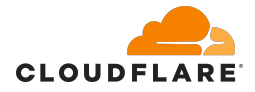

### **Buffer reuse**

```
#include <stdio.h>
#include <stdint.h>
static void encrypt(void)
{
    uint8 t key[] = "hunter2";
     printf("encrypting with super secret key: %s\n", key);
}
static void log_completion(void)
{
     /* oh no, we forgot to init the msg */
     char msg[8];
     printf("not important, just fyi: %s\n", msg);
}
                                                               int main(void)
                                                               {
                                                                    encrypt();
                                                                    /* notify that we're done */
                                                                    log_completion();
                                                                    return 0;
                                                               }
```
**\$ gcc -o broken broken.c \$ ./broken encrypting with super secret key: hunter2 not important, just fyi: hunter2**

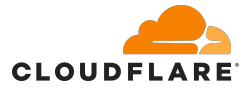

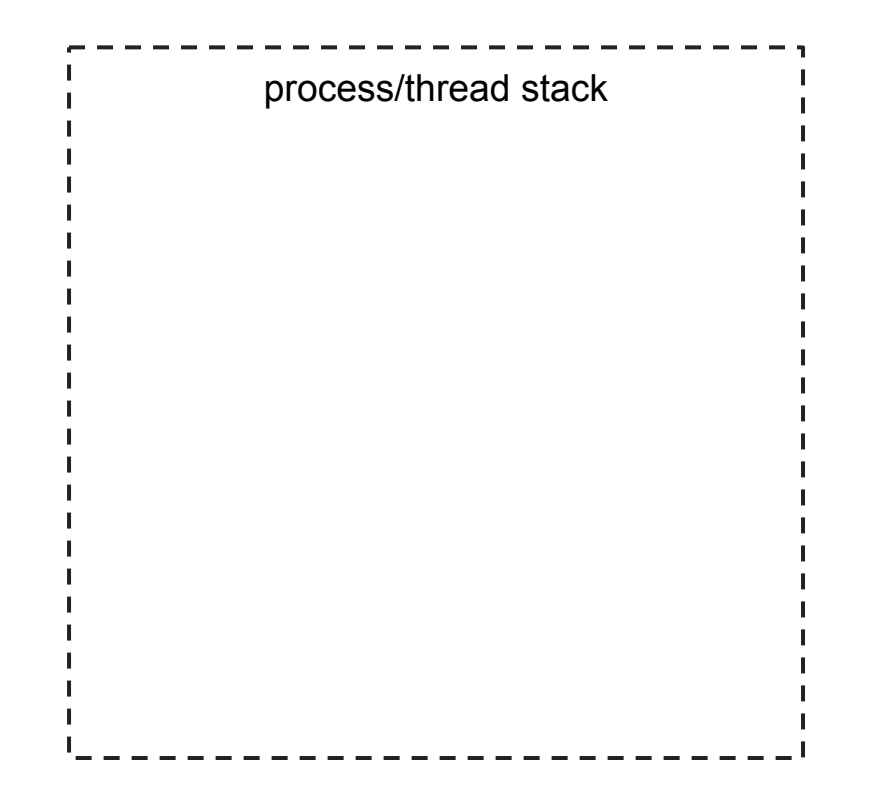

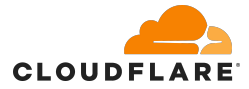

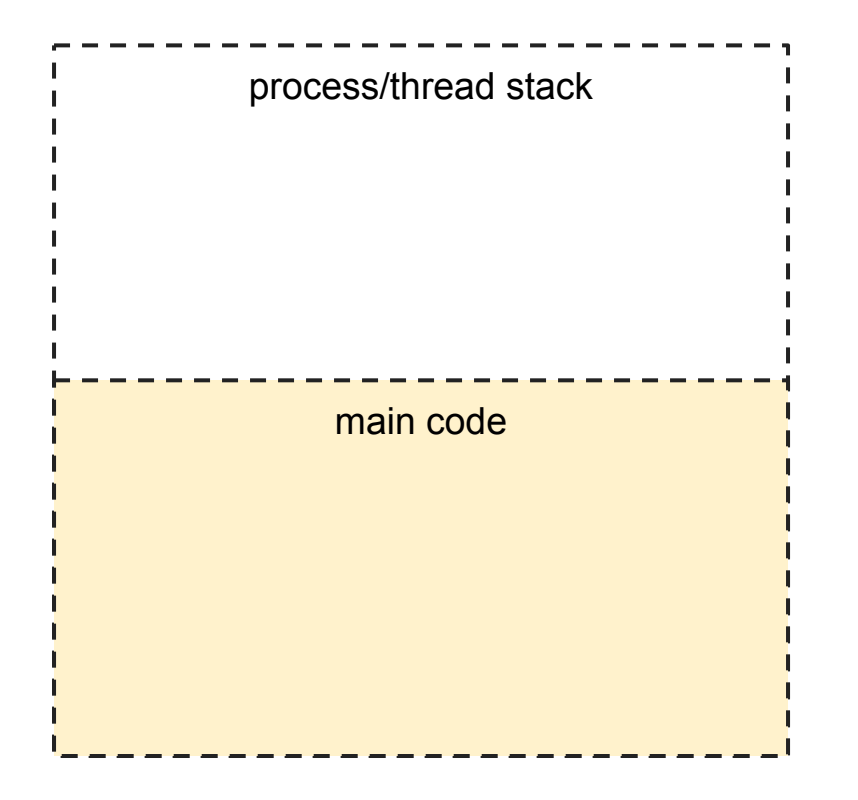

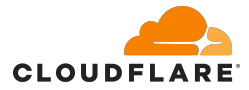

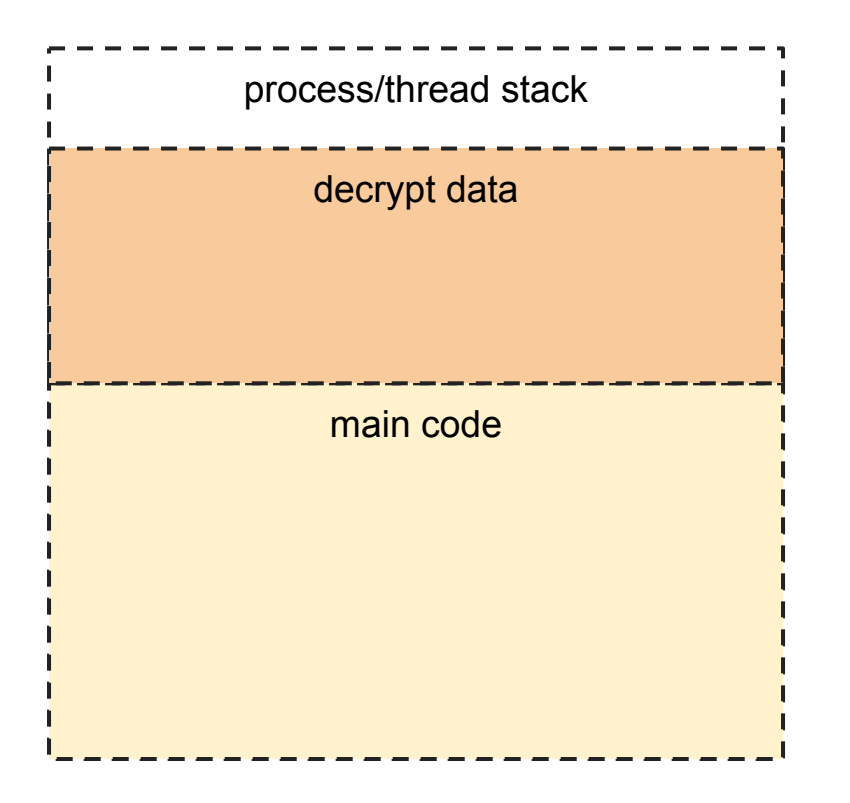

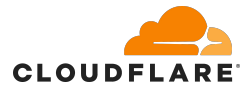

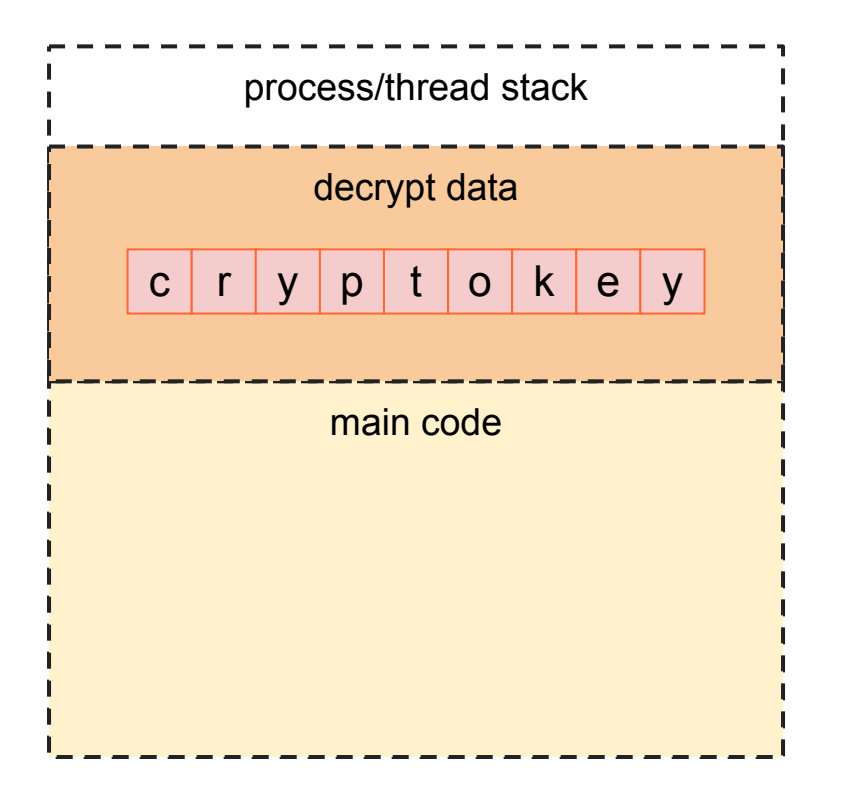

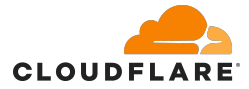

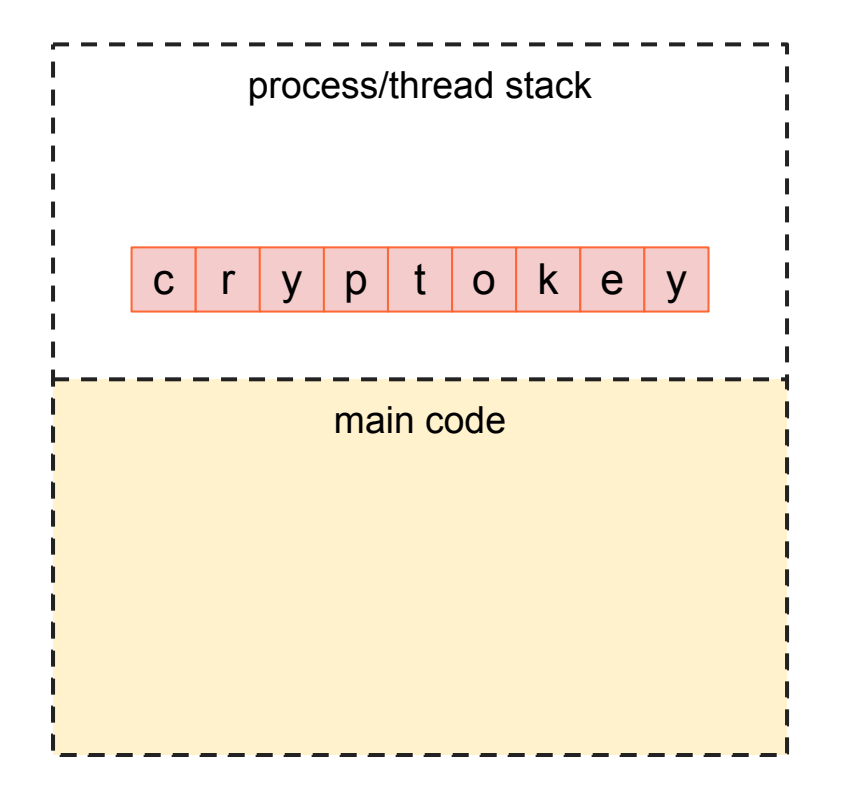

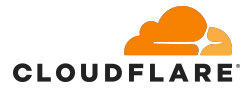

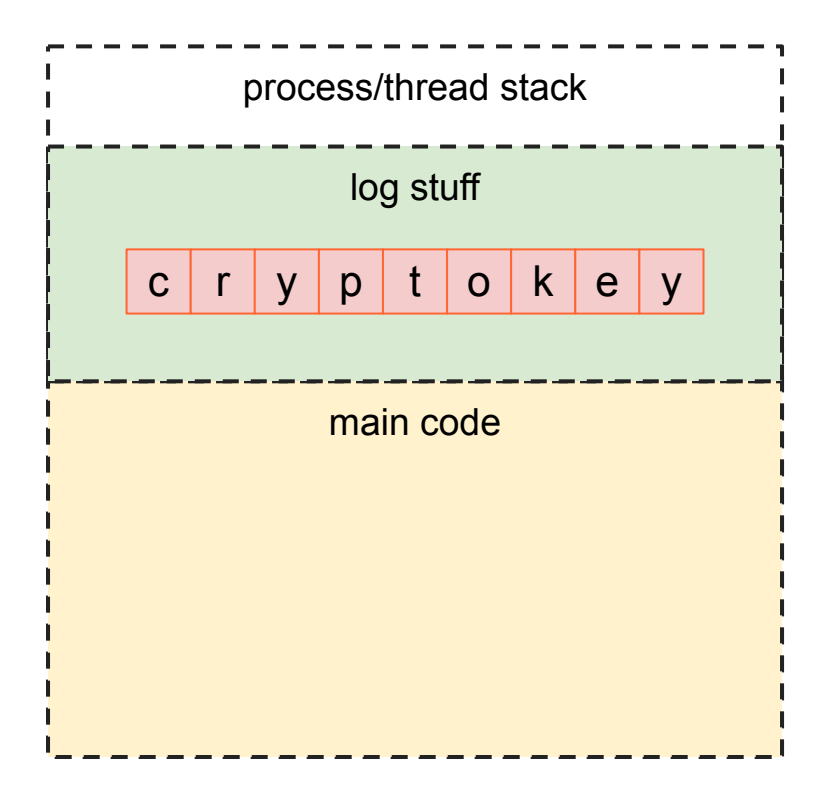

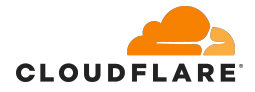

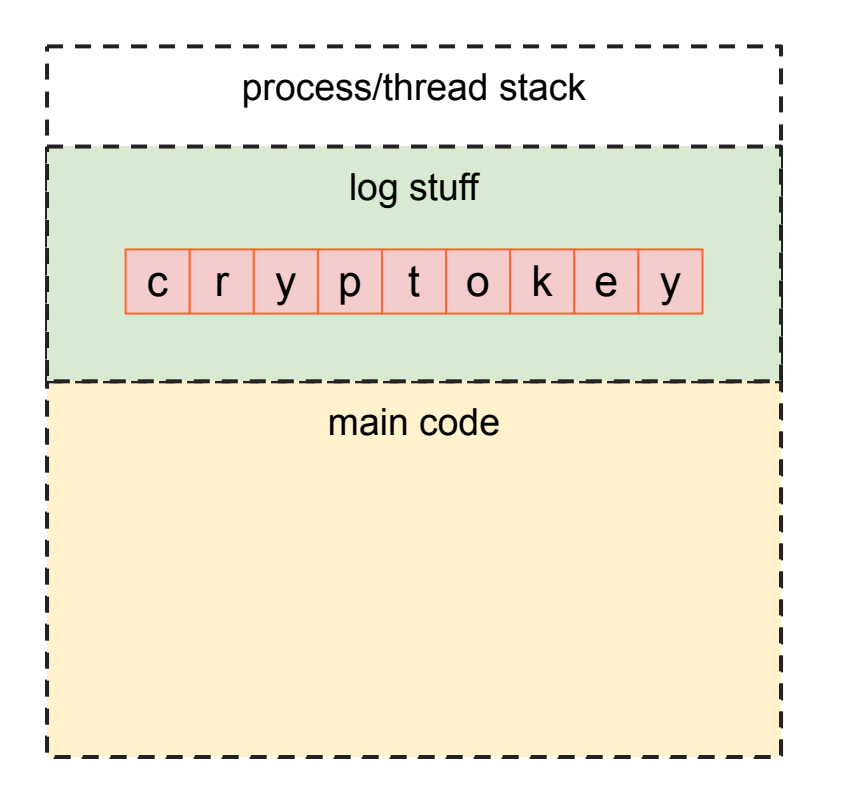

- Need to zero memory after key use
	- Both stack and heap
	- Challenging in garbage collected languages

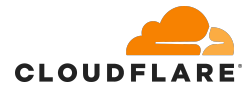

# **Debugging info and tools**

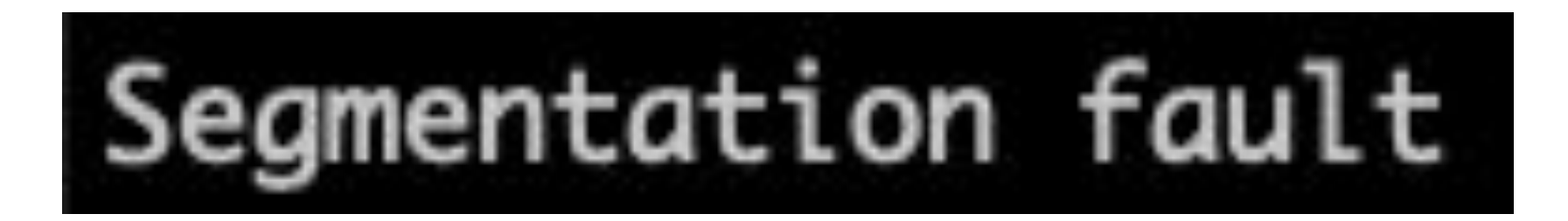

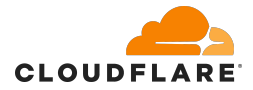

# **Debugging info and tools**

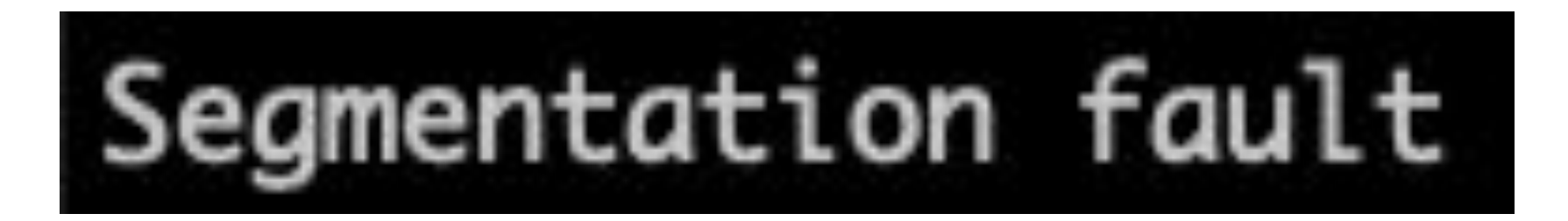

- logging
- coredumps
- gdb
- ptrace

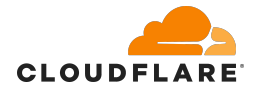

## **Fix all the bugs?**

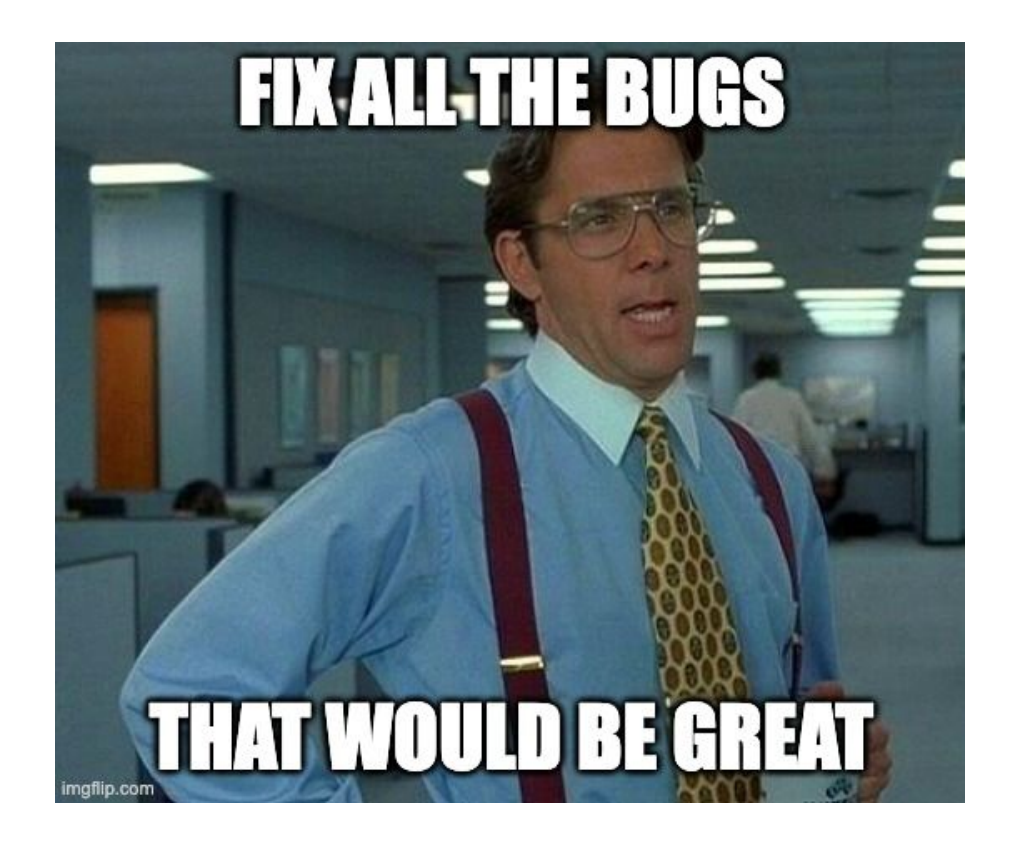

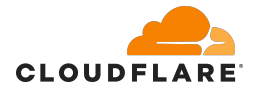

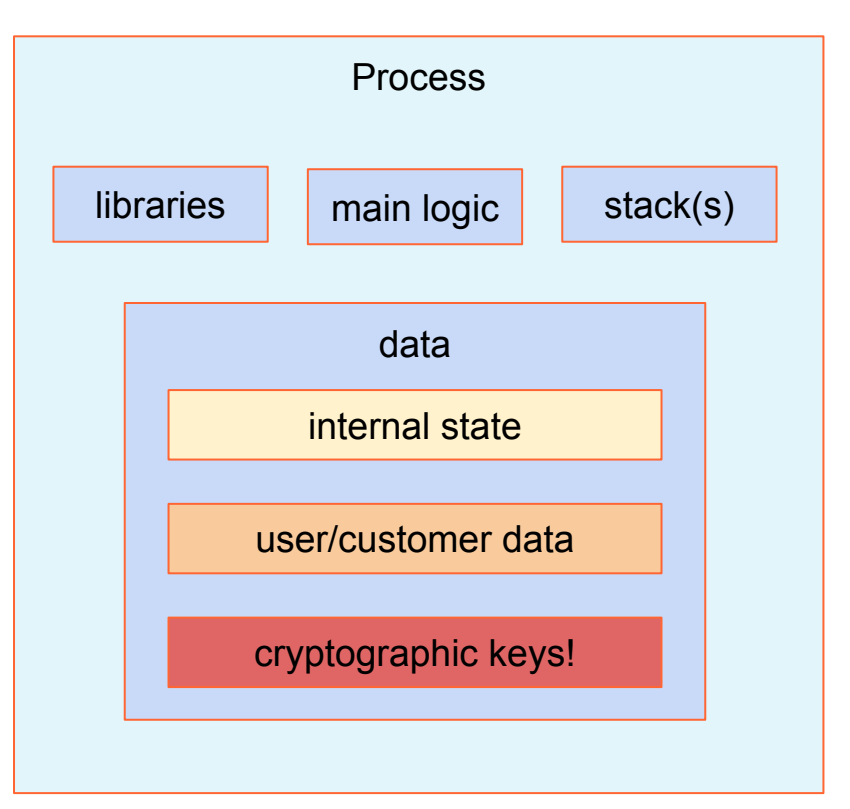

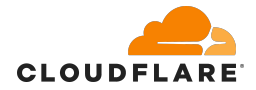

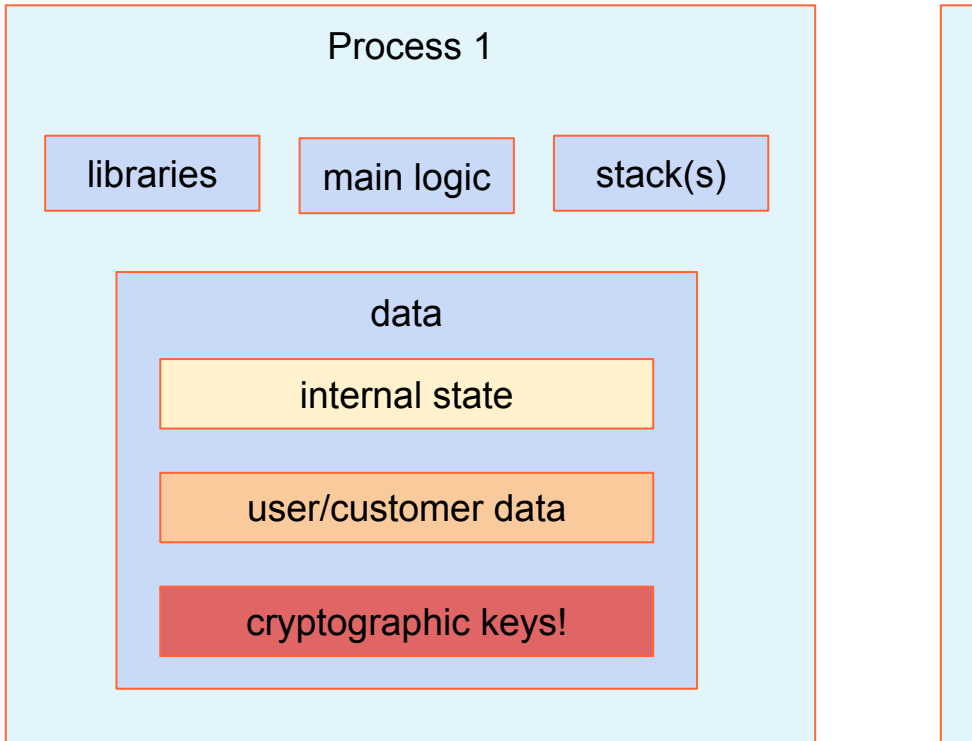

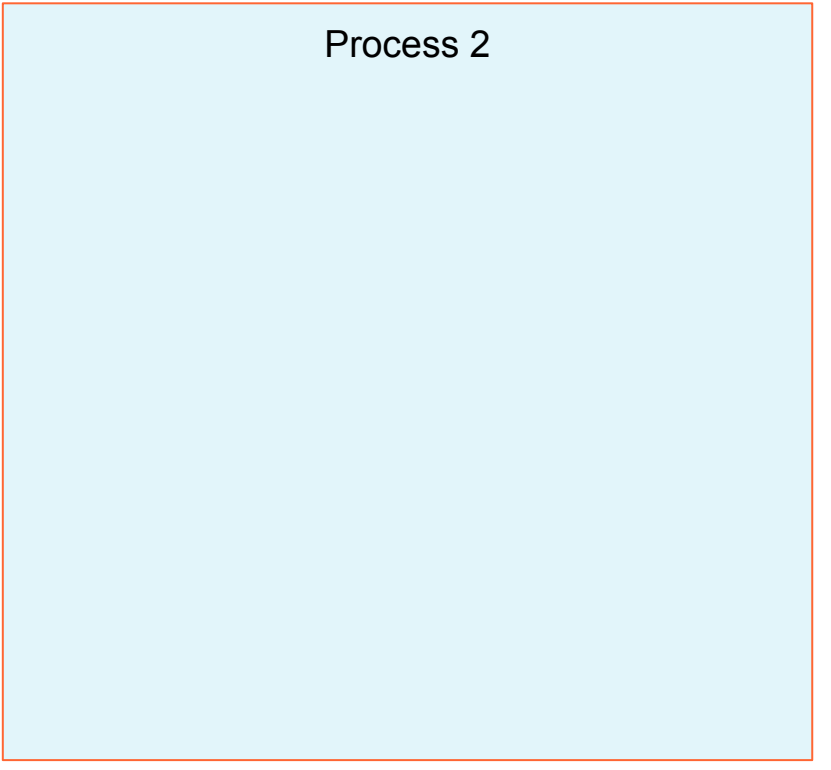

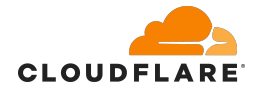

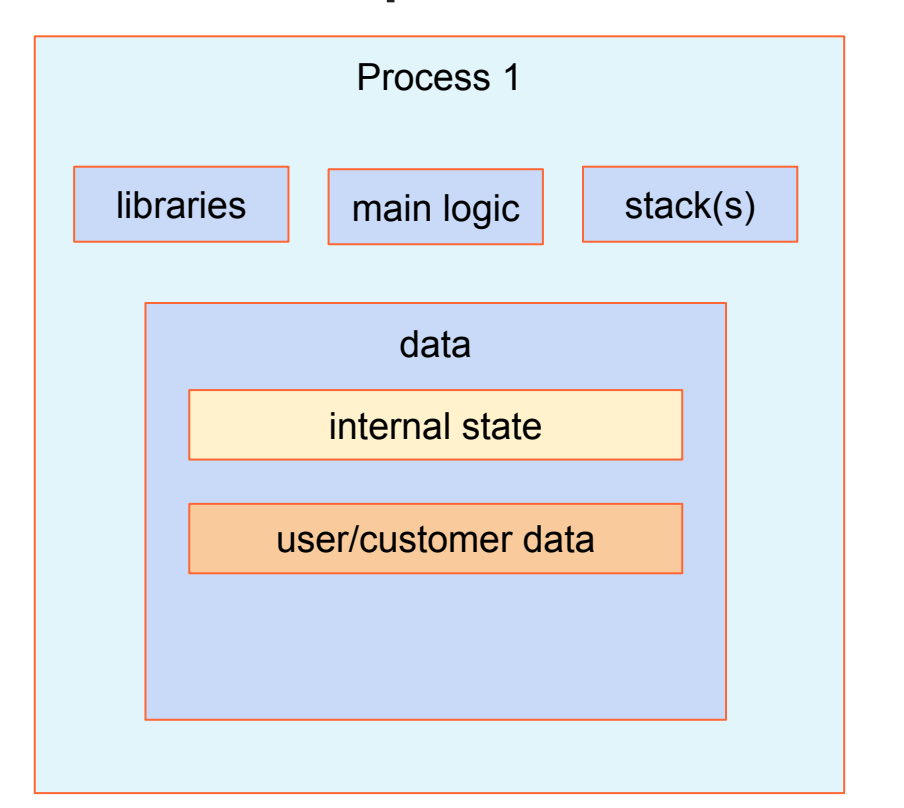

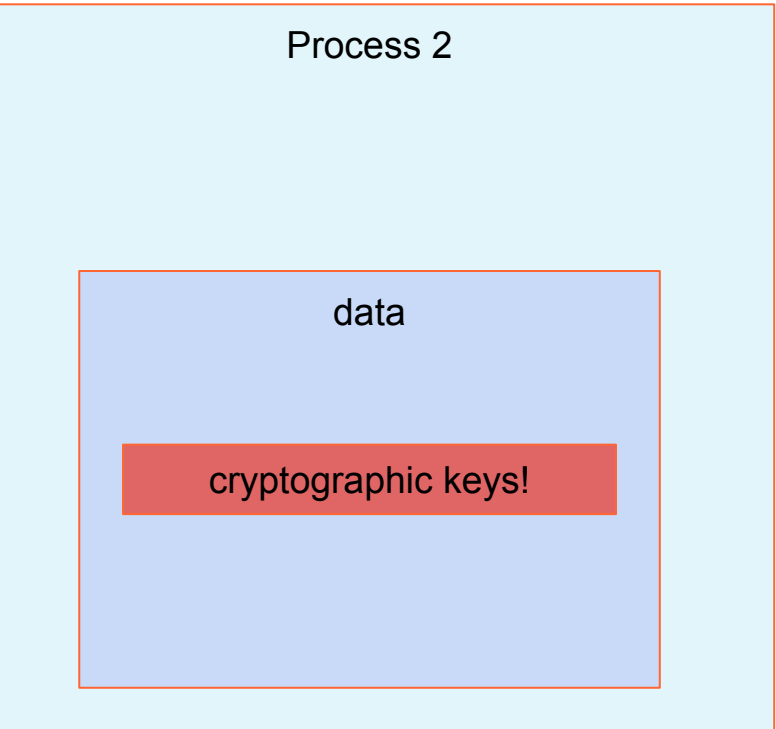

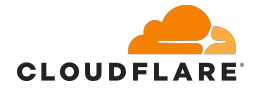

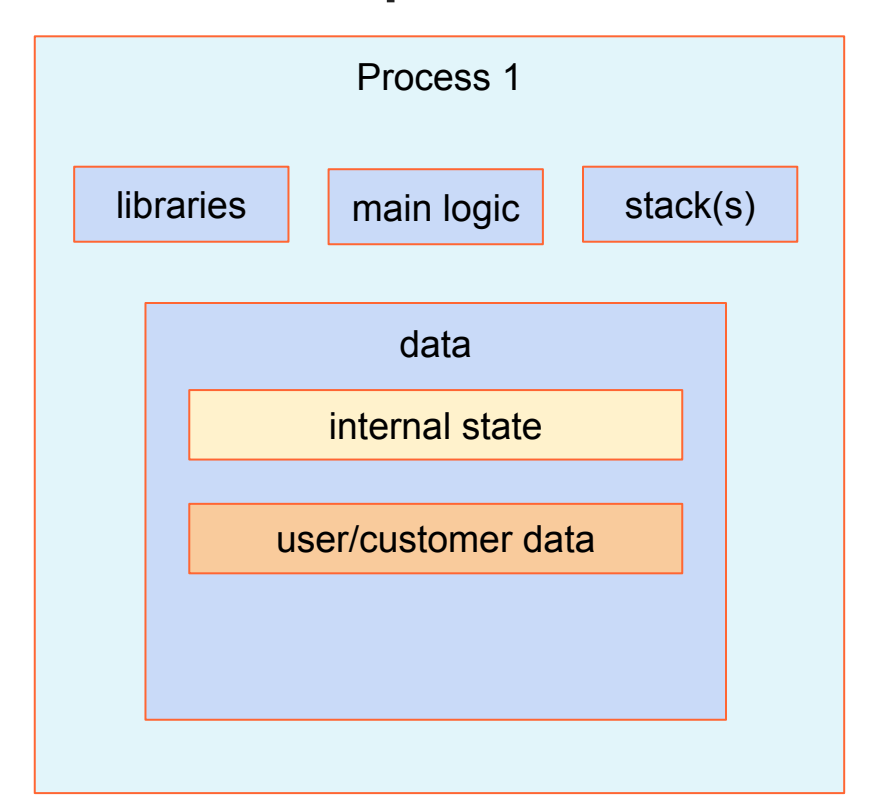

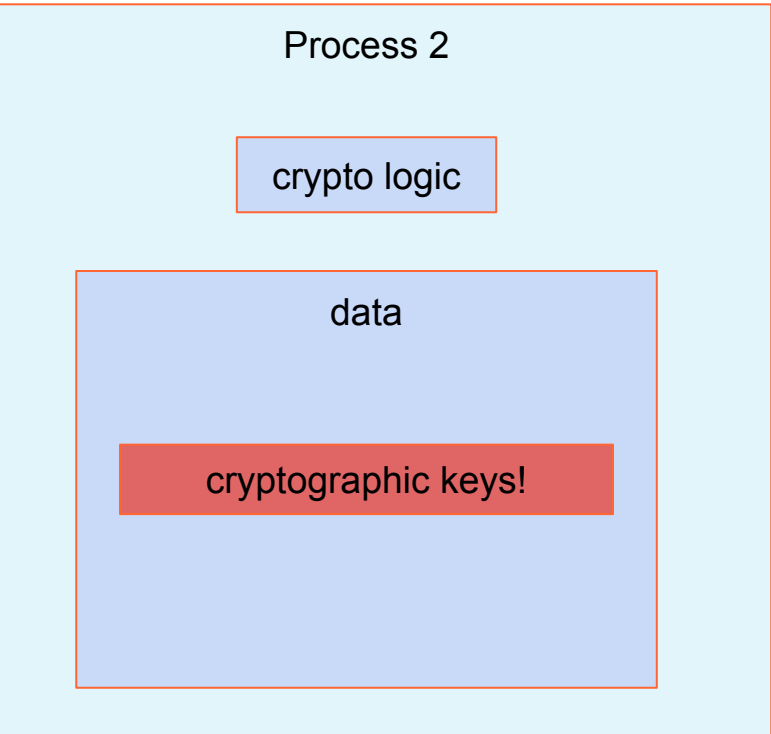

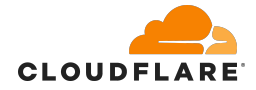

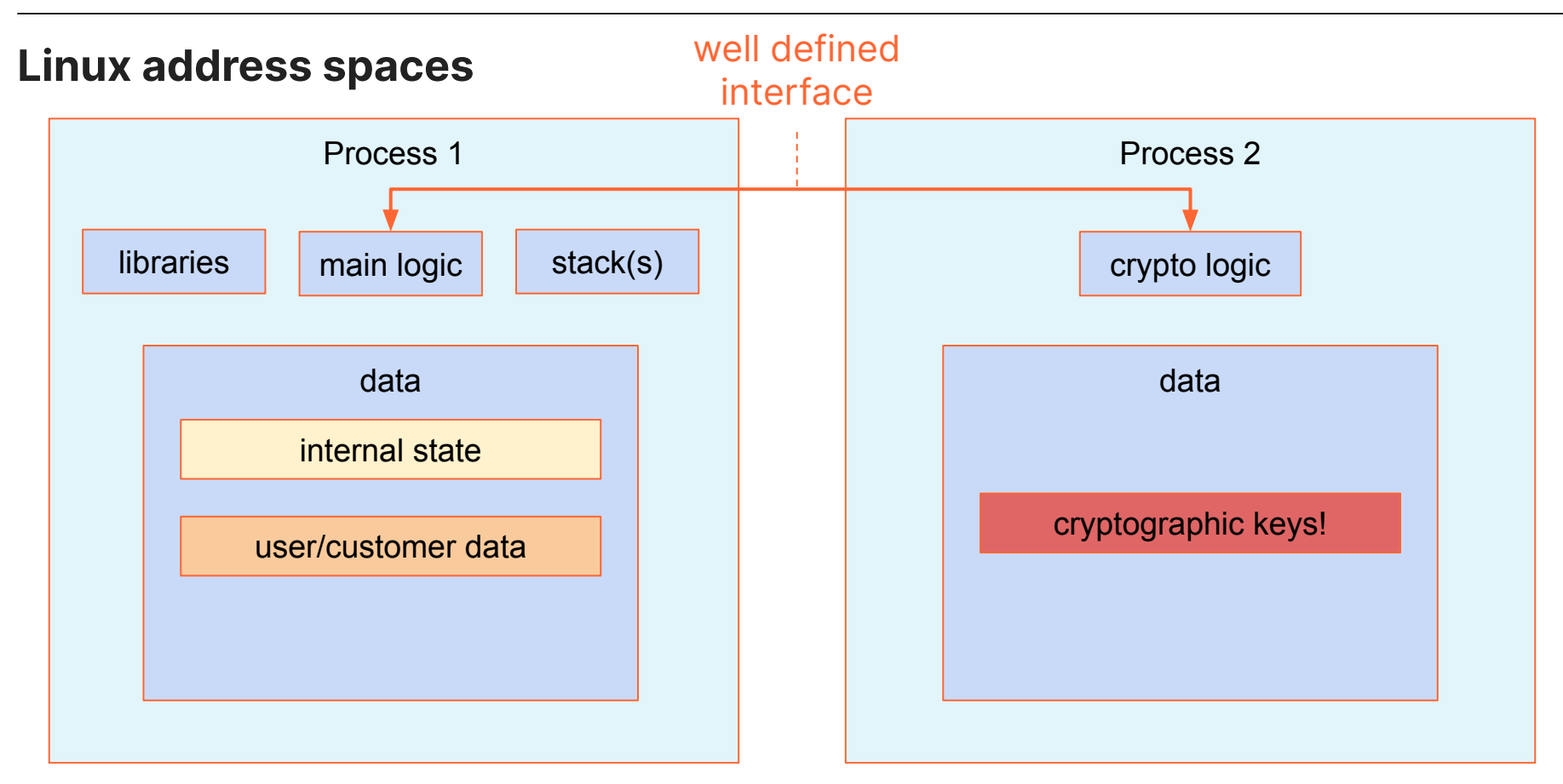

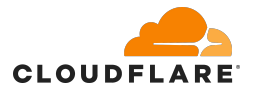

# **Key agent model**

- Two processes: main and a helper "agent":
	- main process does not have access to the cryptographic material (ensured by the OS address space isolation)
	- main communicates with the "agent" through a well-defined interface to perform cryptographic operations
	- main processes untrusted input and is usually network-facing
	- "agent" does not process untrusted input and is usually not network facing

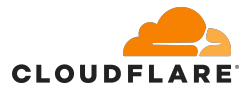

# **Key agent model**

- Two processes: main and a helper "agent":
	- main process does not have access to the cryptographic material (ensured by the OS address space isolation)
	- main communicates with the "agent" through a well-defined interface to perform cryptographic operations
	- main processes untrusted input and is usually network-facing
	- "agent" does not process untrusted input and is usually not network facing
- Think of the "agent" as a software security key
	- ssh-agent
	- gpg-agent

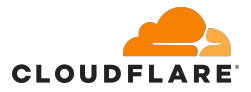

# **Key agent model**

- **Drawbacks** 
	- need to develop and maintain two programs/processes
	- need to design the "well-defined interface" between main and the agent
	- need to add communication support between the two processes (Unix sockets, shared memory etc)
	- need to somehow authenticate and enforce some ACLs of the main process in the agent

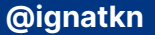

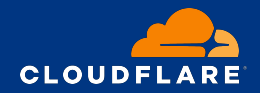

**Or just Linux keystore**

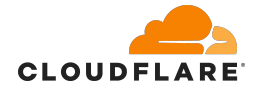

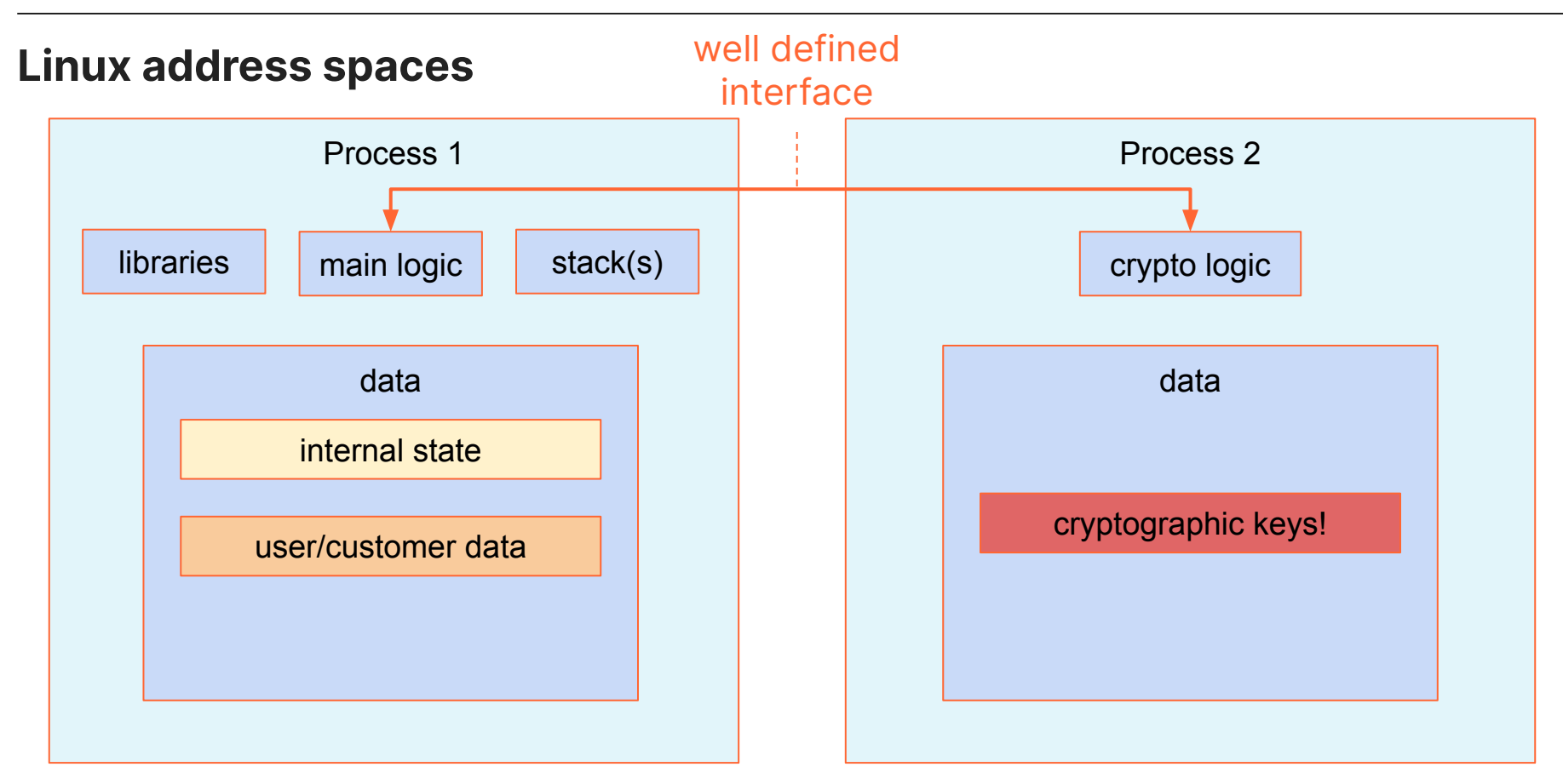

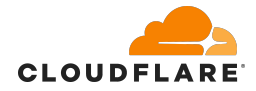

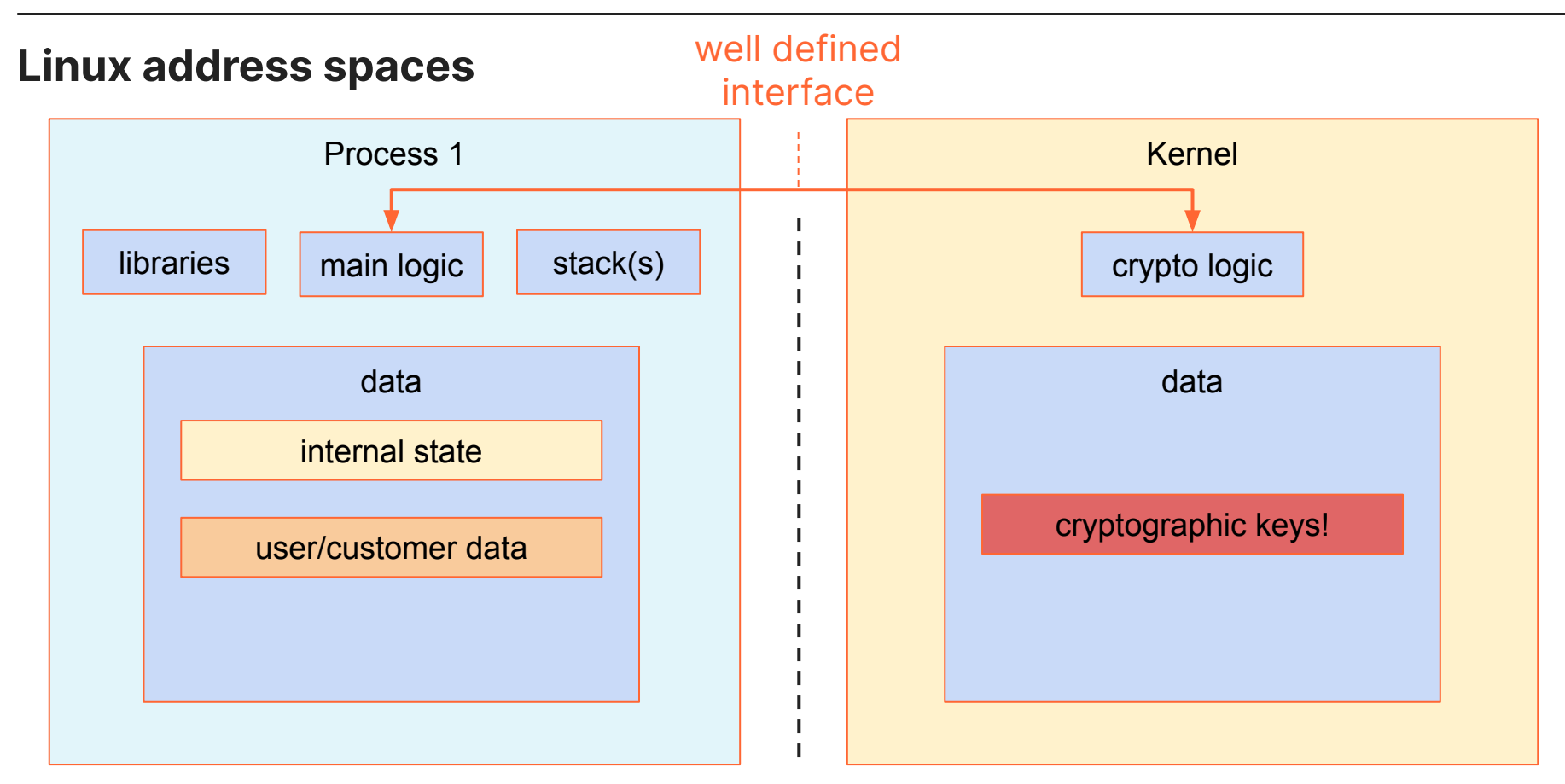

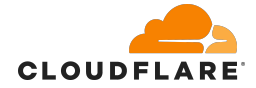

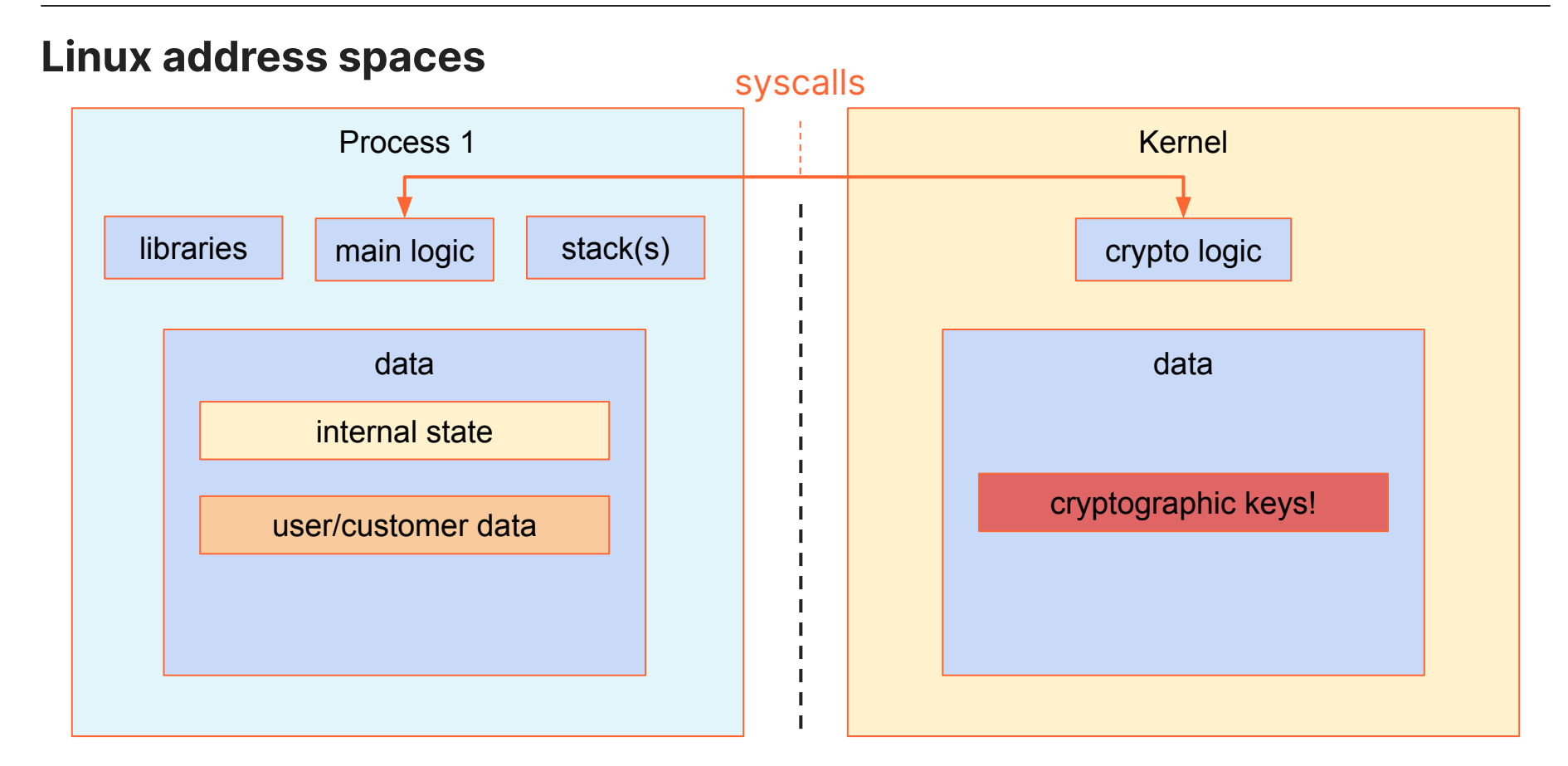

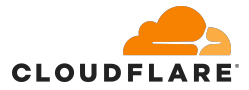

**•** Stores cryptograhic keys as kernel objects

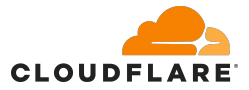

- Stores cryptograhic keys as kernel objects
- Initially designed for sharing keys with kernel services
	- LUKS/dm-crypt
	- ecryptfs

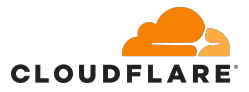

- Stores cryptograhic keys as kernel objects
- Initially designed for sharing keys with kernel services
	- LUKS/dm-crypt
	- ecryptfs
- Can be used by userspace programs to manage their keys/secrets
	- keys are stored outside of the process address space
	- a well-defined system call interface to access and use the keys
	- kernel key objects have associated permissions and ACLs
		- including LSM hooks
	- key lifecycle can be implicitly bound to the code lifecycle
		- ex. key autodestruction, when a process terminates

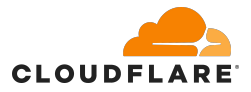

- Stores cryptograhic keys as kernel objects
- Initially designed for sharing keys with kernel services
	- LUKS/dm-crypt
	- ecryptfs
- Can be used by userspace programs to manage their keys/secrets
	- keys are stored outside of the process address space
	- a well-defined system call interface to access and use the keys
	- kernel key objects have associated permissions and ACLs
		- including LSM hooks
	- key lifecycle can be implicitly bound to the code lifecycle
		- ex. key autodestruction, when a process terminates

https://www.kernel.org/doc/html/latest/security/keys/core.html

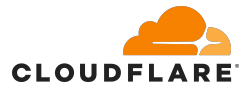

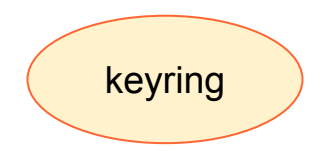

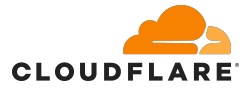

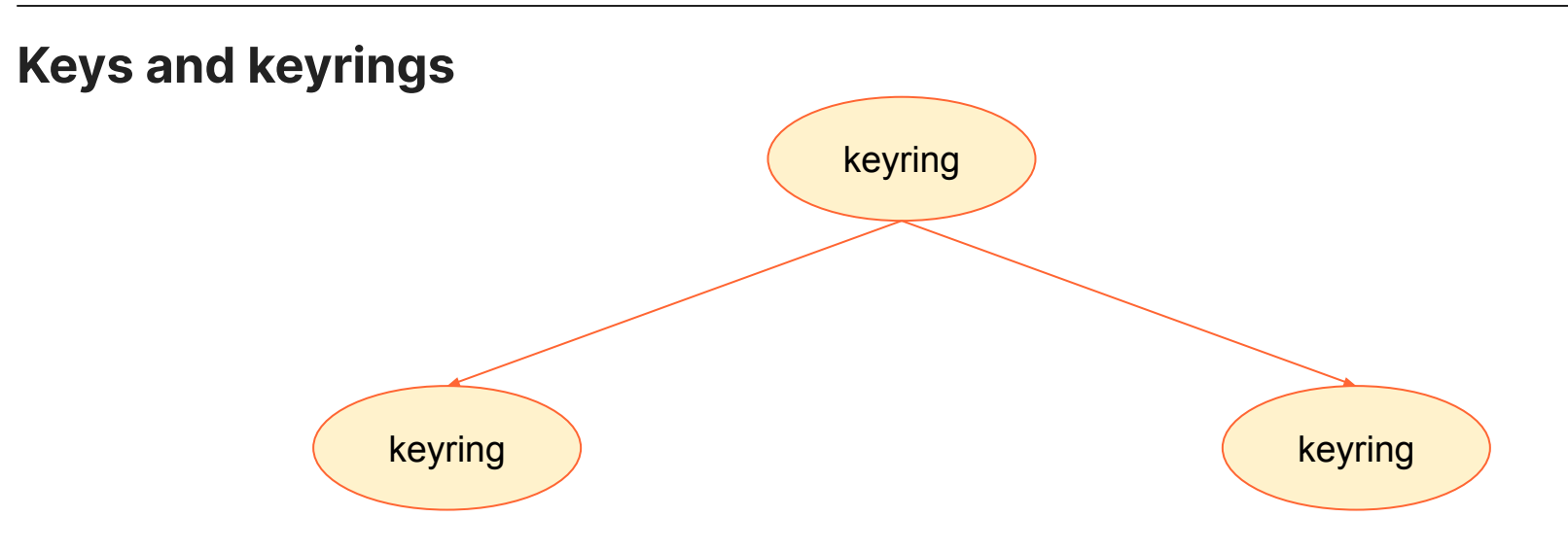

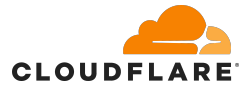

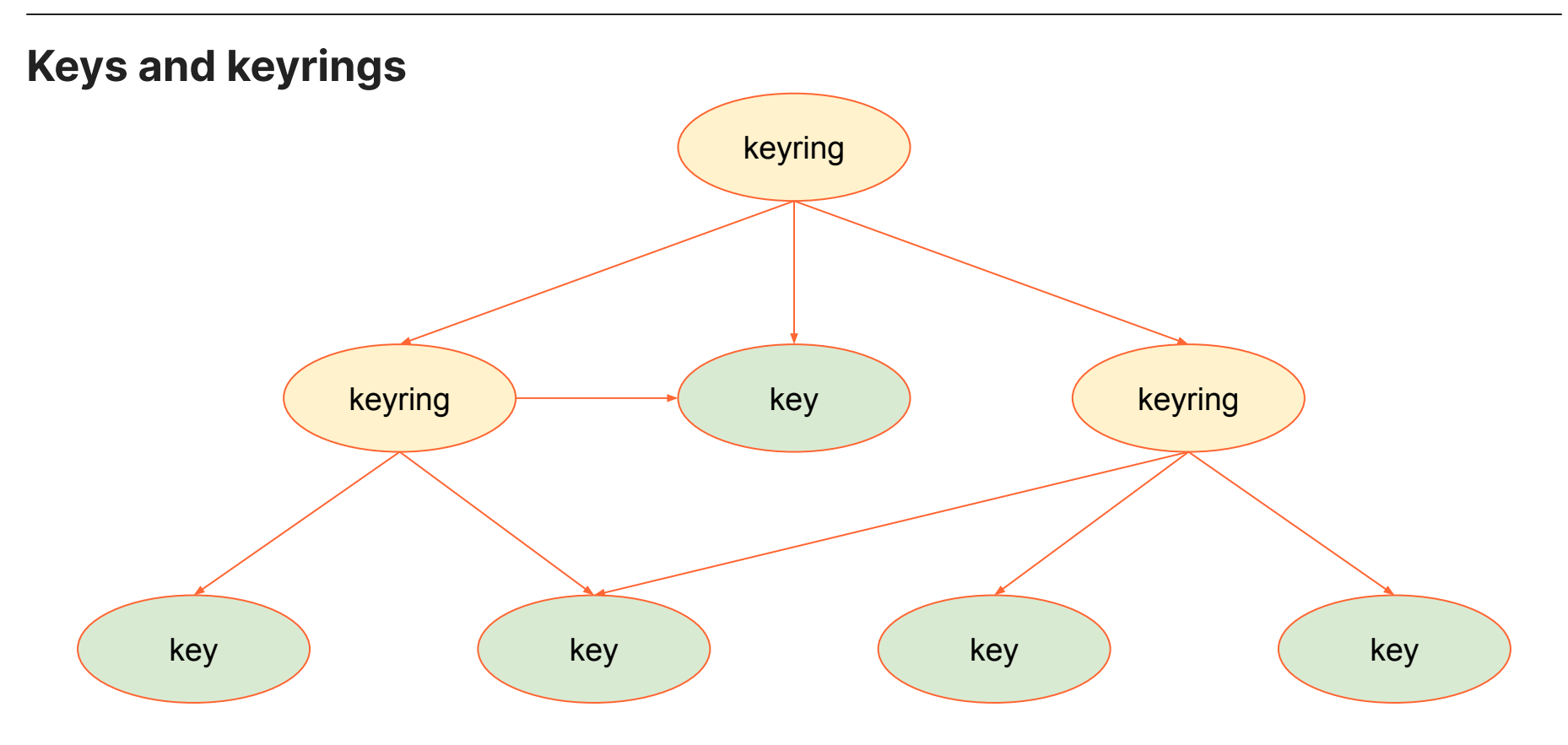

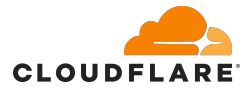

### **Keys**

- contain actual cryptographic material or a pointer to it
- can be read/written to and used to perform cryptographic transformations
- can be of different types:
	- user
	- logon
	- asymmetric
	- encrypted
	- trusted
- similar to a file on a filesystem
	- but can be linked to many keyrings in the same time

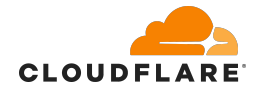

### **Keys**

- contain actual cryptographic material or a pointer to it
- can be read/written to and used to perform cryptographic transformations
- can be of different types:
	- user
	- logon
	- asymmetric
	- encrypted
	- trusted
- similar to a file on a filesystem
	- but can be linked to many keyrings in the same time

## **Keyrings**

- contain links to keys and other keyrings
	- if a key is not linked to a single keyring, it is securely destroyed
- represent a collection of keys
- can be explicitly created or special:
	- thread
	- process
	- user
	- session
- may enforce key lifetime
- similar to a directory on a filesystem

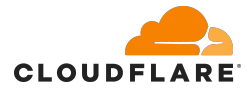

**ignat@dev:~\$ keyctl newring myring @u 850826109**

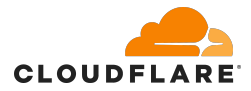

```
ignat@dev:~$ keyctl newring myring @u
850826109
ignat@dev:~$ keyctl add user mykey hunter2 %:myring
975891189
```
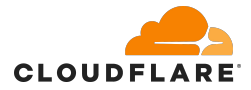

```
ignat@dev:~$ keyctl newring myring @u
850826109
ignat@dev:~$ keyctl add user mykey hunter2 %:myring
975891189
ignat@dev:~$ keyctl show
Session Keyring
 346094565 --alswrv 1000 1000 keyring: _ses
 517020096 --alswrv 1000 65534 \_ keyring: _uid.1000
 850826109 --alswrv 1000 1000 \_ keyring: myring
 975891189 --alswrv 1000 1000 \_ user: mykey
```
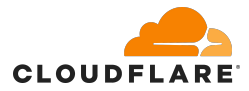

```
ignat@dev:~$ keyctl newring myring @u
850826109
ignat@dev:~$ keyctl add user mykey hunter2 %:myring
975891189
ignat@dev:~$ keyctl show
Session Keyring
 346094565 --alswrv 1000 1000 keyring: _ses
 517020096 --alswrv 1000 65534 \_ keyring: _uid.1000
850826109 --alswrv 1000 1000 \_ keyring: myring
 975891189 --alswrv 1000 1000 \_ user: mykey
```
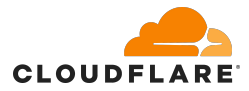

#### **Keys and keyrings**

```
ignat@dev:~$ keyctl newring myring @u
850826109
ignat@dev:~$ keyctl add user mykey hunter2 %:myring
975891189
ignat@dev:~$ keyctl show
Session Keyring
  346094565 --alswrv 1000 1000 keyring: _ses
  517020096 --alswrv 1000 65534 \_ keyring: _uid.1000
850826109 --alswrv 1000 1000 \_ keyring: myring
 975891189 --alswrv 1000 1000 \_ user: mykey
ignat@dev:~$ keyctl print %user:mykey
hunter2
```
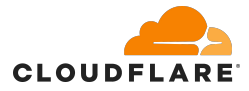

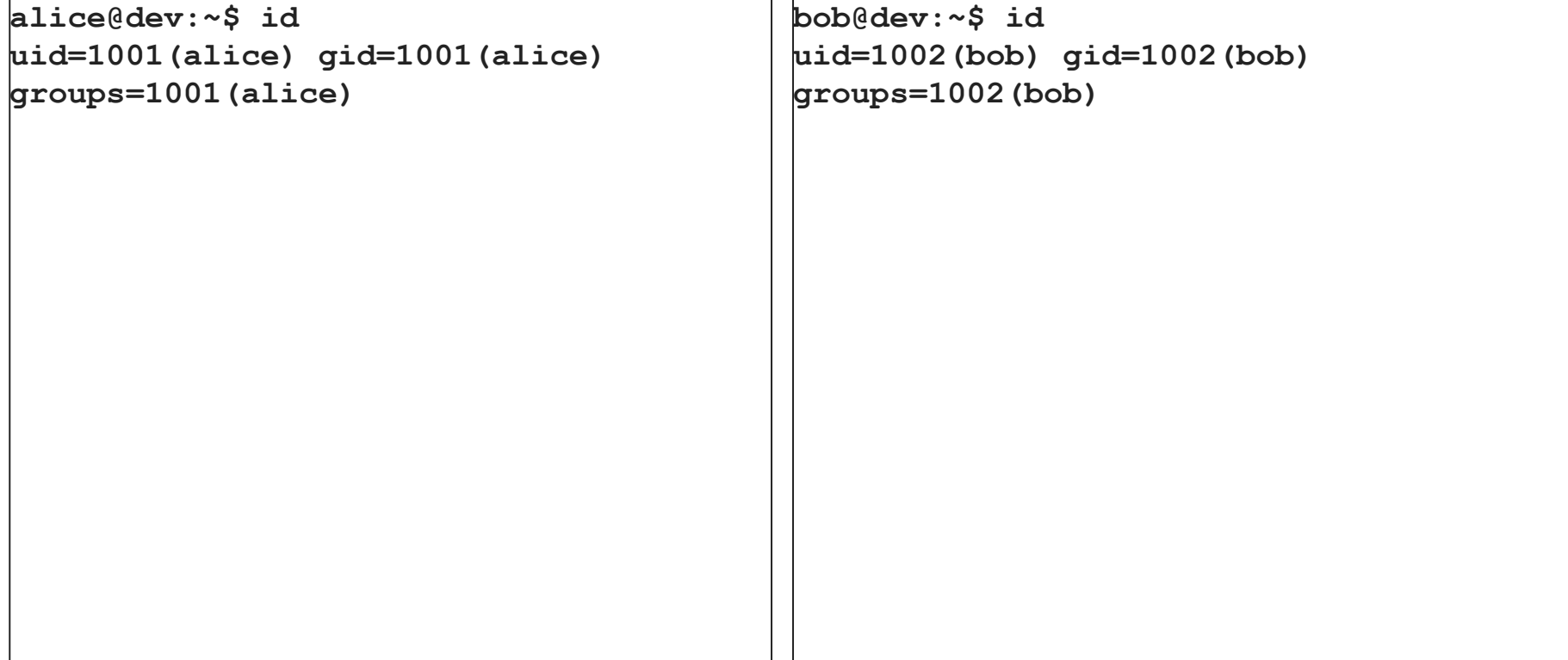

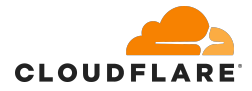

```
alice@dev:~$ id
uid=1001(alice) gid=1001(alice) 
groups=1001(alice)
alice@dev:~$ keyctl add user secret 
hunter2 @u
791615806
                                          bob@dev:~$ id
                                          uid=1002(bob) gid=1002(bob) 
                                          groups=1002(bob)
```
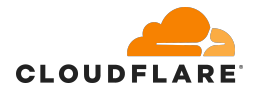

```
alice@dev:~$ id
uid=1001(alice) gid=1001(alice) 
groups=1001(alice)
alice@dev:~$ keyctl add user secret 
hunter2 @u
791615806
```

```
bob@dev:~$ id
uid=1002(bob) gid=1002(bob) 
groups=1002(bob)
bob@dev:~$ keyctl newring from-others @u
966722684
```
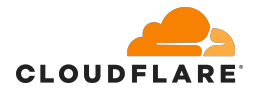

```
alice@dev:~$ id
uid=1001(alice) gid=1001(alice) 
groups=1001(alice)
alice@dev:~$ keyctl add user secret 
hunter2 @u
791615806
```

```
bob@dev:~$ id
uid=1002(bob) gid=1002(bob) 
groups=1002(bob)
bob@dev:~$ keyctl newring from-others @u
966722684
bob@dev:~$ keyctl setperm %:from-others 
0x3f010004
```
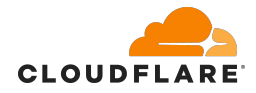

```
alice@dev:~$ id
uid=1001(alice) gid=1001(alice) 
groups=1001(alice)
alice@dev:~$ keyctl add user secret 
hunter2 @u
791615806
alice@dev:~$ keyctl move %user:secret 
@u 966722684
```

```
bob@dev:~$ id
uid=1002(bob) gid=1002(bob) 
groups=1002(bob)
bob@dev:~$ keyctl newring from-others @u
966722684
bob@dev:~$ keyctl setperm %:from-others 
0x3f010004
```
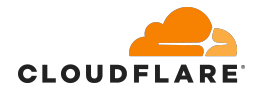

```
alice@dev:~$ id
uid=1001(alice) gid=1001(alice) 
groups=1001(alice)
alice@dev:~$ keyctl add user secret 
hunter2 @u
791615806
alice@dev:~$ keyctl move %user:secret 
@u 966722684
alice@dev:~$ keyctl show
Session Keyring
  931561702 --alswrv 1001 1001 
keyring: _ses
  107607516 --alswrv 1001 65534 \_ 
keyring: _uid.1001
```

```
bob@dev:~$ id
uid=1002(bob) gid=1002(bob) 
groups=1002(bob)
bob@dev:~$ keyctl newring from-others @u
966722684
bob@dev:~$ keyctl setperm %:from-others 
0x3f010004
```
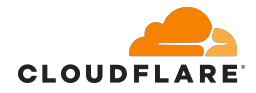

```
alice@dev:~$ id
uid=1001(alice) gid=1001(alice) 
groups=1001(alice)
alice@dev:~$ keyctl add user secret 
hunter2 @u
791615806
alice@dev:~$ keyctl move %user:secret 
@u 966722684
alice@dev:~$ keyctl show
Session Keyring
  931561702 --alswrv 1001 1001 
keyring: _ses
 107607516 --alswrv 1001 65534 \_ 
keyring: _uid.1001
```

```
bob@dev:~$ id
uid=1002(bob) gid=1002(bob) 
groups=1002(bob)
bob@dev:~$ keyctl newring from-others @u
966722684
bob@dev:~$ keyctl setperm %:from-others 
0x3f010004
bob@dev:~$ keyctl print %user:secret
hunter2
```
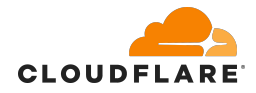

```
alice@dev:~$ id
uid=1001(alice) gid=1001(alice) 
groups=1001(alice)
alice@dev:~$ keyctl add user secret 
hunter2 @u
791615806
alice@dev:~$ keyctl move %user:secret 
@u 966722684
alice@dev:~$ keyctl show
Session Keyring
  931561702 --alswrv 1001 1001 
keyring: _ses
  107607516 --alswrv 1001 65534 \_ 
keyring: _uid.1001
```

```
bob@dev:~$ id
uid=1002(bob) gid=1002(bob) 
groups=1002(bob)
bob@dev:~$ keyctl newring from-others @u
966722684
bob@dev:~$ keyctl setperm %:from-others 
0x3f010004
bob@dev:~$ keyctl print %user:secret
hunter2
bob@dev:~$ keyctl show @u
Keyring
  812825228 --alswrv 1002 65534 
keyring: _uid.1002
 966722684 --alswrv 1002 1002 \_ 
keyring: from-others
  791615806 --alswrv 1001 1001 
 \_ user: secret
```
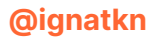

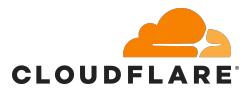

# **Special keyring types**

- Process keyrings:
	- session keyring: current and all child processes
	- process keyring: private to the process
	- thread keyring: private to the thread

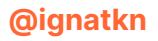

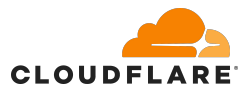

# **Special keyring types**

- Process keyrings:
	- session keyring: current and all child processes
	- process keyring: private to the process
	- thread keyring: private to the thread
- User keyrings:
	- user keyring: shared between all processes with a UID
	- user session keyring: similar to user keyring

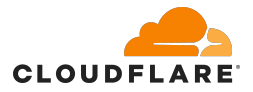

# **Special keyring types**

- Process keyrings:
	- session keyring: current and all child processes
	- process keyring: private to the process
	- thread keyring: private to the thread
- User keyrings:
	- user keyring: shared between all processes with a UID
	- user session keyring: similar to user keyring
- Persistent keyrings:
	- shared between all processes with a UID
	- does not get destroyed, when last process with a UID exits
	- "expires" after a timeout, if not accessed before
		- for various non-interactive tasks, like cron jobs

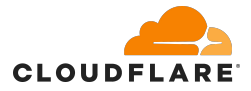

# **Session keyring example**

**ignat@dev:~\$ keyctl add user secret hunter2 @s 603482993**

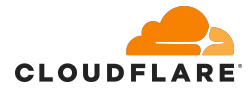

```
ignat@dev:~$ keyctl add user secret hunter2 @s
603482993
ignat@dev:~$ keyctl show
Session Keyring
 464596277 --alswrv 1000 1000 keyring: _ses
 517020096 --alswrv 1000 65534 \_ keyring: _uid.1000
 603482993 --alswrv 1000 1000 \_ user: secret
```
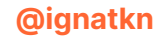

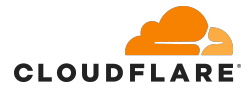

```
ignat@dev:~$ keyctl add user secret hunter2 @s
603482993
ignat@dev:~$ keyctl show
Session Keyring
 464596277 --alswrv 1000 1000 keyring: _ses
 517020096 --alswrv 1000 65534 \_ keyring: _uid.1000
603482993 --alswrv 1000 1000 \_ user: secret
```
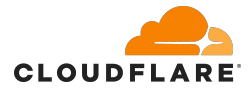

```
ignat@dev:~$ keyctl add user secret hunter2 @s
603482993
ignat@dev:~$ keyctl show
Session Keyring
 464596277 --alswrv 1000 1000 keyring: _ses
 517020096 --alswrv 1000 65534 \_ keyring: _uid.1000
 603482993 --alswrv 1000 1000 \_ user: secret
```
**ignat@dev:~\$ sudo bpftrace -e 'kprobe:user\_destroy { printf("destroying key %d\n", ((struct key \*)arg0)->serial) }' Attaching 1 probe...**

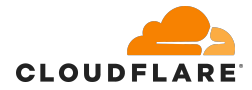

```
ignat@dev:~$ keyctl add user secret hunter2 @s
603482993
ignat@dev:~$ keyctl show
Session Keyring
 464596277 --alswrv 1000 1000 keyring: _ses
 517020096 --alswrv 1000 65534 \_ keyring: _uid.1000
603482993 --alswrv 1000 1000 \_ user: secret
ignat@dev:~$ exit
logout
Connection to dev closed.
```
**ignat@dev:~\$ sudo bpftrace -e 'kprobe:user\_destroy { printf("destroying key %d\n", ((struct key \*)arg0)->serial) }' Attaching 1 probe... destroying key 603482993**

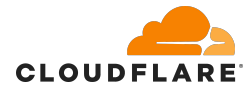

```
ignat@dev:~$ keyctl add user secret hunter2 @s
603482993
ignat@dev:~$ keyctl show
Session Keyring
 464596277 --alswrv 1000 1000 keyring: _ses
 517020096 --alswrv 1000 65534 \_ keyring: _uid.1000
603482993 --alswrv 1000 1000 \_ user: secret
ignat@dev:~$ exit
logout
Connection to dev closed.
$ ssh dev
```
**ignat@dev:~\$ sudo bpftrace -e 'kprobe:user\_destroy { printf("destroying key %d\n", ((struct key \*)arg0)->serial) }' Attaching 1 probe... destroying key 603482993**

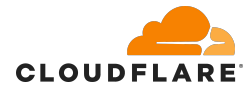

```
ignat@dev:~$ keyctl add user secret hunter2 @s
603482993
ignat@dev:~$ keyctl show
Session Keyring
 464596277 --alswrv 1000 1000 keyring: _ses
 517020096 --alswrv 1000 65534 \_ keyring: _uid.1000
603482993 --alswrv 1000 1000 \_ user: secret
ignat@dev:~$ exit
logout
Connection to dev closed.
$ ssh dev
ignat@dev:~$ keyctl show
Session Keyring
 523682608 --alswrv 1000 1000 keyring: _ses
 517020096 --alswrv 1000 65534 \_ keyring: _uid.1000
```

```
ignat@dev:~$ sudo bpftrace -e 'kprobe:user_destroy { printf("destroying key %d\n", ((struct 
key *)arg0)->serial) }'
Attaching 1 probe...
destroying key 603482993
```
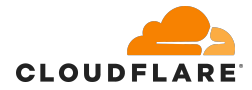

```
ignat@dev:~$ keyctl add user secret hunter2 @s
603482993
ignat@dev:~$ keyctl show
Session Keyring
464596277 --alswrv 1000 1000 keyring: _ses
 517020096 --alswrv 1000 65534 \_ keyring: _uid.1000
603482993 --alswrv 1000 1000 \_ user: secret
ignat@dev:~$ exit
logout
Connection to dev closed.
$ ssh dev
ignat@dev:~$ keyctl show
Session Keyring
523682608 --alswrv 1000 1000 keyring: _ses
 517020096 --alswrv 1000 65534 \_ keyring: _uid.1000
```

```
ignat@dev:~$ sudo bpftrace -e 'kprobe:user_destroy { printf("destroying key %d\n", ((struct 
key *)arg0)->serial) }'
Attaching 1 probe...
destroying key 603482993
```
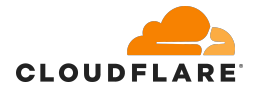

# **Special keyring types**

# By selecting the appropriate keyring type you can ensure the keys will be securely destroyed, when not needed

Even if the application crashes!

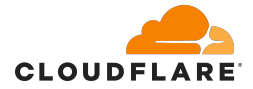

# **User keys**

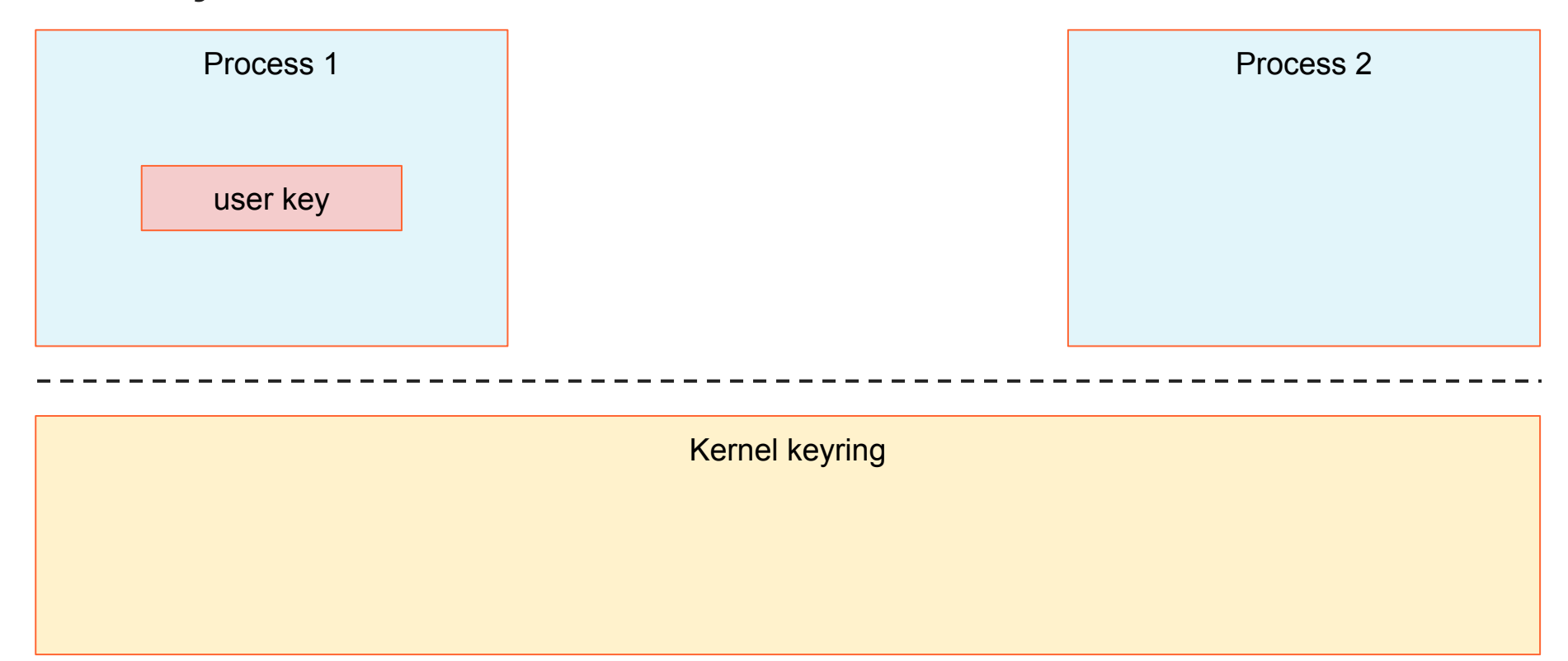

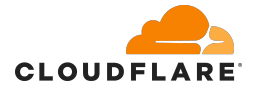

# **User keys**

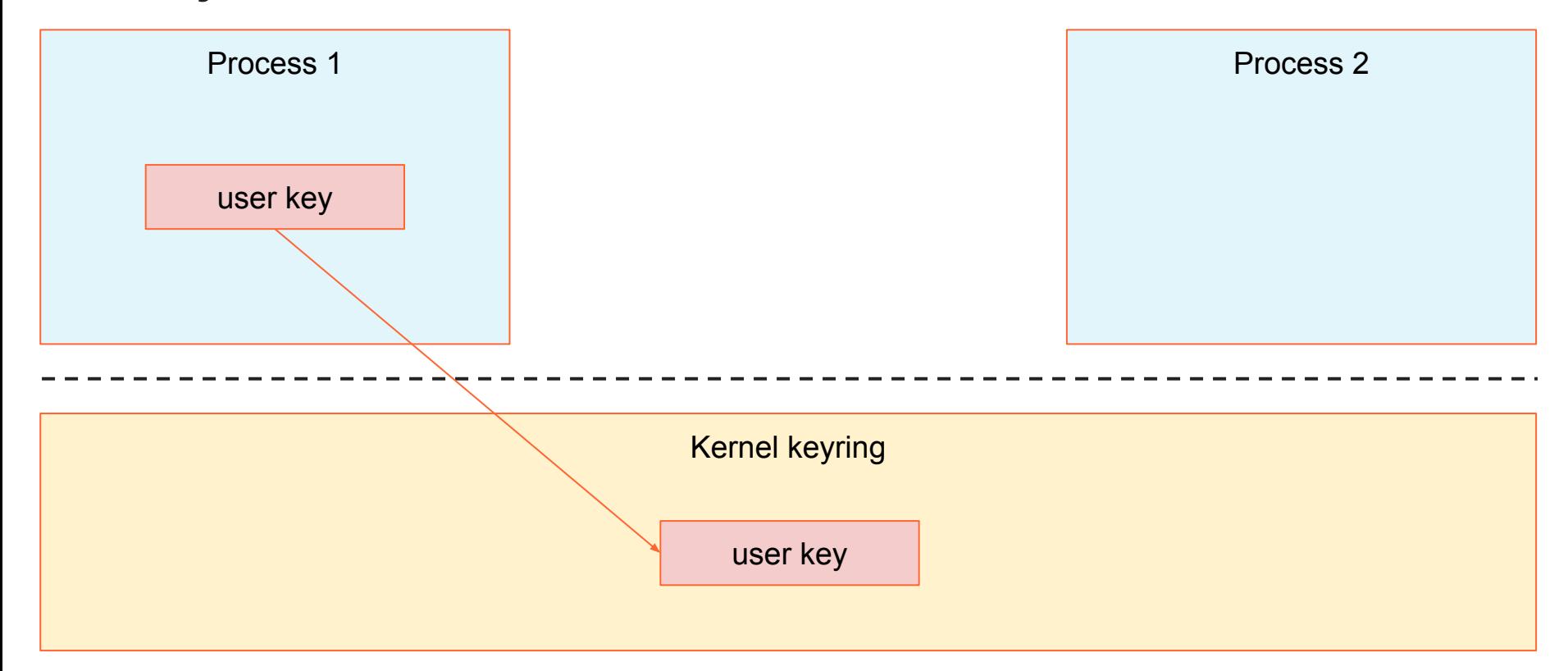

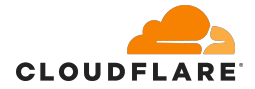

#### **User keys**

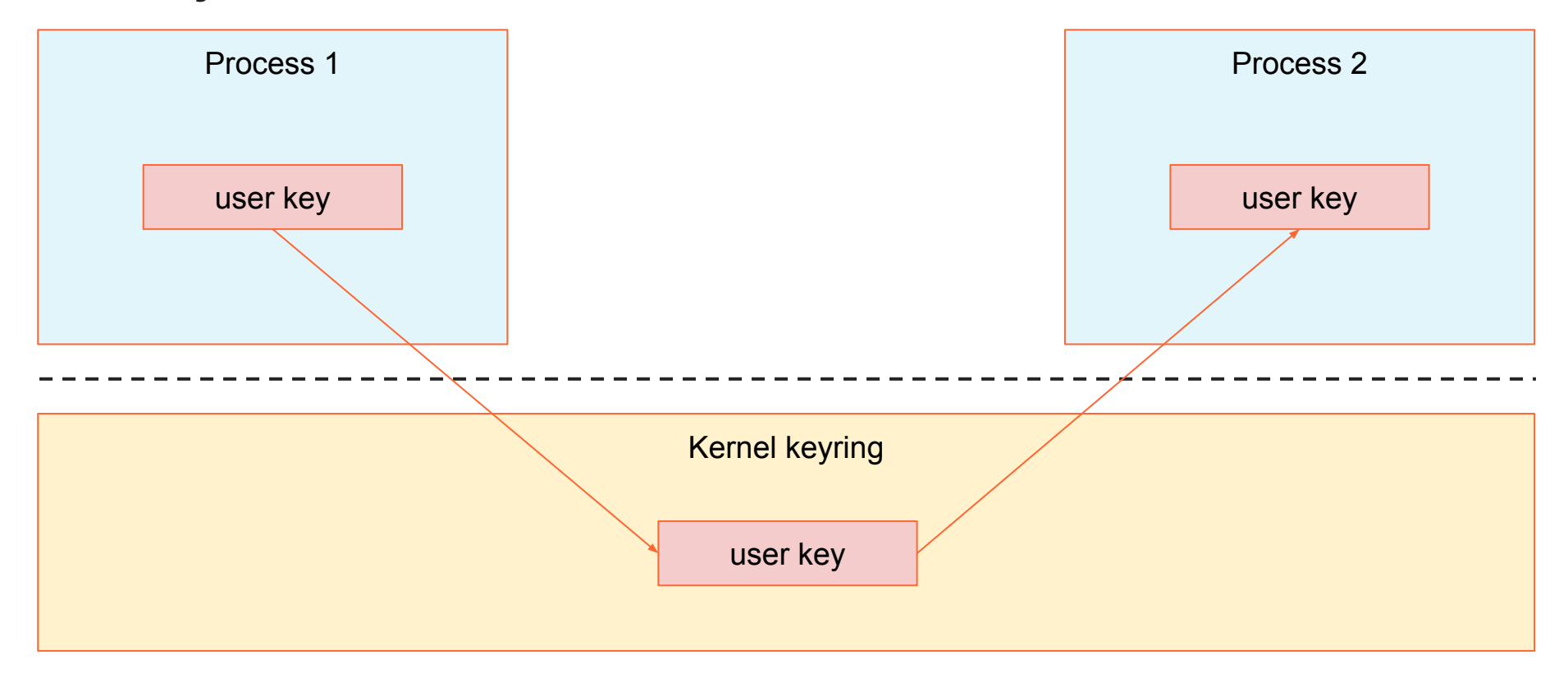

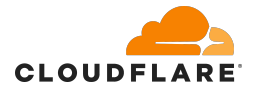

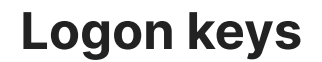

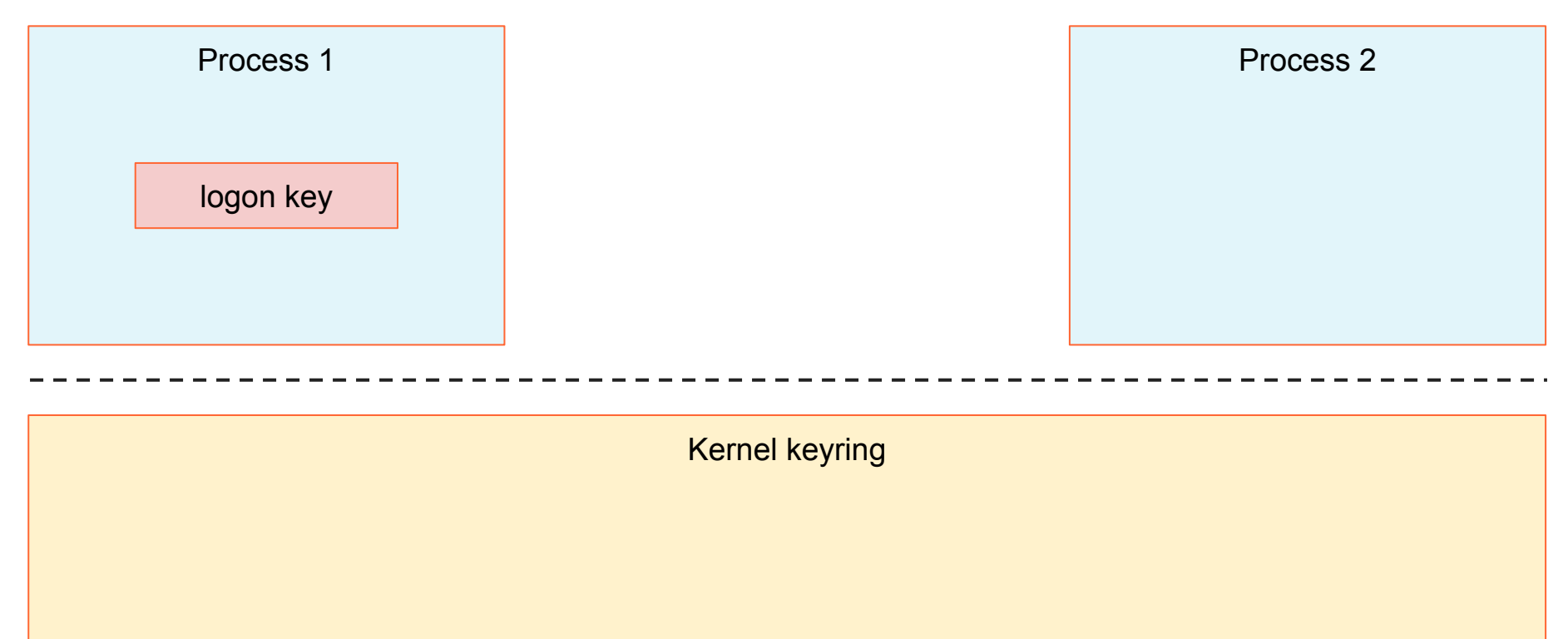

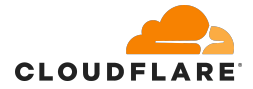

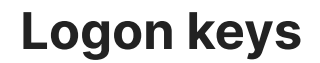

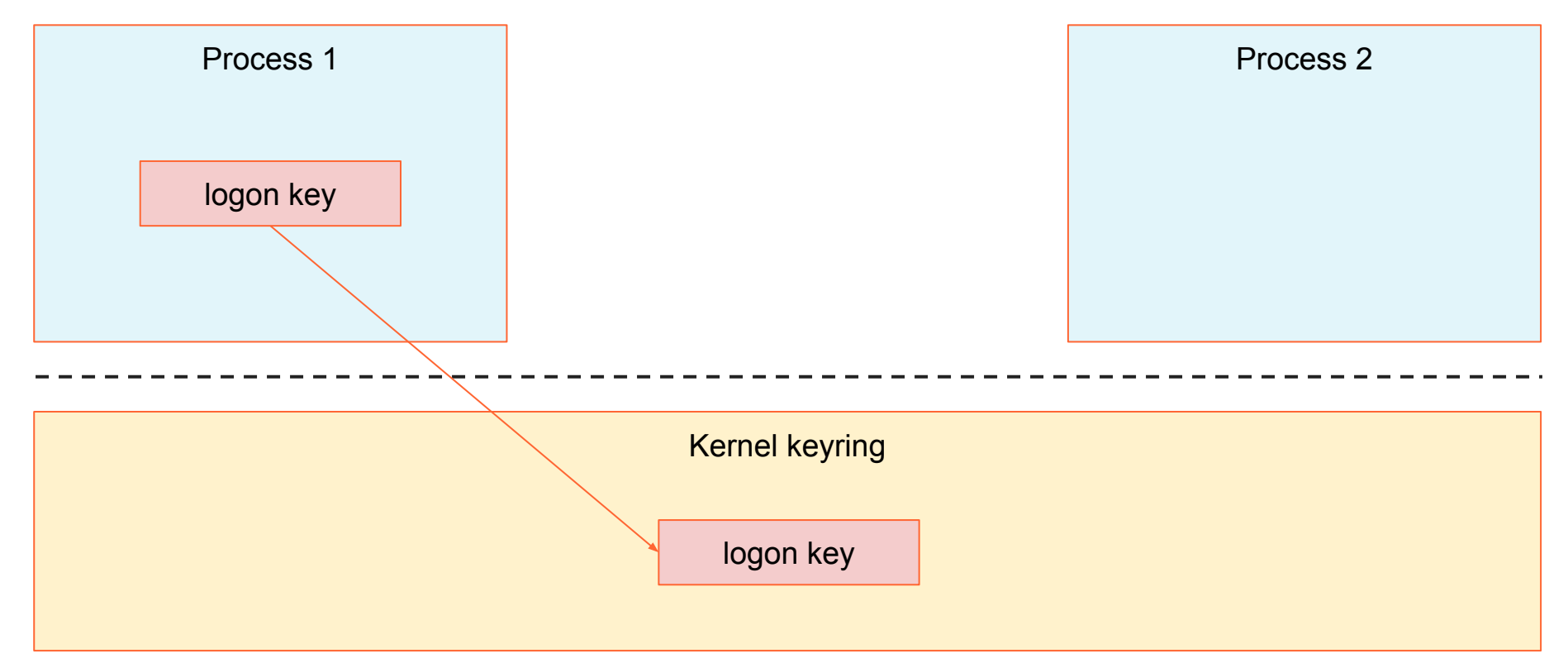

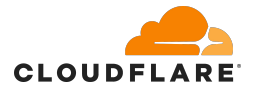

# **Logon keys**

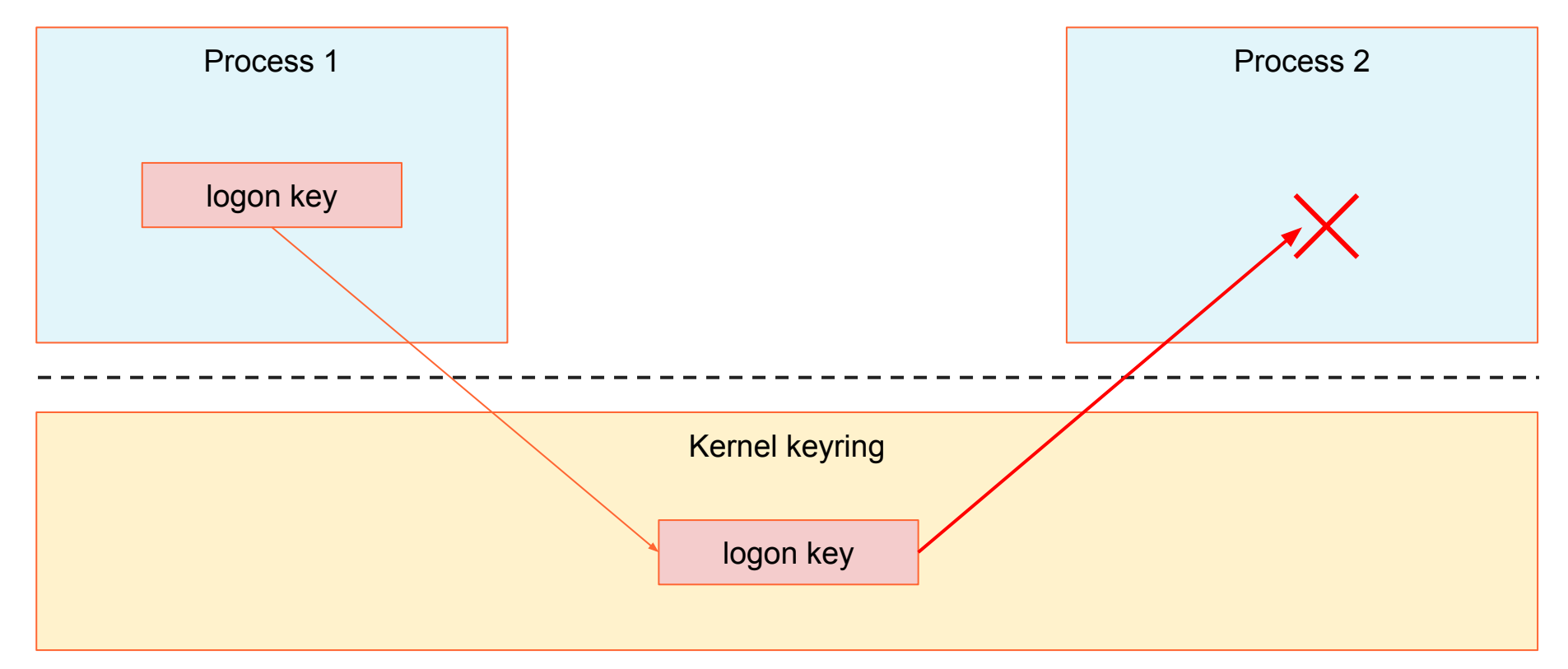

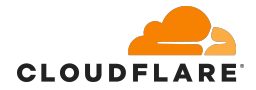

#### **Logon keys**

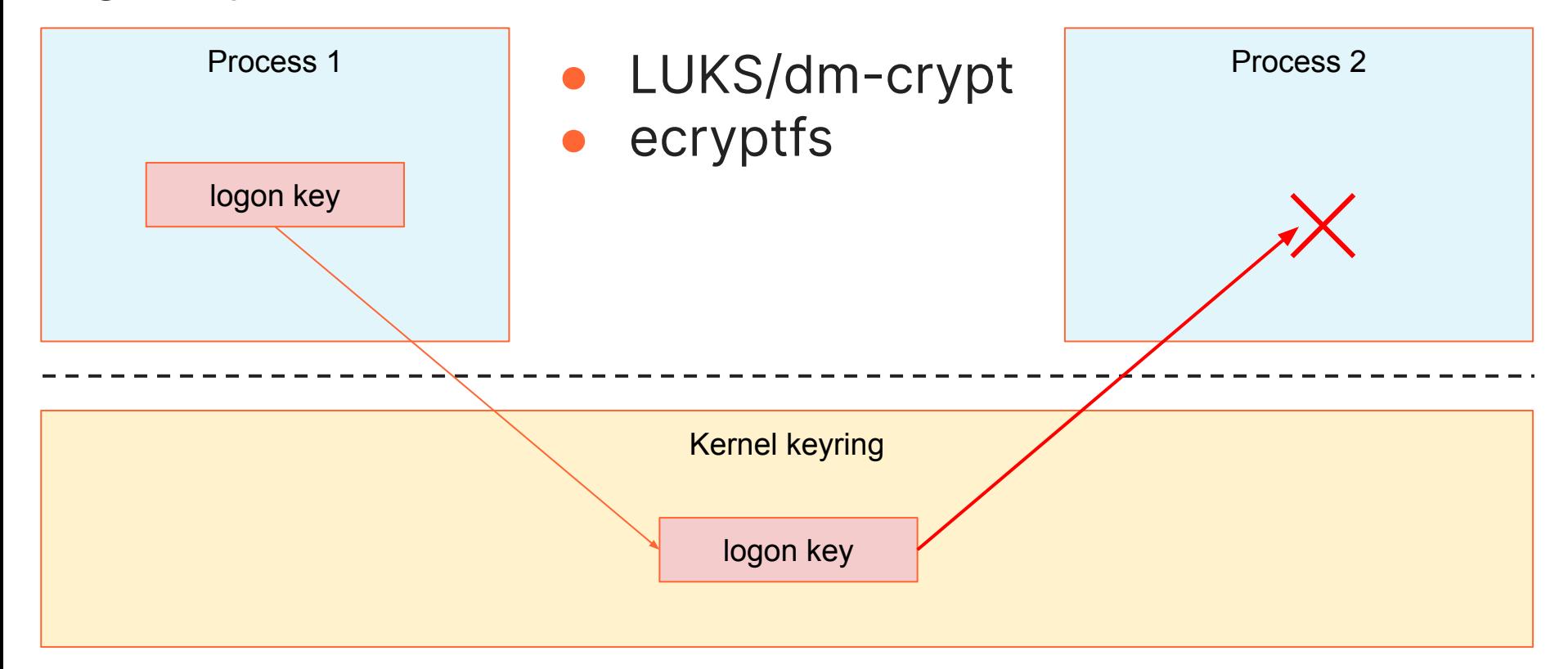

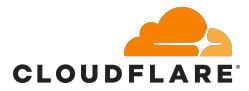

#### **Logon keys in LUKS/dm-crypt**

```
ignat@dev:~$ sudo dmsetup table
luks-sda: 0 937670320 crypt aes-xts-plain64 
:64:logon:cryptsetup:8f5af694-c4ce-4ed0-89a8-386f67980f70-d0 0 
8:0 32768
luks-sdb: 0 937670320 crypt aes-xts-plain64 
:64:logon:cryptsetup:e76176e1-b819-40a8-b92a-618cce2cffe5-d0 0 
8:16 32768
```
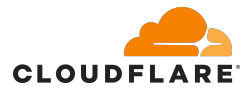

#### **Logon keys in LUKS/dm-crypt**

```
ignat@dev:~$ sudo dmsetup table
luks-sda: 0 937670320 crypt aes-xts-plain64 
:64:logon:cryptsetup:8f5af694-c4ce-4ed0-89a8-386f67980f70-d0 0 
8:0 32768
luks-sdb: 0 937670320 crypt aes-xts-plain64 
:64:logon:cryptsetup:e76176e1-b819-40a8-b92a-618cce2cffe5-d0 0 
8:16 32768
```
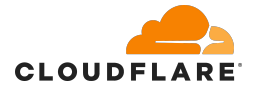

# **Asymmetric keys**

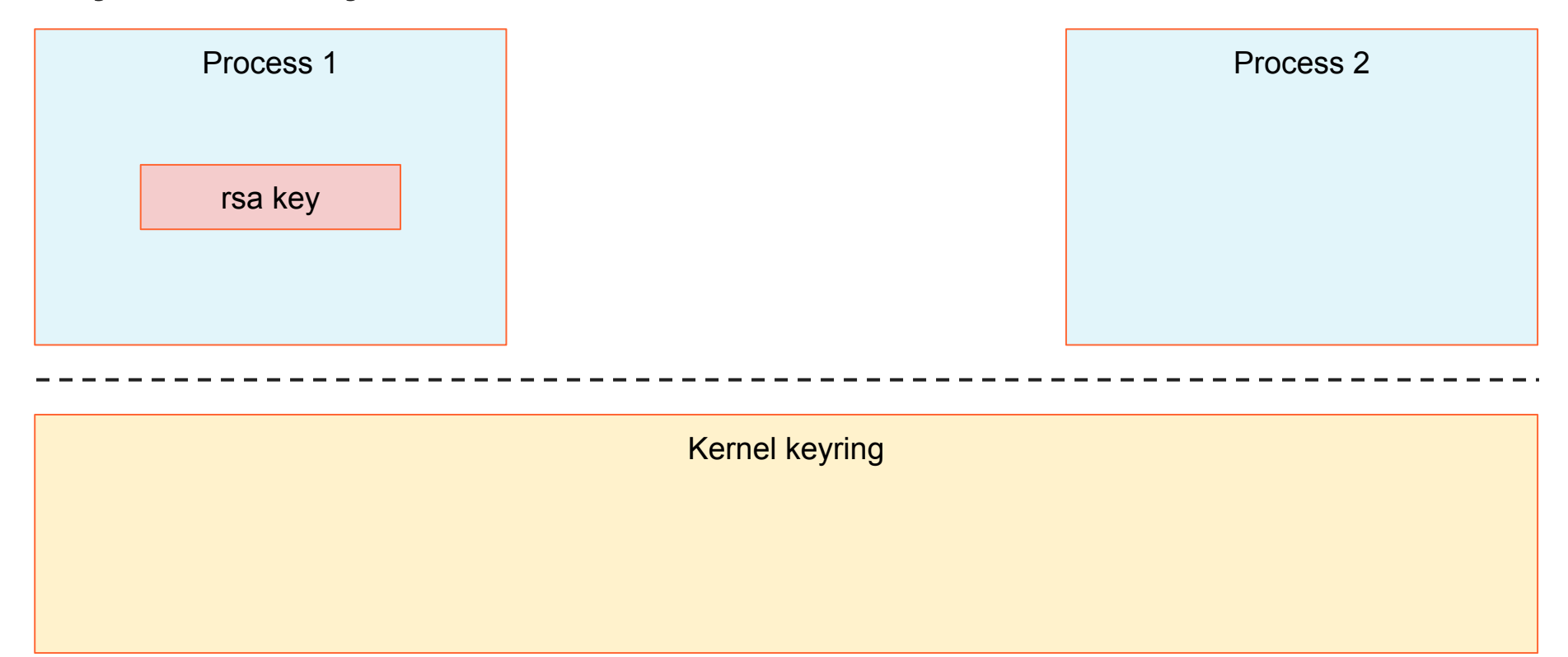

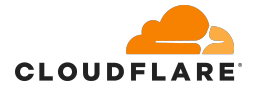

# **Asymmetric keys**

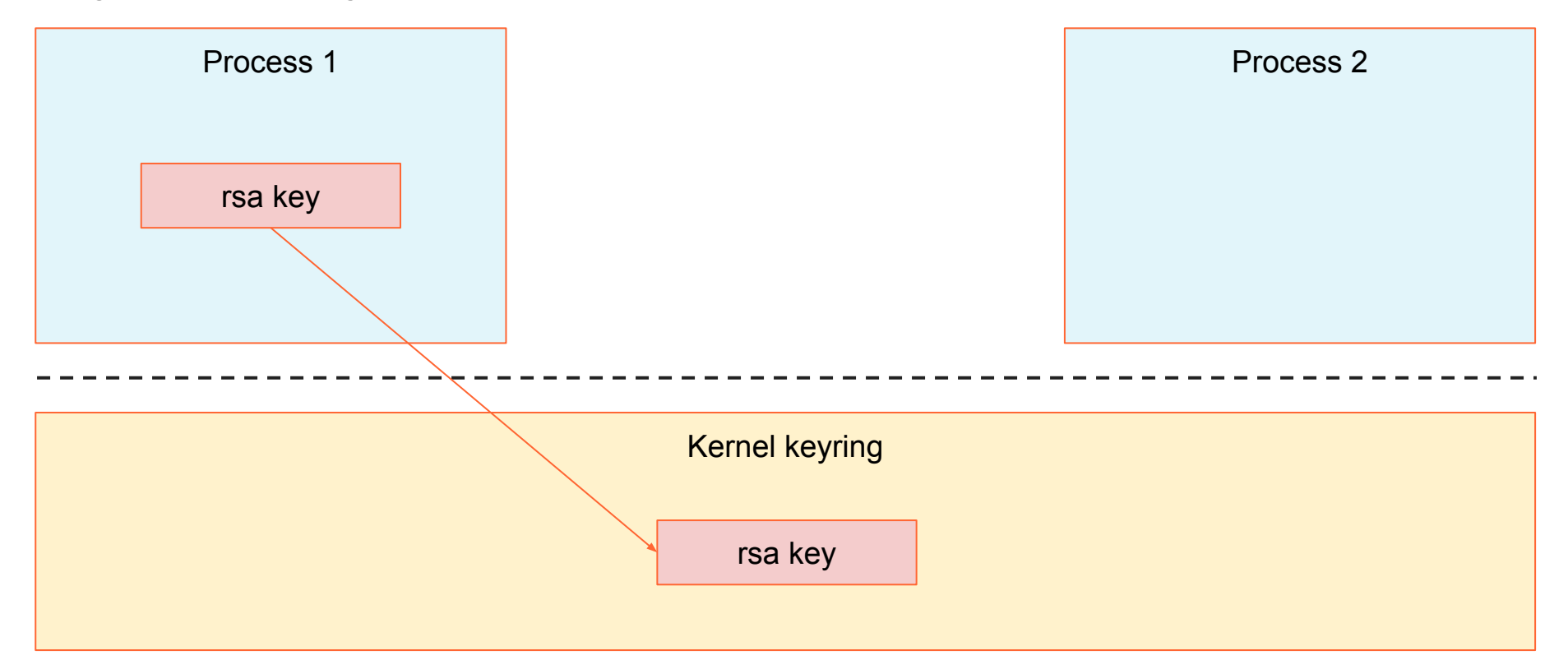

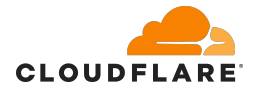

### **Asymmetric keys**

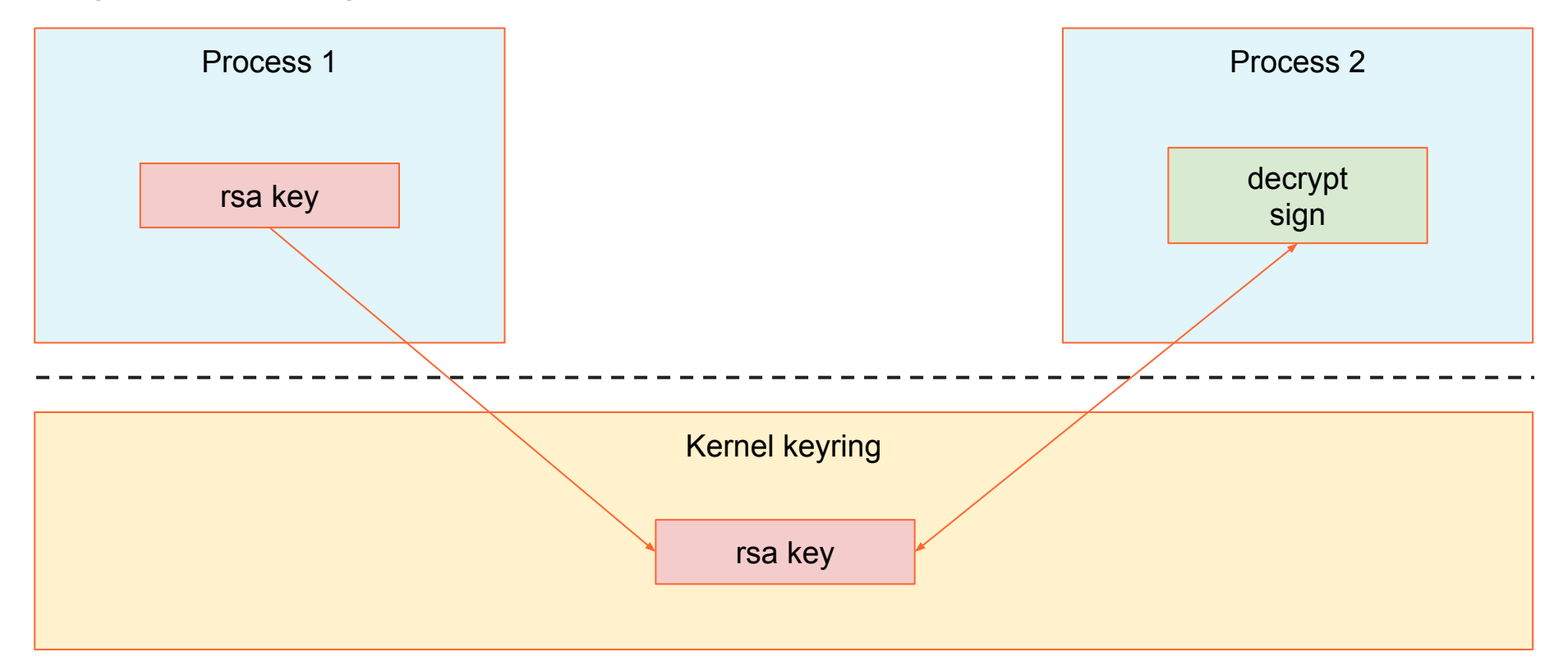

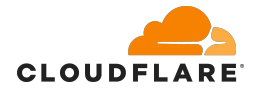

#### **Asymmetric key example (ssh-agent replacement)**

```
ignat@dev:~$ openssl genrsa -out priv.pem
Generating RSA private key, 2048 bit long modulus (2 primes)
..........+++++
...........+++++
e is 65537 (0x010001)
ignat@dev:~$ openssl rsa -in priv.pem -pubout -out pub.pem
writing RSA key
```
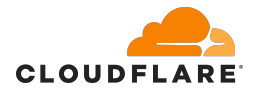

#### **Asymmetric key example (ssh-agent replacement)**

```
ignat@dev:~$ openssl genrsa -out priv.pem
Generating RSA private key, 2048 bit long modulus (2 primes)
..........+++++
...........+++++
e is 65537 (0x010001)
ignat@dev:~$ openssl rsa -in priv.pem -pubout -out pub.pem
writing RSA key
ignat@dev:~$ openssl pkcs8 -in priv.pem -topk8 -outform DER -nocrypt -out 
priv.p8
```
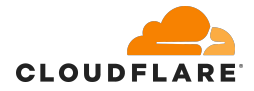

#### **Asymmetric key example (ssh-agent replacement)**

```
ignat@dev:~$ openssl genrsa -out priv.pem
Generating RSA private key, 2048 bit long modulus (2 primes)
..........+++++
...........+++++
e is 65537 (0x010001)
ignat@dev:~$ openssl rsa -in priv.pem -pubout -out pub.pem
writing RSA key
ignat@dev:~$ openssl pkcs8 -in priv.pem -topk8 -outform DER -nocrypt -out 
priv.p8
ignat@dev:~$ cat priv.p8 | keyctl padd asymmetric "rsa-key" @s
717848853
```
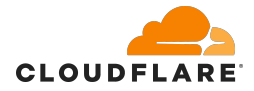

#### **Asymmetric key example (ssh-agent replacement)**

```
ignat@dev:~$ openssl genrsa -out priv.pem
Generating RSA private key, 2048 bit long modulus (2 primes)
..........+++++
...........+++++
e is 65537 (0x010001)
ignat@dev:~$ openssl rsa -in priv.pem -pubout -out pub.pem
writing RSA key
ignat@dev:~$ openssl pkcs8 -in priv.pem -topk8 -outform DER -nocrypt -out 
priv.p8
ignat@dev:~$ cat priv.p8 | keyctl padd asymmetric "rsa-key" @s
717848853
ignat@dev:~$ echo abc | openssl sha256 -binary > abc.sha256
ignat@dev:~$ keyctl pkey_sign %asymmetric:rsa-key 0 abc.sha256 enc=pkcs1 
hash=sha256 >abc.sig
```
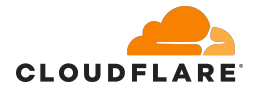

#### **Asymmetric key example (ssh-agent replacement)**

```
ignat@dev:~$ openssl genrsa -out priv.pem
Generating RSA private key, 2048 bit long modulus (2 primes)
..........+++++
...........+++++
e is 65537 (0x010001)
ignat@dev:~$ openssl rsa -in priv.pem -pubout -out pub.pem
writing RSA key
ignat@dev:~$ openssl pkcs8 -in priv.pem -topk8 -outform DER -nocrypt -out 
priv.p8
ignat@dev:~$ cat priv.p8 | keyctl padd asymmetric "rsa-key" @s
717848853
ignat@dev:~$ echo abc | openssl sha256 -binary > abc.sha256
ignat@dev:~$ keyctl pkey_sign %asymmetric:rsa-key 0 abc.sha256 enc=pkcs1 
hash=sha256 >abc.sig
ignat@dev:~$ echo abc | openssl sha256 -verify pub.pem -signature abc.sig
Verified OK
```
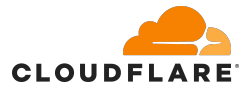

#### **Asymmetric key example (ssh-agent replacement)**

# https://blog.cloudflare.com/the-linux-kernel-key-retention-serv ice-and-why-you-should-use-it-in-your-next-application/

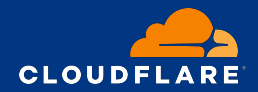

# **Keystore as a key management building block**

**Secure key distribution and provisioning**

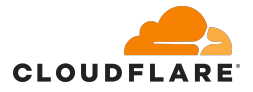

# **Minimizing cryptographic material exposure**

How can we provision application keys without the cryptographic material ever being exposed to the userspace applications?

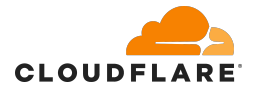

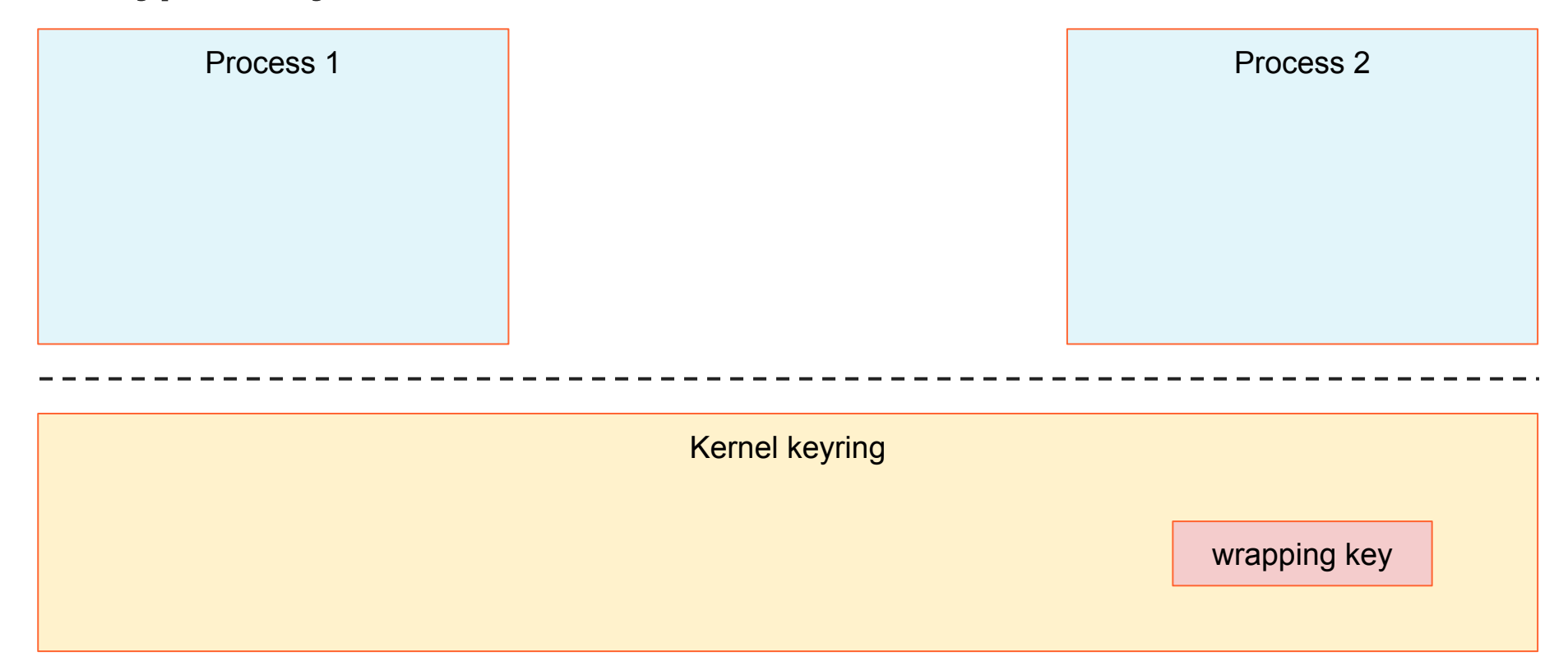

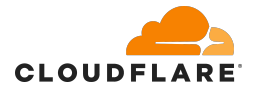

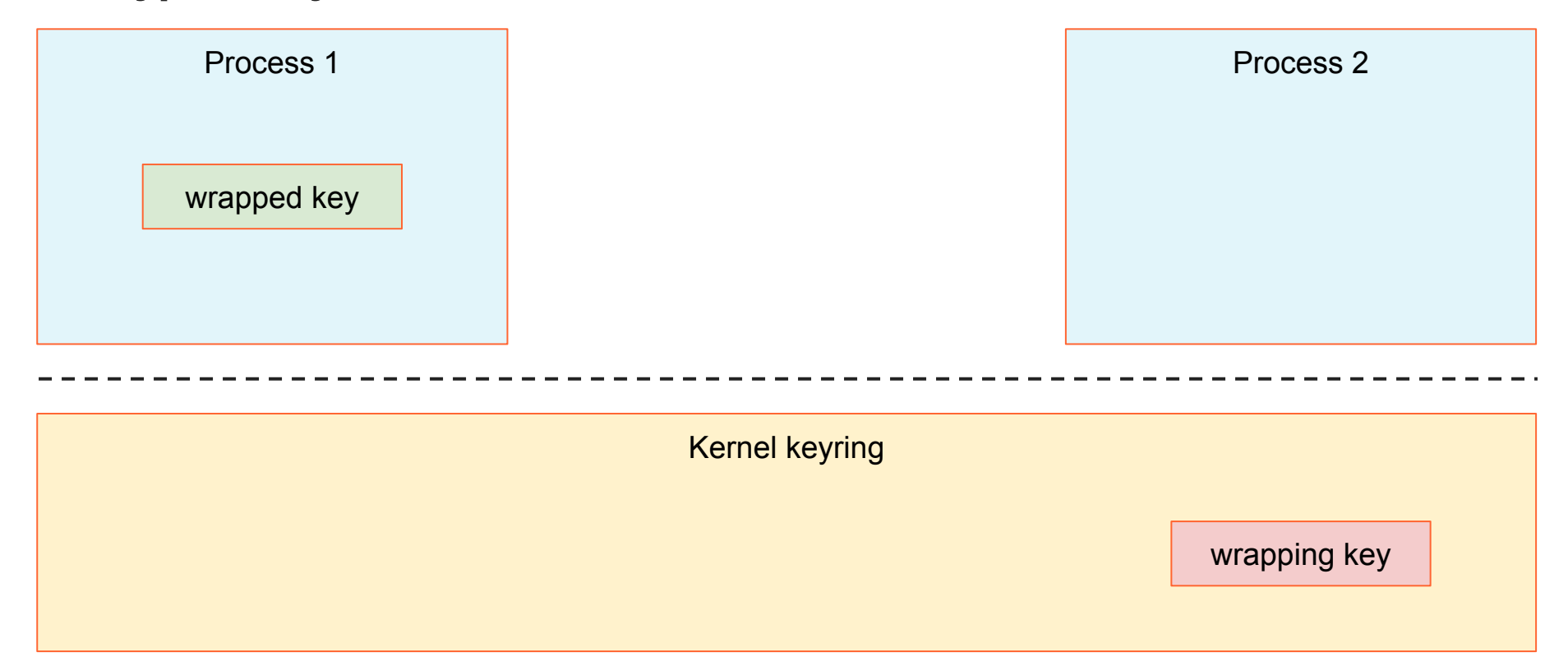

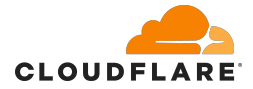

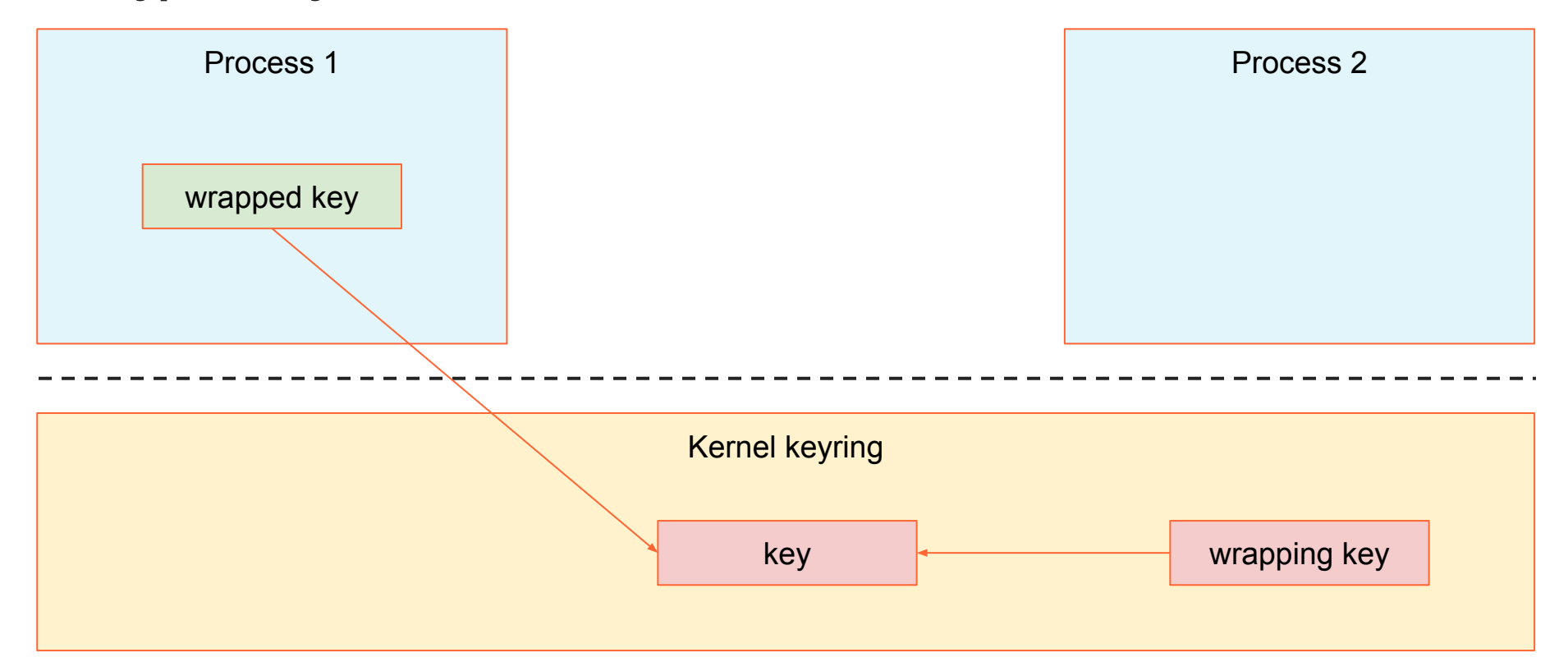

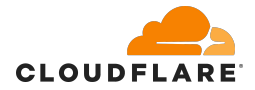

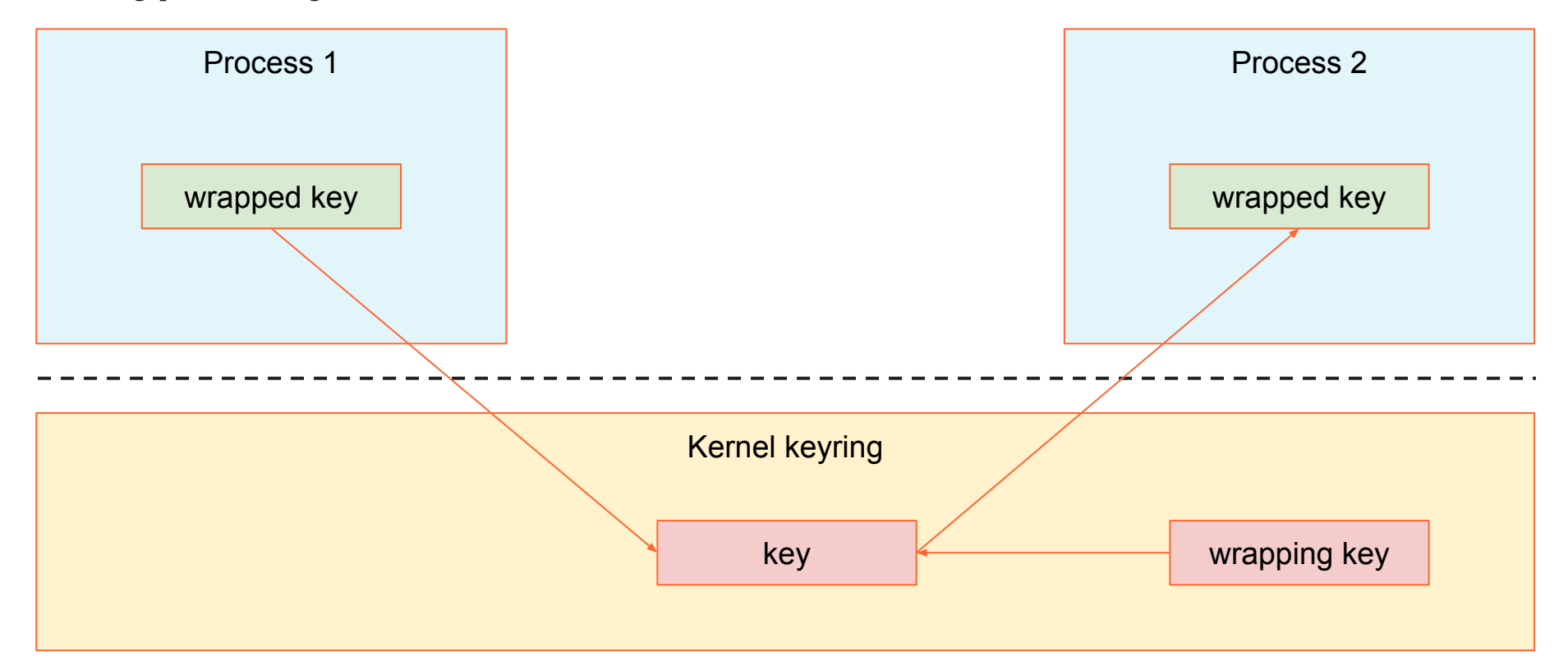

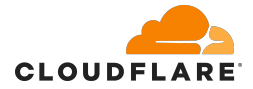

# **Trusted keys**

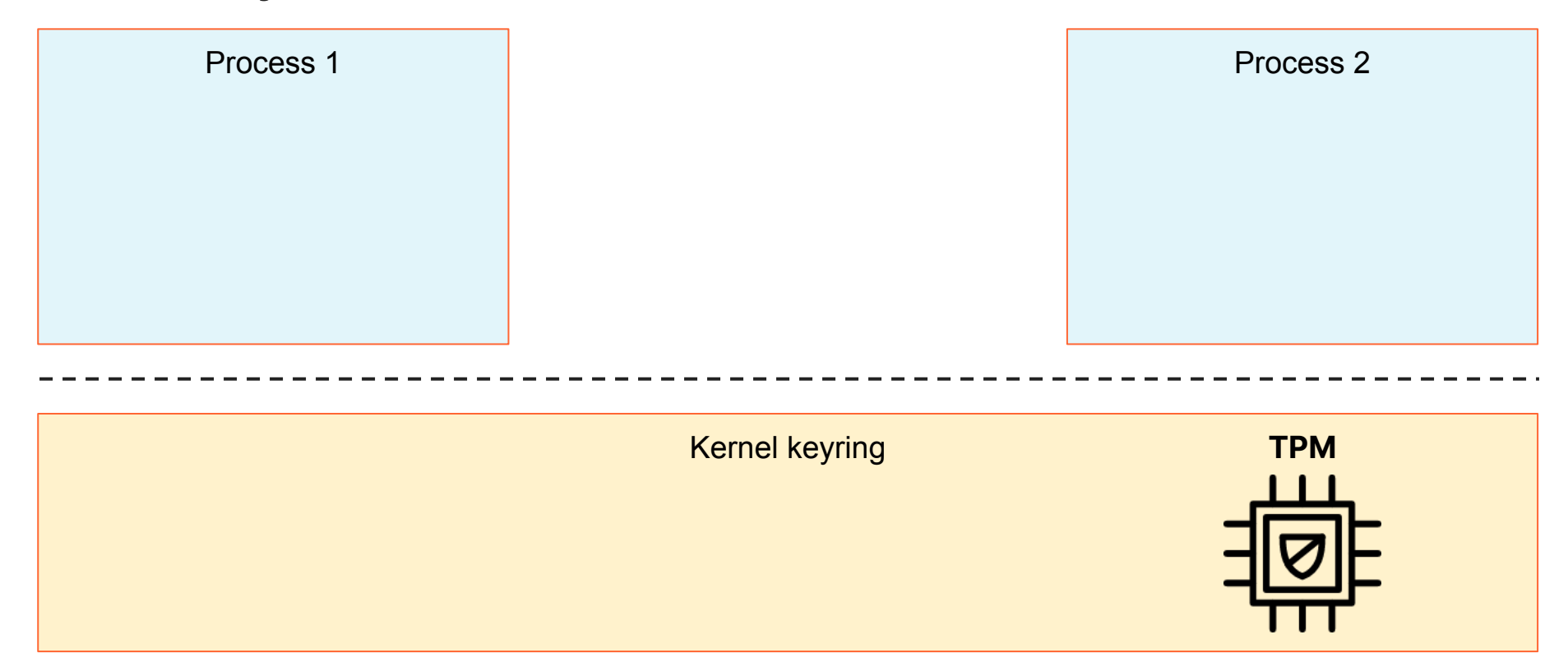

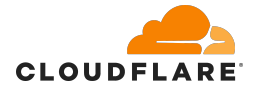

# **Trusted keys**

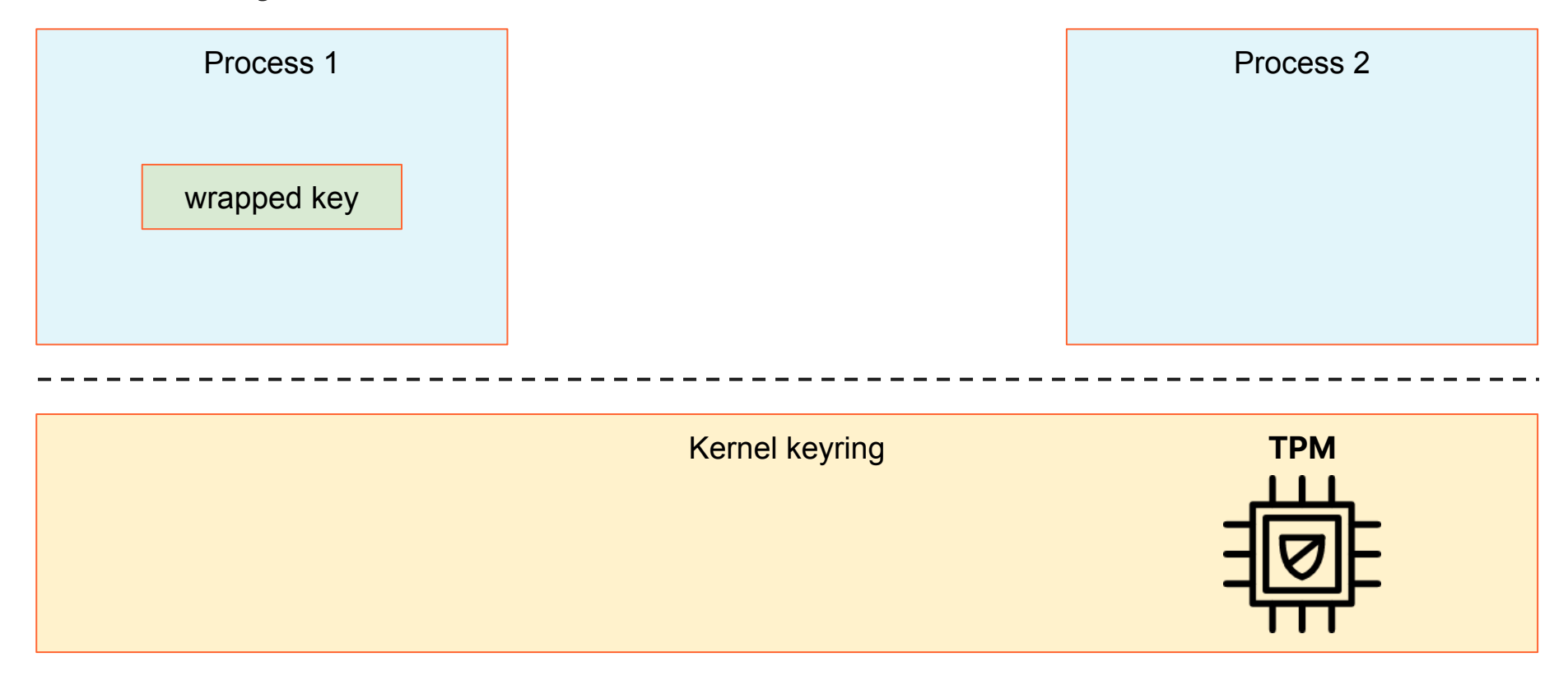

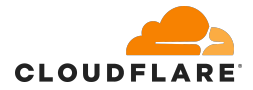

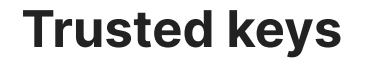

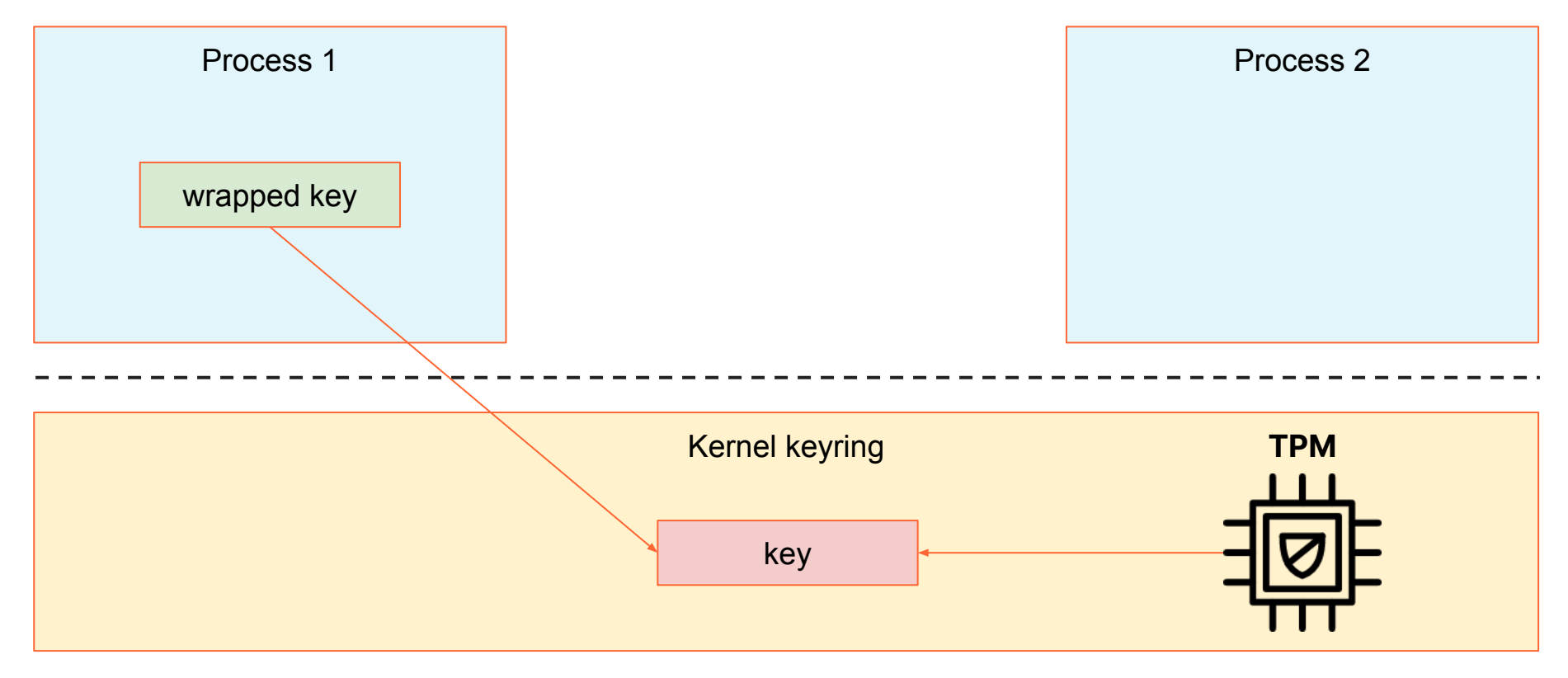

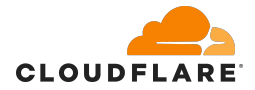

#### **Trusted keys**

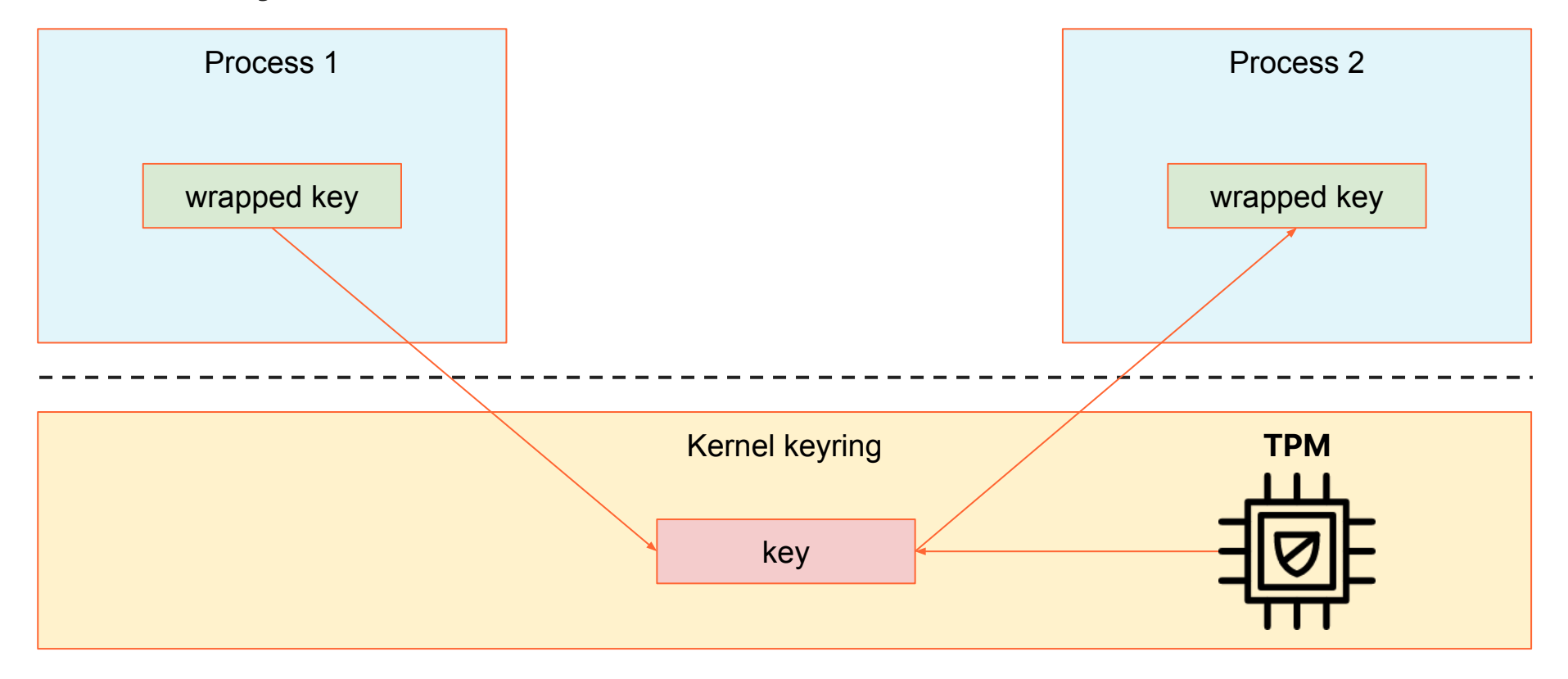

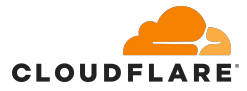

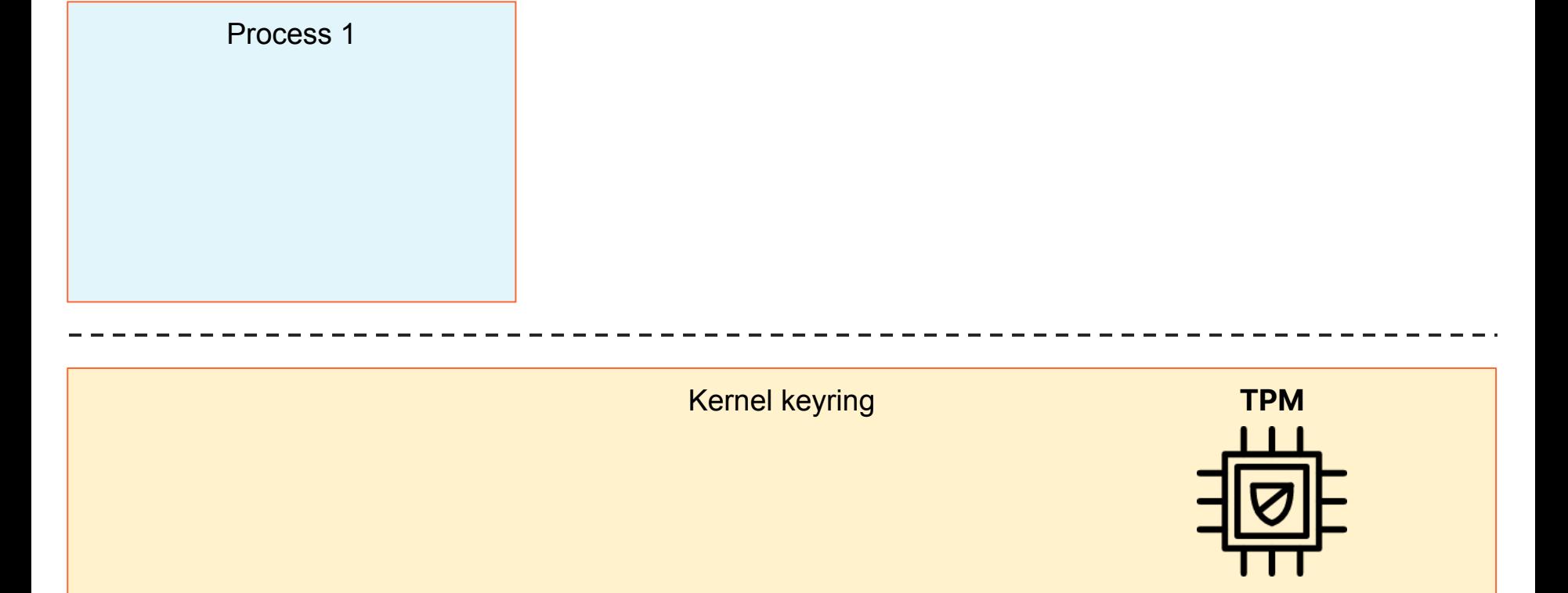

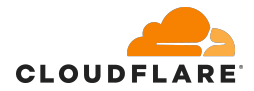

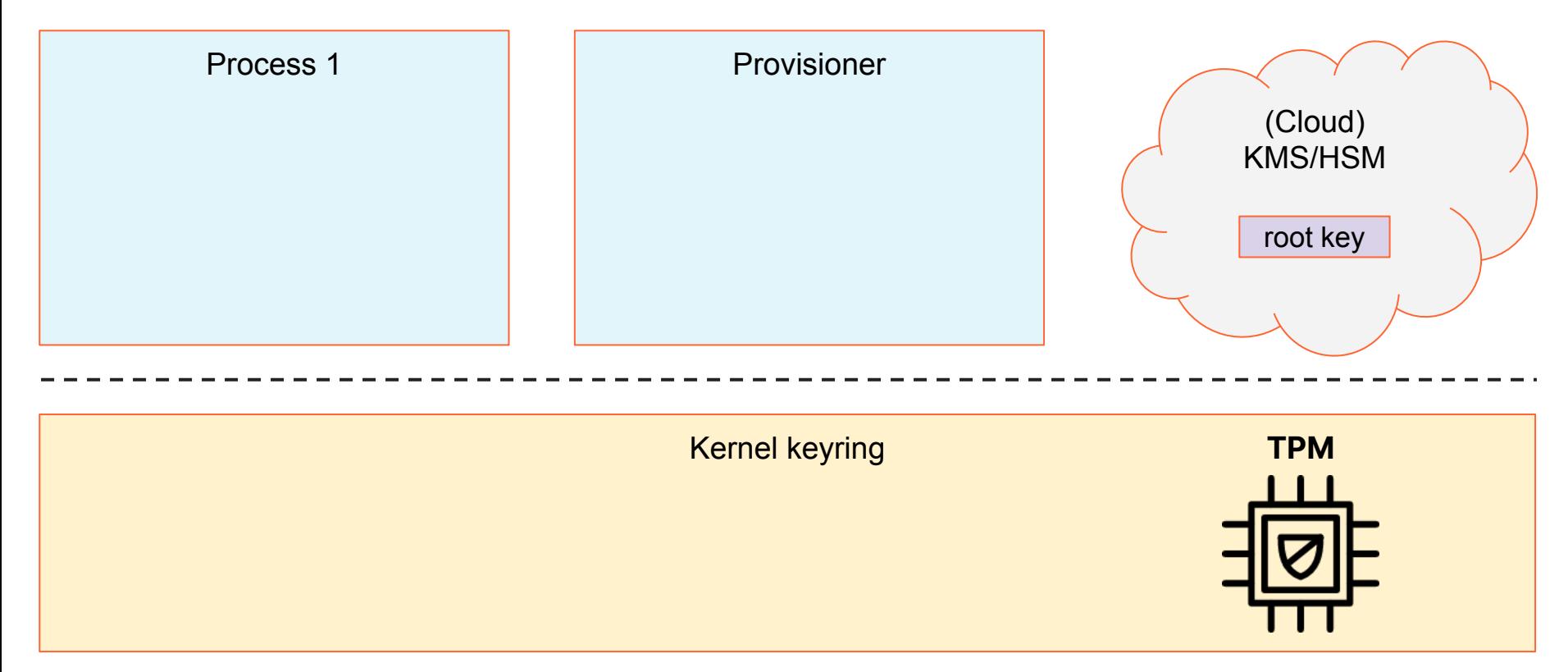

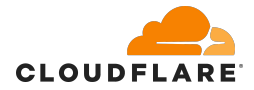

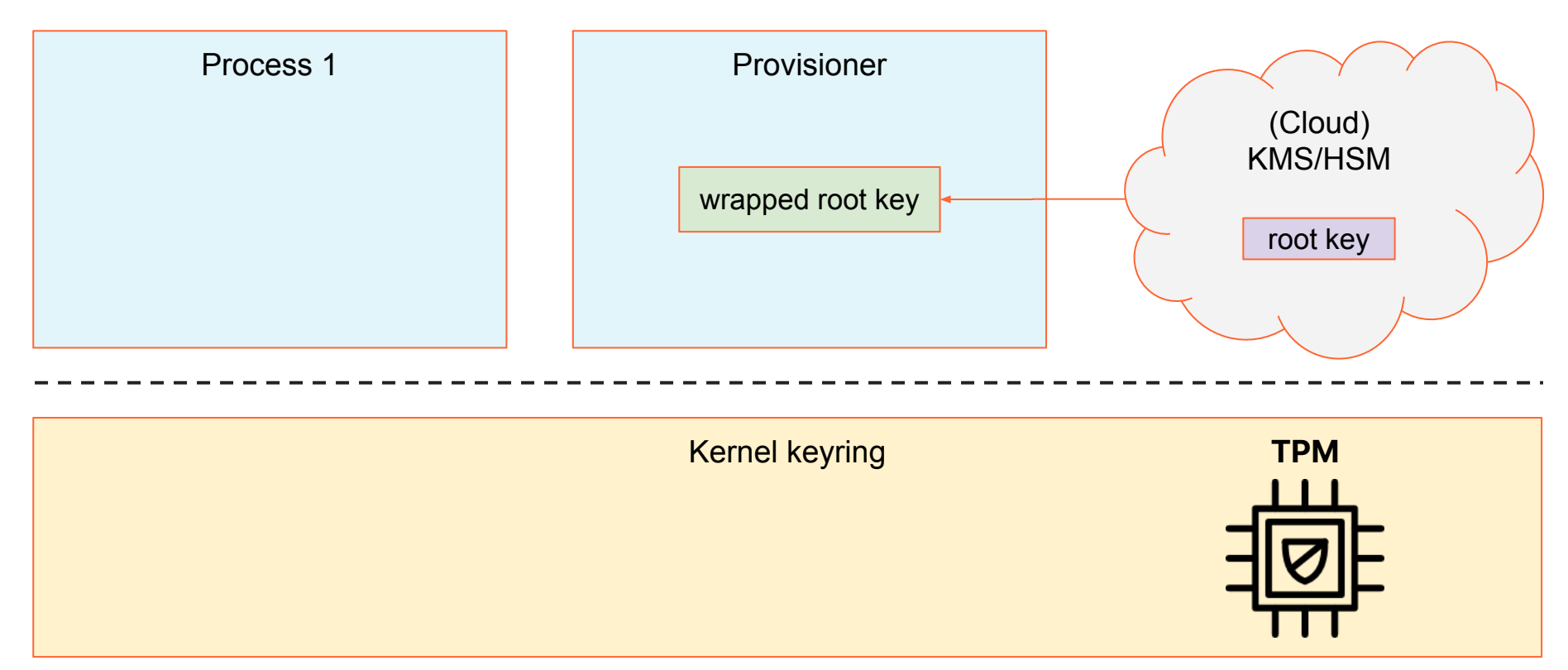

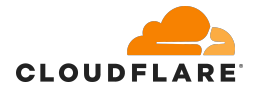

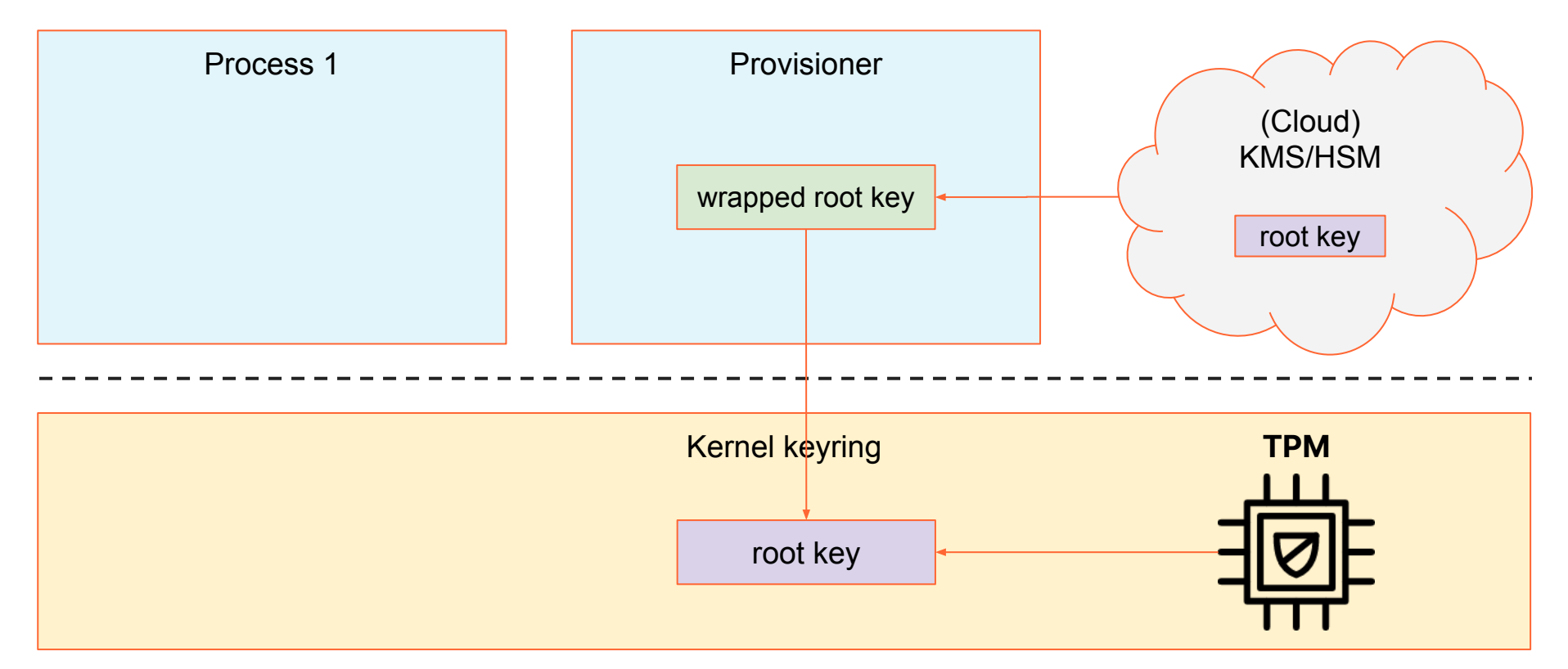

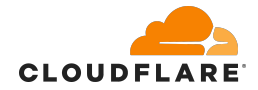

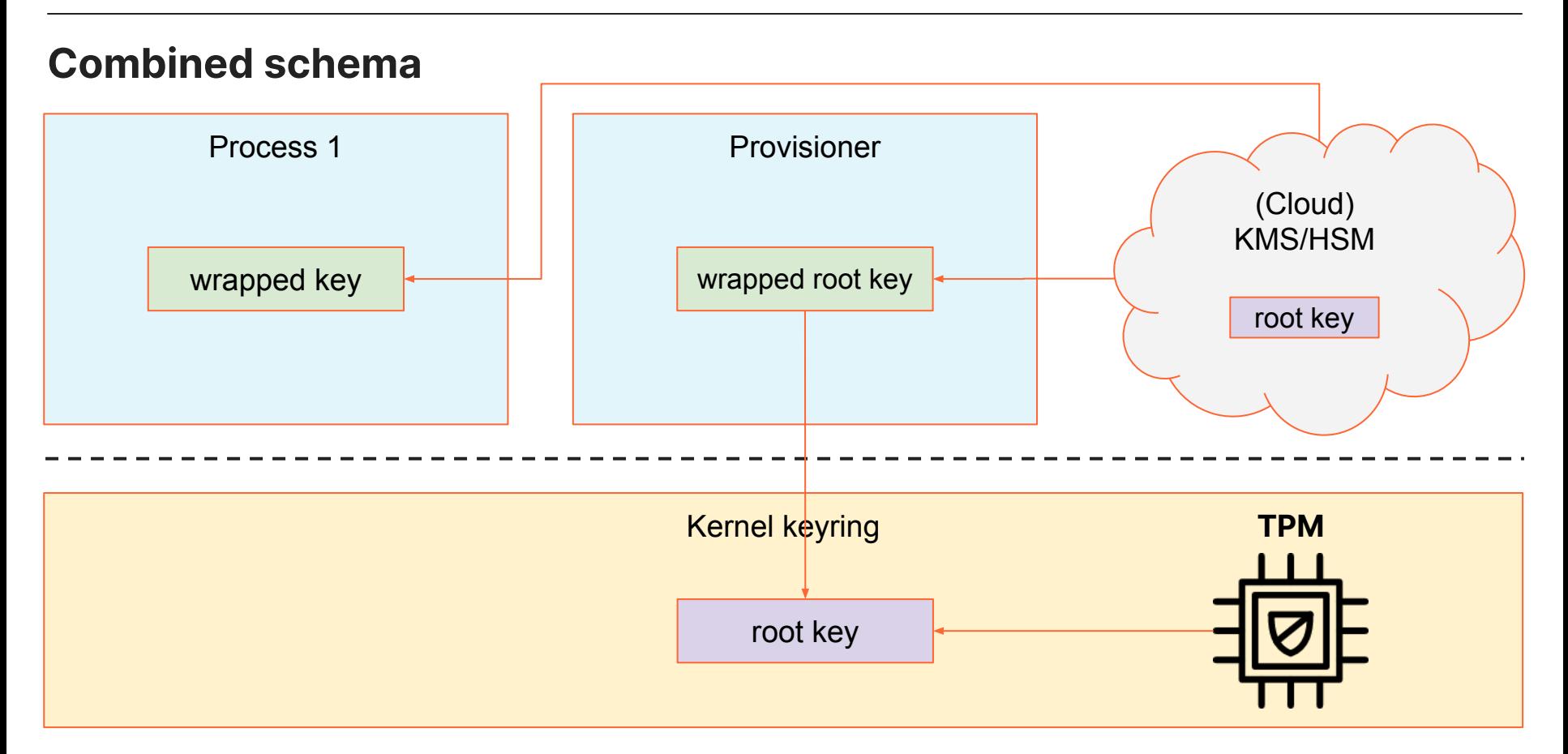

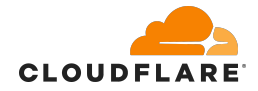

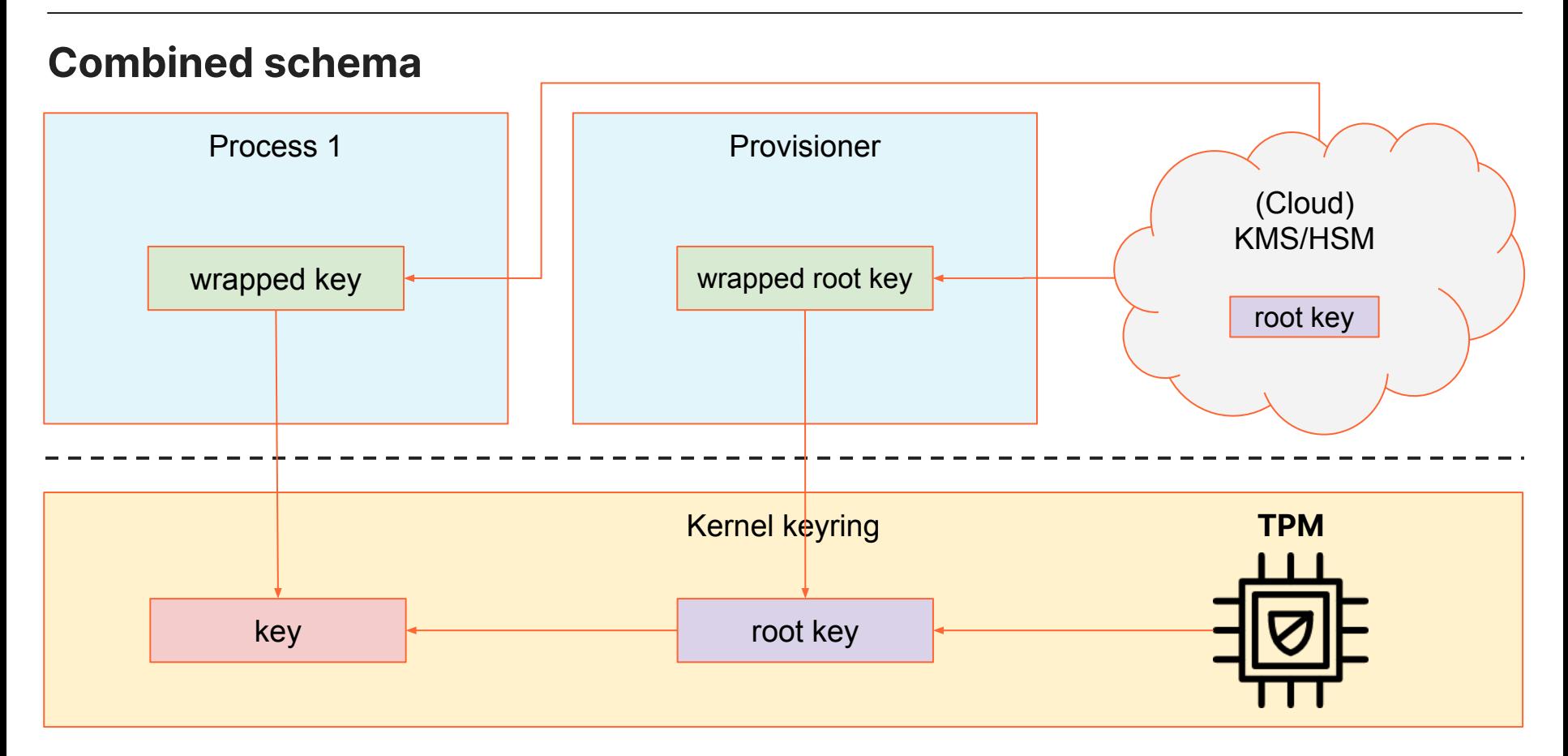

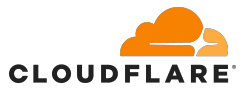

• Applications never see the plaintext cryptographic material in their process address space

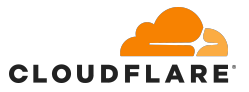

- Applications never see the plaintext cryptographic material in their process address space
- But applications are responsible for contacting the centralised KMS/HSM to get their wrapped keys

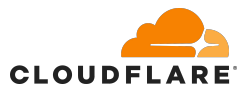

- Applications never see the plaintext cryptographic material in their process address space
- But applications are responsible for contacting the centralised KMS/HSM to get their wrapped keys
	- need to know how to reach the centralised KMS/HSM
		- KMS/HSM URI endpoints in each application configuration
		- application code for client  $\leftrightarrow$  KMS/HSM communication protocol

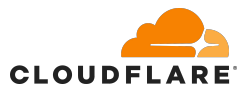

- Applications never see the plaintext cryptographic material in their process address space
- But applications are responsible for contacting the centralised KMS/HSM to get their wrapped keys
	- need to know how to reach the centralised KMS/HSM
		- KMS/HSM URI endpoints in each application configuration
		- application code for client  $\leftrightarrow$  KMS/HSM communication protocol
	- little administrative control of the created Kernel key objects
		- invalid key permissions may even leak the key

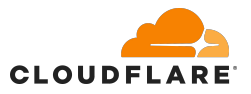

- Applications never see the plaintext cryptographic material in their process address space
- But applications are responsible for contacting the centralised KMS/HSM to get their wrapped keys
	- need to know how to reach the centralised KMS/HSM
		- KMS/HSM URI endpoints in each application configuration
		- application code for client  $\leftrightarrow$  KMS/HSM communication protocol
	- little administrative control of the created Kernel key objects
		- invalid key permissions may even leak the key
	- KMS/HSM needs to somehow authenticate each requesting application

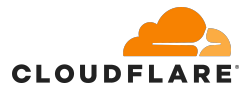

# **Linux Kernel key provisioning**

- **● add\_key(2)**
	- adds the key to the specified keyring with the provided payload
	- payload is interpreted according to the key type
		- nothing for user/logon
		- private/public for asymmetric
		- wrapped for encrypted/trusted
	- [https://man7.org/linux/man-pages/man2/add\\_key.2.html](https://man7.org/linux/man-pages/man2/add_key.2.html)

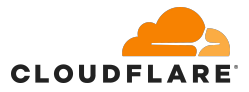

# **Linux Kernel key provisioning**

- **● add\_key(2)**
	- adds the key to the specified keyring with the provided payload
	- payload is interpreted according to the key type
		- nothing for user/logon
		- private/public for asymmetric
		- wrapped for encrypted/trusted
	- [https://man7.org/linux/man-pages/man2/add\\_key.2.html](https://man7.org/linux/man-pages/man2/add_key.2.html)
- **● request\_key(2)**
	- a key is requested from the kernel based on a string id
		- the kernel is expected to provide the payload
	- if the kernel cannot satisfy the request, it calls a "helper" program
		- the helper program can hook into external KMS/HSM
		- the helper program can adjust key permissions
	- a more centralised and transparent API to add keys to the keyring
	- [https://man7.org/linux/man-pages/man2/request\\_key.2.html](https://man7.org/linux/man-pages/man2/request_key.2.html)

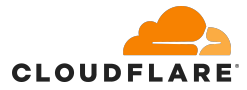

# **request\_key(2) syscall**

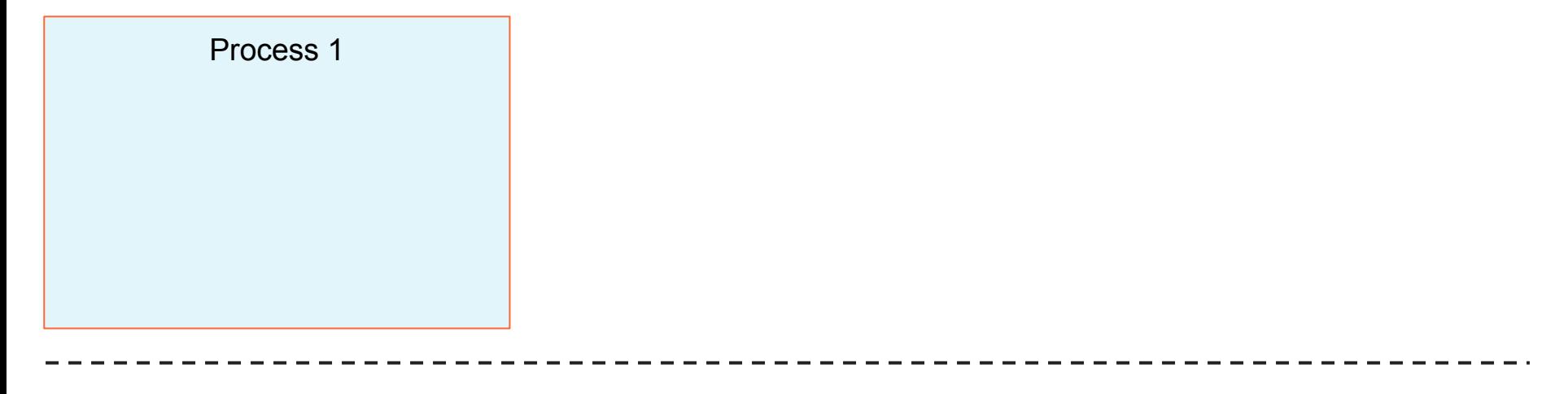

Kernel keyring

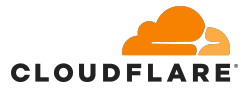

# **request\_key(2) syscall**

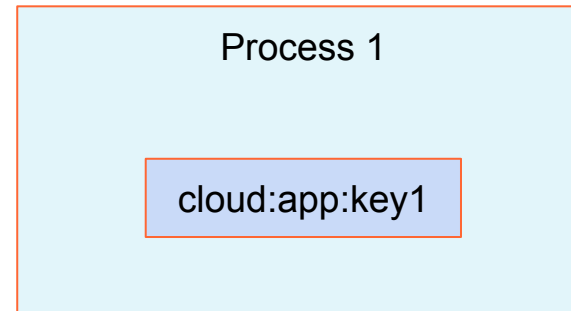

Kernel keyring

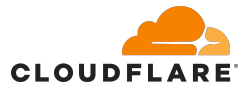

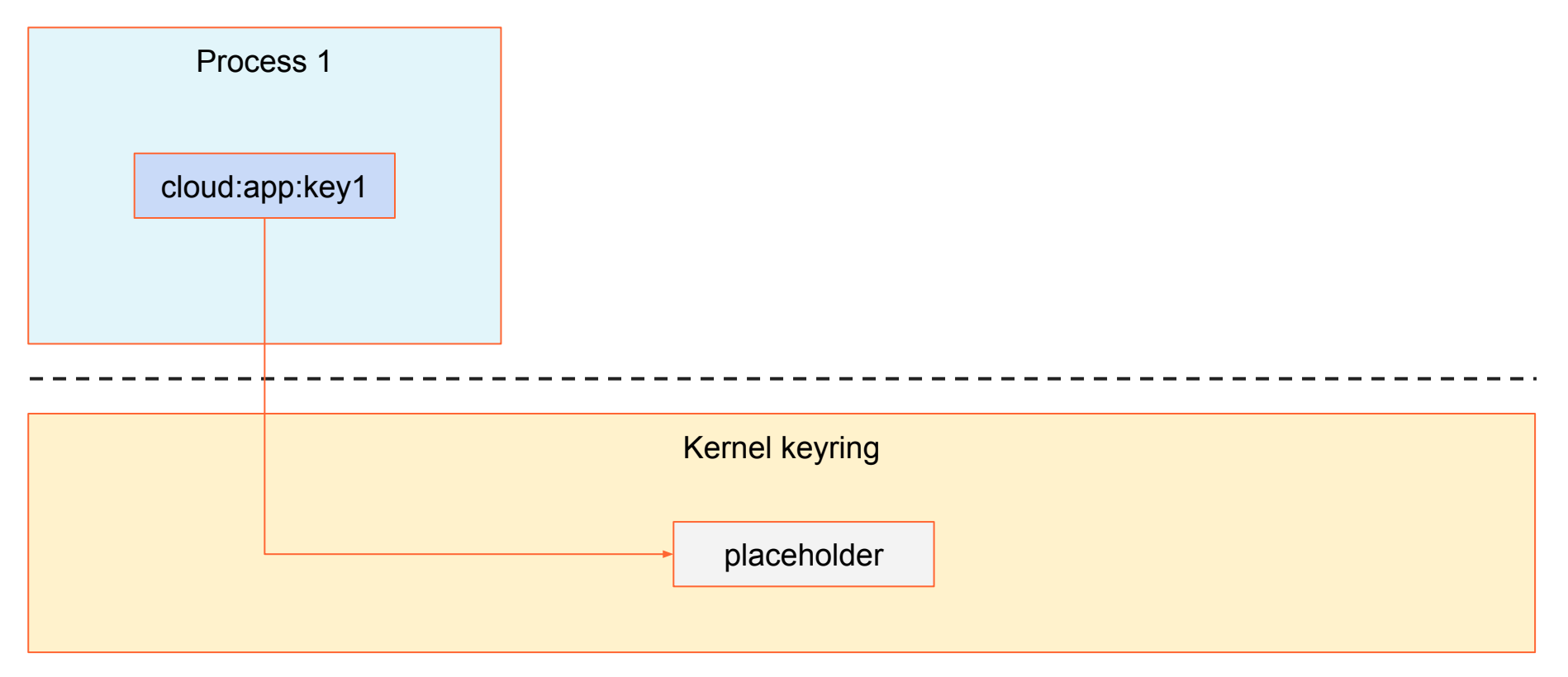

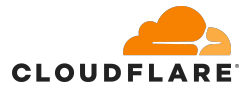

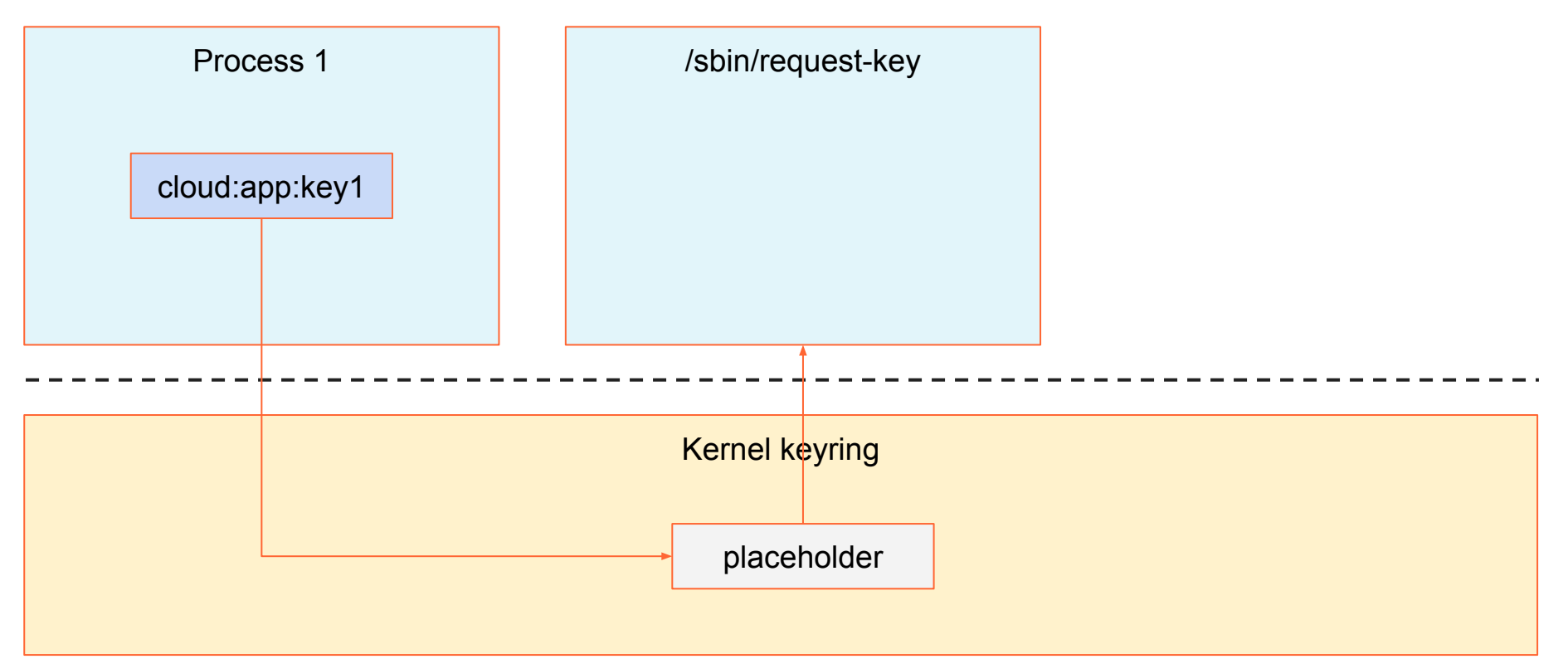

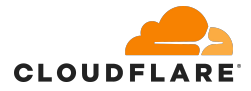

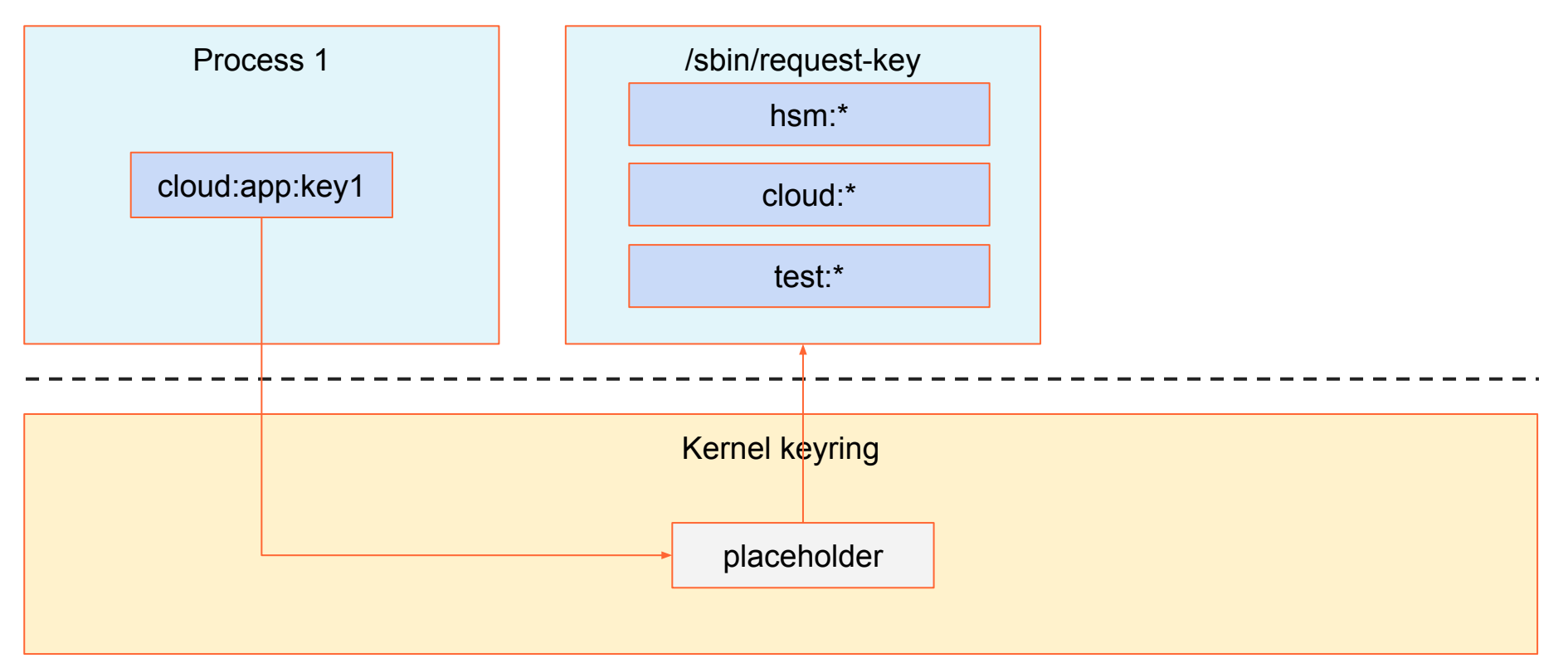

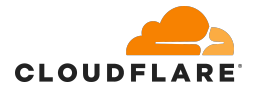

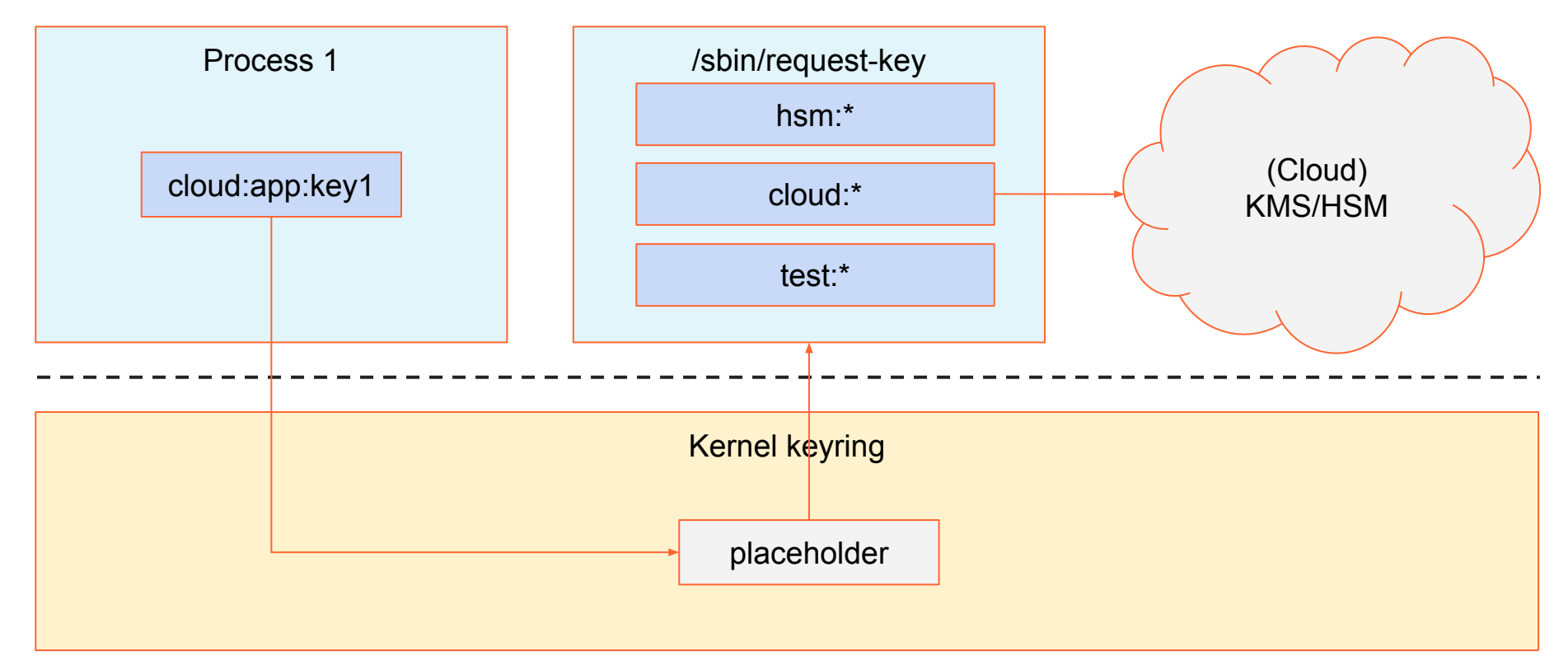

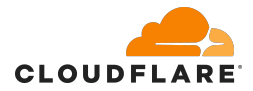

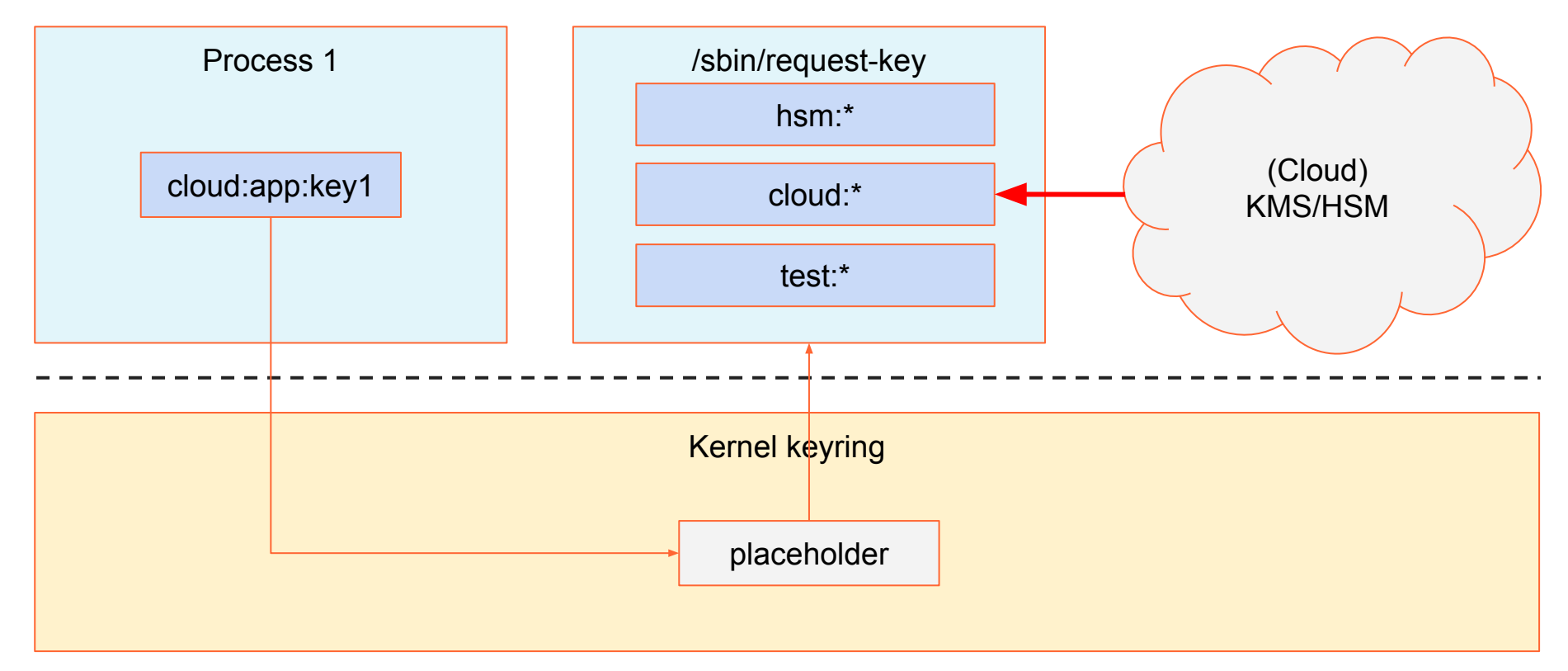

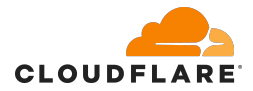

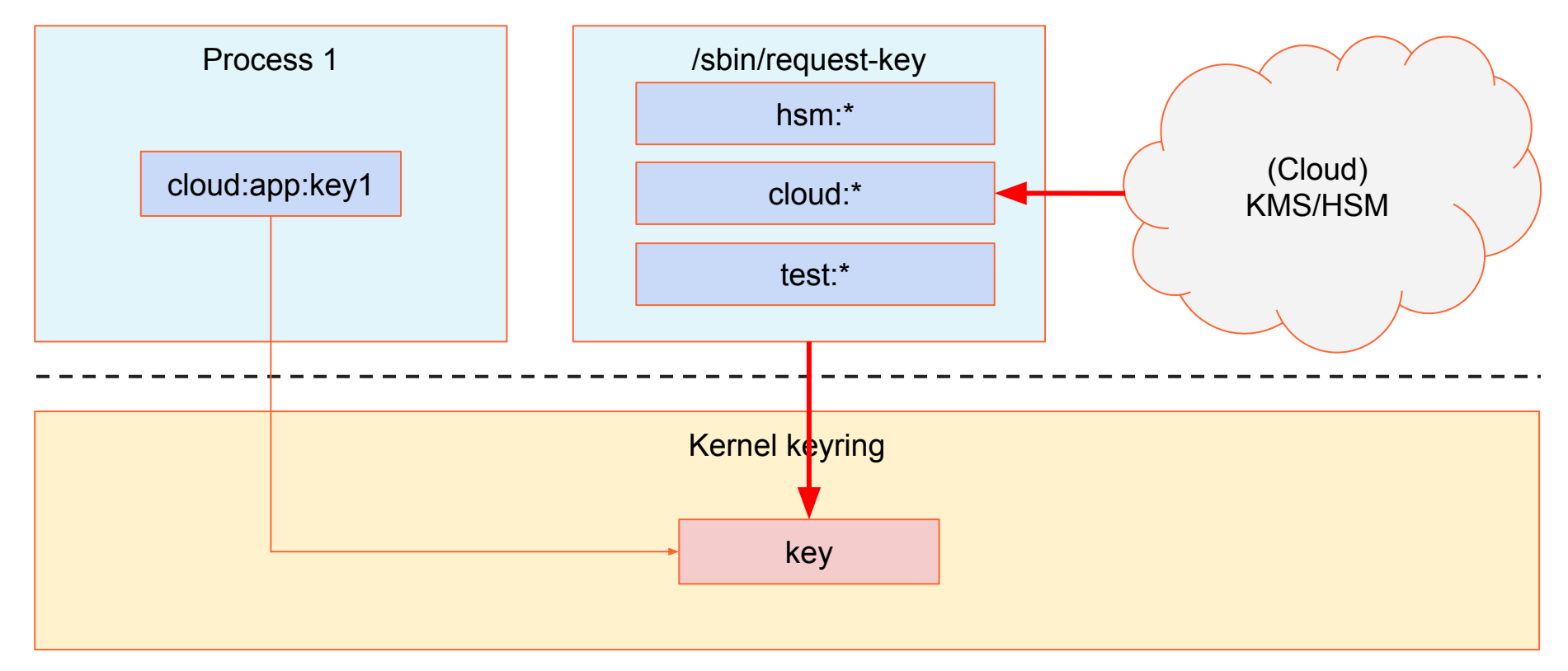

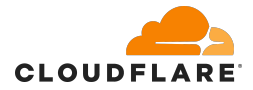

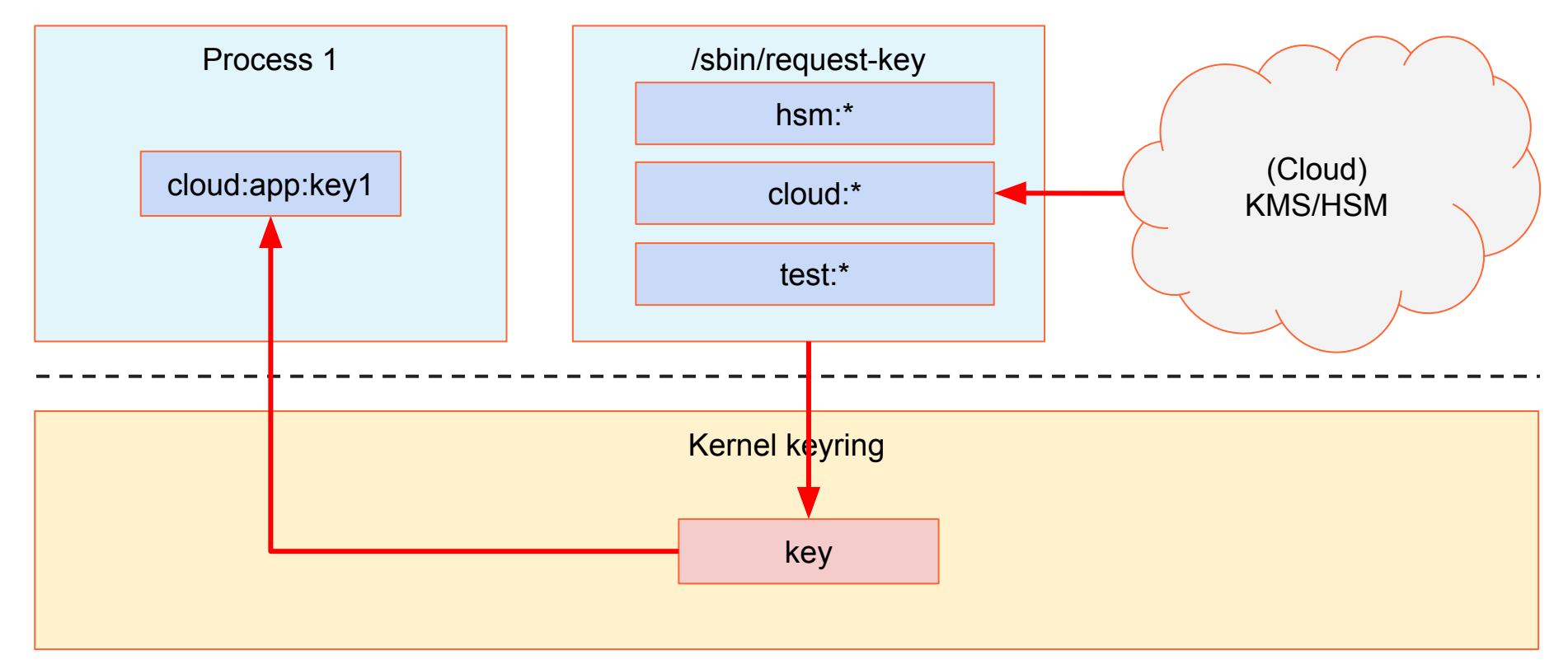

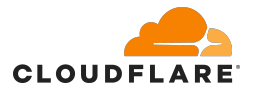

#### **request\_key(2) advantages**

- A single centralised OS API to request keys for applications
	- no KMS/HSMs connection strings, URIs etc in the config
	- just a "free-form" string id
	- fully decoupled from key storage backends
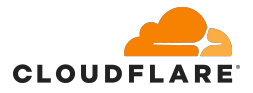

#### **request\_key(2) advantages**

- A single centralised OS API to request keys for applications
	- no KMS/HSMs connection strings, URIs etc in the config
	- just a "free-form" string id
	- fully decoupled from key storage backends
- A more secure way to instantiate keys in the Kernel
	- only the Kernel created process can instantiate the requested key
	- callout process can perform additional security checks
		- ex. requestor uid, gid, pid, executable path, package name etc.
	- can support multiple key storage backends
		- backends can be swapped transparently to the applications
	- only the callout process needs to be authenticated on the backend
	- backend connectors can be written in any language

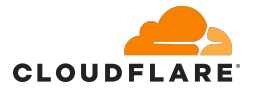

### **Minimizing cryptographic material exposure**

# With **request\_key(2)** support the key management and distribution becomes a core service of the operating system

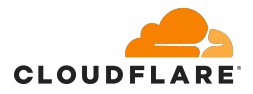

### **Links**

- <https://www.kernel.org/doc/html/latest/security/keys/core.html>
- <https://www.kernel.org/doc/html/latest/security/keys/trusted-encrypted.html>
- <https://man7.org/linux/man-pages/man7/keyrings.7.html>
- <https://man7.org/linux/man-pages/man7/asymmetric.7.html>
- <https://man7.org/linux/man-pages/man1/keyctl.1.html>
- [https://blog.cloudflare.com/the-linux-kernel-key-retention-service-and-why-yo](https://blog.cloudflare.com/the-linux-kernel-key-retention-service-and-why-you-should-use-it-in-your-next-application/) [u-should-use-it-in-your-next-application/](https://blog.cloudflare.com/the-linux-kernel-key-retention-service-and-why-you-should-use-it-in-your-next-application/)

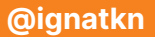

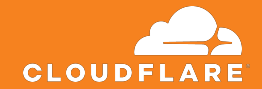

## **Thank you!**

**Questions?**